*Suvestinė redakcija nuo 2022-10-25*

*Įsakymas paskelbtas: TAR 2020-07-31, i. k. 2020-16724*

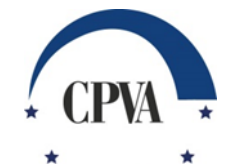

# **VIEŠOSIOS ĮSTAIGOS CENTRINĖS PROJEKTŲ VALDYMO AGENTŪROS DIREKTORIUS**

## **ĮSAKYMAS DĖL 2014–2021 M. EUROPOS EKONOMINĖS ERDVĖS IR NORVEGIJOS FINANSINIŲ MECHANIZMŲ ADMINISTRAVIMO IR PROCESŲ AUTOMATIZAVIMO INFORMACINĖS SISTEMOS NAUDOJIMO TAISYKLIŲ PATVIRTINIMO**

2020 m. liepos 31 d. Nr. 2020/8-247 Vilnius

Vadovaudamasi Lietuvos Respublikos finansų ministro 2018 m. lapkričio 12 d. įsakymu Nr. 1K-389 "Dėl 2014–2021 m. Europos ekonominės erdvės ir Norvegijos finansinių mechanizmų įgyvendinimo Lietuvoje" patvirtinto Institucijų, atsakingų už 2014–2021 m. Europos ekonominės erdvės ir Norvegijos finansinių mechanizmų valdymą ir kontrolę Lietuvoje, funkcijų aprašo 10.2 papunkčiu,

t v i r t i n u 2014–2021 m. Europos ekonominės erdvės ir Norvegijos finansinių mechanizmų administravimo ir procesų automatizavimo informacinės sistemos naudojimo taisykles (pridedamos).

Direktorė Lidija Kašubienė

PATVIRTINTA Viešosios įstaigos Centrinės projektų valdymo agentūros direktoriaus 2020 m. gruodžio 11 d. įsakymu Nr. 2020/8-381

## **2014–2021 M. EUROPOS EKONOMINĖS ERDVĖS IR NORVEGIJOS FINANSINIŲ MECHANIZMŲ ADMINISTRAVIMO IR PROCESŲ AUTOMATIZAVIMO INFORMACINĖS SISTEMOS NAUDOJIMO TAISYKLĖS**

### **I. BENDROSIOS NUOSTATOS**

1. 2014−2021 metų Europos ekonominės erdvės ir Norvegijos finansinių mechanizmų administravimo ir procesų automatizavimo informacinės sistemos naudojimo taisyklėmis (toliau – Taisyklės) reglamentuojama bendra darbo 2014−2021 metų Europos ekonominės erdvės ir Norvegijos finansinių mechanizmų (toliau – Mechanizmai) informacinėje sistemoje (toliau – NORIS) tvarka, NORIS valdytojo ir tvarkytojo ir NORIS duomenų tvarkytojo darbo su NORIS tvarka, reikalavimai NORIS kūrimui, NORIS duomenų tvarkytojų, pareiškėjų ir projektų vykdytojų konsultavimui ir mokymui.

2. Taisyklės taikomos Europos ekonominės erdvės ir Norvegijos finansinių mechanizmų koordinavimo institucijai (toliau – koordinavimo institucija), Europos ekonominės erdvės ir Norvegijos finansinių mechanizmų tvirtinančiajai institucijai (toliau – tvirtinančioji institucija), Europos ekonominės erdvės ir Norvegijos finansinių mechanizmų mokėjimo institucijai (toliau – mokėjimų institucija), Europos ekonominės erdvės ir Norvegijos finansinių mechanizmų audito institucijai (toliau – audito institucija), Europos ekonominės erdvės ir Norvegijos finansinių mechanizmų pažeidimų kontrolės institucijai (toliau – pažeidimų kontrolės institucija), Europos ekonominės erdvės ir Norvegijos finansinių mechanizmų programos operatoriui (toliau – programos operatorius), Europos ekonominės erdvės ir Norvegijos finansinių mechanizmų programos partneriui (toliau – programos partneris), viešajai įstaigai Centrinei projektų valdymo agentūrai, kaip Europos ekonominės erdvės ir Norvegijos finansinių mechanizmų dvišalio bendradarbiavimo fondo administratoriui (toliau – Dvišalio bendradarbiavimo fondo administratorius), Mechanizmų techninės paramos lėšas naudojančiai institucijai (toliau visos institucijos kartu – NORIS duomenų tvarkytojai), viešajai įstaigai Centrinei projektų valdymo agentūrai, kaip NORIS valdytojai ir tvarkytojai (toliau – NORIS valdytojas ir tvarkytojas), bei išvardintų institucijų darbuotojams, dirbantiems su NORIS (toliau – NORIS naudotojams). Taisyklės netaikomos administruojant Mechanizmų programas "Socialinis dialogas – deramas darbas" ir "Pilietinė visuomenė".

3. Taisyklėse vartojamos sąvokos suprantamos taip, kaip jos apibrėžtos ar vartojamos Institucijų, atsakingų už 2014–2021 m. Europos ekonominės erdvės ir Norvegijos finansinių mechanizmų valdymą ir kontrolę Lietuvoje, funkcijų apraše, patvirtintame Lietuvos Respublikos finansų ministro 2018 m. lapkričio 12 d. įsakymu Nr. 1K-389, 2014–2021 m. Europos ekonominės erdvės ir Norvegijos finansinių mechanizmų administravimo ir finansavimo taisyklėse, patvirtintose Lietuvos Respublikos finansų ministro 2018 m. lapkričio 12 d. įsakymu Nr. 1K-189 (toliau – MAFT), 2014–2021 m. Europos ekonominės erdvės ir Norvegijos finansinių mechanizmų dvišalio bendradarbiavimo fondo finansavimo ir administravimo taisyklėse (toliau – Dvišalio bendradarbiavimo

fondo taisyklės) ir 2014–2021 m. Europos ekonominės erdvės ir Norvegijos finansinių mechanizmų techninės paramos lėšų naudojimo taisyklėse (toliau – Techninės paramos taisyklės), patvirtintose Lietuvos Respublikos finansų ministro 2018 m. lapkričio 12 d. įsakymu Nr. 1K-389, 2014-2021 m. Europos ekonominės erdvės ir Norvegijos finansinių mechanizmų administravimo ir procesų automatizavimo informacinės sistemos nuostatuose (toliau – NORIS nuostatai) bei 2014-2021 m. Europos ekonominės erdvės ir Norvegijos finansinių mechanizmų administravimo ir procesų automatizavimo informacinės sistemos duomenų saugos nuostatuose (toliau – NORIS saugos nuostatai), patvirtintuose viešosios įstaigos Centrinės projektų valdymo agentūros direktoriaus 2019 m. balandžio 15 d. įsakymu Nr. 2019/8-86.

4. Duomenys apie kiekvieną iš Mechanizmų lėšų finansuojamą programą (išskyrus MAFT nustatytas išimtis) NORIS registruojami ir tvarkomi vadovaujantis MAFT bei Taisyklėse nustatyta apimtimi bei tvarka.

5. Dvišalio bendradarbiavimo fondo duomenys tvarkomi Dvišalio bendradarbiavimo fondo taisyklėse bei Taisyklėse nustatyta tvarka. Duomenys apie Dvišalio bendradarbiavimo fondą registruojami ir tvarkomi NORIS tik tokia apimtimi, kokia yra reikalingi Dvišalio bendradarbiavimo fondo paramos ir įgyvendinimo sutartims registruoti, pagal įgyvendinimo sutartis numatytiems mokėjimams atlikti, išlaidoms, pažeidimams bei grąžintinoms lėšoms registruoti.

6. Techninės paramos duomenys tvarkomi vadovaujantis Techninės paramos taisyklėse bei Taisyklėse nustatyta tvarka. Dokumentai ir duomenys apie Techninę paramą registruojami ir tvarkomi tik tokia apimtimi, kokia yra reikalinga Techninės paramos išlaidoms, pažeidimams bei grąžintinoms lėšoms registruoti.

7. 2 punkte nurodytos institucijos turi užtikrinti, kad prisijungti prie NORIS galėtų tik tokią teisę turintys darbuotojai. Šis punktas netaikomas, kai MAFT nustatytomis aplinkybėmis turi būti suteikta galimybė prie NORIS prisijungti MAFT 427 punkte išvardintoms institucijoms.

8. NORIS duomenų tvarkytojų ir NORIS valdytojo ir tvarkytojo darbuotojai prie NORIS jungiasi naudodami nuorodą https://noris.cpva.lt/. Prisijungti prie NORIS turi būti naudojamas NORIS duomenų tvarkytojo ir NORIS valdytojo ir tvarkytojo darbuotojo institucijoje naudojamas elektroninio pašto adresas.

9. Prisijungdamas prie NORIS, NORIS duomenų tvarkytojo ir NORIS valdytojo ir tvarkytojo darbuotojas turi patvirtinti, kad susipažino su Taisyklėmis ir 2014–2021 m. Europos ekonominės erdvės ir Norvegijos finansinių mechanizmų administravimo ir procesų automatizavimo informacinės sistemos naudotojo vadovu (toliau – Naudotojo vadovas), kurie pateikiami NORIS prisijungimo lange ir NORIS duomenų tvarkytojo ir NORIS valdytojo ir tvarkytojo darbuotojo profilyje. Patvirtindamas, kad susipažino su Taisyklėmis, NORIS naudotojas patvirtina, kad susipažino ir su NORIS nuostatais ir NORIS saugos nuostatais. Pirmą kartą prisijungęs ir patvirtinęs, kad susipažino su Taisyklėmis ir Naudotojo vadovu, NORIS duomenų tvarkytojo ir NORIS valdytojo ir tvarkytojo darbuotojas tampa NORIS naudotoju.

10. NORIS valdytojas ir tvarkytojas turi teisę NORIS tvarkyti visų programų, Dvišalio bendradarbiavimo fondo, Techninės paramos bei projektų<sup>1</sup>, esančių NORIS, duomenis.

 $\overline{a}$ 

<sup>1</sup> Tai 2014–2021 m. Europos ekonominės erdvės ir Norvegijos finansinių mechanizmų projektai, Tiesioginio finansavimo projektai, Dvišalio bendradarbiavimo fondo iniciatyvos, Dvišalio bendradarbiavimo fondo projektai, tiesioginio finansavimo Dvišalio bendradarbiavimo fondo iniciatyvos, tiesioginio finansavimo Dvišalio bendradarbiavimo fondo projektai. Techninės paramos lėšų paskirstymo tarp institucijų bei programos valdymo išlaidų duomenys NORIS yra

11. Galimybė tvarkyti NORIS duomenis NORIS duomenų tvarkytojui ribojama vadovaujantis Institucijų, atsakingų už 2014–2021 m. Europos ekonominės erdvės ir Norvegijos finansinių mechanizmų valdymą ir kontrolę Lietuvoje, funkcijų aprašu, patvirtintu Lietuvos Respublikos finansų ministro 2018 m. lapkričio 12 d. įsakymu Nr. 1K-389 ir atsižvelgiant į Lietuvos Respublikos ir Islandijos, Lichtenšteino Kunigaikštystės ir Norvegijos Karalystės 2018 m. balandžio 24 d. susitarimo memorandumą dėl 2014–2021 m. Europos ekonominės erdvės finansinio mechanizmo įgyvendinimo ir Lietuvos Respublikos ir Norvegijos Karalystės 2018 m. balandžio 24 d. susitarimo memorandumą dėl 2014–2021 m. Norvegijos finansinio mechanizmo įgyvendinimo programų operatoriams priskirtas programas.

12. Kiekvienai programai, Dvišalio bendradarbiavimo fondui ir Techninei paramai NORIS, vadovaujantis Kodų suteikimo instrukcijomis, patvirtintomis 2014–2021 m. Europos ekonominės erdvės ir Norvegijos finansinių mechanizmų programų valdymo ir kontrolės sistemos procesų sukūrimo darbo grupės, sudarytos Lietuvos Respublikos finansų ministro 2018 m. kovo 8 d. įsakymu Nr. 1K-109 "Dėl darbo grupės sudarymo" (toliau – Procesų darbo grupė), suteikiamas unikalus kodas, pagal kurį NORIS duomenų tvarkytojui suteikiama galimybė tvarkyti jam teisės aktais priskirtos programos, Dvišalio bendradarbiavimo fondo ar Techninės paramos duomenis šia apimtimi:

12.1. Programos operatorius turi teisę peržiūrėti jam teisės aktais priskirtos programos duomenis bei tvarkyti jam teisės aktais priskirtos programos projektų duomenis;

12.2. Programos partneris turi teisę peržiūrėti programos, kurioje jis atlieka programos partnerio funkciją, programos srities, už kurią yra atsakingas, duomenis ir pagal jam priskirtą programos sritį įgyvendinamų projektų duomenis.

12.3. Dvišalio bendradarbiavimo fondo administratorius ir Programos operatorius turi teisę peržiūrėti Dvišalio bendradarbiavimo fondo srities, už kurią yra atsakingas, duomenis ir tvarkyti pagal jam priskirtą sritį įgyvendinamų projektų duomenis.

12.4. Viešoji įstaiga Centrinė projektų valdymo agentūra, kaip Mechanizmų techninės paramos lėšas naudojanti institucija, turi teisę peržiūrėti Techninės paramos duomenis ir tvarkyti Techninės paramos lėšų paskirstymo tarp institucijų duomenis.

12.5. Koordinavimo institucija, mokėjimų institucija, audito institucija turi teisę peržiūrėti visų programų, Dvišalio bendradarbiavimo fondo, Techninės paramos bei pagal juos įgyvendinamų projektų duomenis.

12.6. Pažeidimų kontrolės institucija turi teisę peržiūrėti visų programų, Dvišalio bendradarbiavimo fondo, Techninės paramos bei pagal juos įgyvendinamų projektų duomenis ir tvarkyti su programų, Dvišalio bendradarbiavimo fondo, Techninės paramos pažeidimais susijusius duomenis.

12.7. Tvirtinančioji institucija turi teisę peržiūrėti visų programų, Dvišalio bendradarbiavimo fondo, Techninės paramos bei pagal juos įgyvendinamų projektų duomenis ir tvarkyti su programų, Dvišalio bendradarbiavimo fondo, Techninės paramos finansinėmis ataskaitomis susijusius duomenis.

 $\overline{a}$ 

registruojami kaip projektai, vadovaujantis Kodų suteikimo instrukcijomis, patvirtintomis 2014–2021 m. Europos ekonominės erdvės ir Norvegijos finansinių mechanizmų programų valdymo ir kontrolės sistemos procesų sukūrimo darbo grupės, sudarytos Lietuvos Respublikos finansų ministro 2018 m. kovo 8 d. įsakymu Nr. 1K-109 "Dėl darbo grupės sudarymo".

13. NORIS duomenų tvarkytojai turi sudaryti sąlygas turintiems teises asmenims dirbti su NORIS.

14. Už NORIS užregistruotų duomenų teisingumą atsako NORIS duomenų tvarkytojas, kurio asmuo užregistravo duomenis NORIS.

15. NORIS sukurta NORIS įvykių ir priminimų prenumeravimo galimybė, leidžianti užtikrinti efektyvų keitimąsi informacija tarp NORIS duomenų tvarkytojo NORIS naudotojų. NORIS įvykis ar priminimas, suformuotas projekte, laikomas tinkamu NORIS duomenų tvarkytojo informavimu apie NORIS įvykį.

16. Duomenys NORIS registruojami MAFT, Dvišalio bendradarbiavimo fondo, Techninės paramos taisyklėse arba Procesų darbo grupės pavirtintuose procesuose, skelbiamuose Mechanizmų svetainėje https://www.eeagrants.lt/Aktualu\_NORIS\_naudotojams, nustatytais terminais. Jei duomenų registravimo NORIS terminas MAFT, Dvišalio bendradarbiavimo fondo taisyklėse, Techninės paramos taisyklėse, Procesų darbo grupės pavirtintuose procesuose nenustatytas, duomenys NORIS turi būti užregistruoti per 5 darbo dienas nuo informacijos apie juos gavimo ir (ar) sprendimo dėl jų priėmimo dienos (jei sprendimą priima NORIS duomenų tvarkytojas), išskyrus atvejus, kai 2014–2021 m. Europos ekonominės erdvės ir Norvegijos finansinių mechanizmų administravimo ir procesų automatizavimo informacinės sistemos naudotojo vadove (toliau – Naudotojo vadovas) numatyta kitaip.

17. NORIS duomenų tvarkytojai ir NORIS valdytojas ir tvarkytojas turi užtikrinti, kad NORIS duomenys būtų tvarkomi vadovaujantis MAFT, Dvišalio bendradarbiavimo fondo taisyklėmis, Techninės paramos taisyklėmis, NORIS nuostatais, NORIS saugos nuostatais ir saugos politiką įgyvendinančiais dokumentais bei laikantis Lietuvos Respublikos dokumentų ir archyvų įstatymo, jo įgyvendinamuosiuose teisės aktuose nustatytų reikalavimų ir saugojimo terminų. Papildoma informacija, instrukcijos, mokymo medžiaga, kurie gali būti naudojami atliekant veiksmus NORIS, skelbiama Mechanizmų interneto svetainėje adresu www.eeagrants.lt/Aktualu\_NORIS\_naudotojams.

18. NORIS naudotojas NORIS valdytoją ir tvarkytoją apie NORIS veikimo klaidas informuoja raštu. Informavimas raštu šiose Taisyklėse laikomas ir dokumentų bei informacijos pateikimas elektroniniu paštu adresu noris.prieziura@cpva.lt. Informuojant nurodomos klaidos atsiradimo aplinkybės, laikas bei pateikiamos ekranvaizdžio kopijos.

19. NORIS valdytojas ir tvarkytojas registruoja NORIS (įskaitant DMS) veikimo klaidas bei vykdo arba organizuoja NORIS klaidų taisymą. Apie ištaisytą (-as) NORIS veikimo klaidą (-as) NORIS valdytojas ir tvarkytojas NORIS naudotoją informuoja raštu per 2 darbo dienas nuo klaidų ištaisymo.

# **II. PAGRINDINIAI DARBO SU NORIS ORGANIZAVIMO PRINCIPAI**

20. Viešoji įstaiga Centrinė projektų valdymo agentūra, kaip Dvišalio bendradarbiavimo fondo administratorius, Mechanizmų techninės paramos lėšas administruojanti institucija ir NORIS valdytojas ir tvarkytojas (toliau – CPVA):

20.1. Naudotojo vadovo 4 skyriuje "NORIS naudotojų prieigos, rolių ir teisių administravimas" nustatyta tvarka ir terminais suteikia teises NORIS duomenų tvarkytojų darbuotojams;

20.2. Naudotojo vadovo 3 skyriuje "NORIS klasifikatorių ir žinynų administravimas" nustatyta tvarka ir terminais administruoja NORIS žinynų, teisių rinkinių ir klasifikatorių duomenis;

20.3. Naudotojo vadovo 1 skyriuje "Informacijos apie programas, Dvišalio bendradarbiavimo fondą ir techninę paramą administravimas" nustatyta tvarka ir terminais suveda ir tvarko programų, Techninės paramos ir Dvišalio bendradarbiavimo fondo paramos sutarčių, kvietimų teikti paraiškas ir (arba) projektų koncepcijas duomenis;

20.4. Naudotojo vadovo 12 skyriuje "Projekto įgyvendinimo sutarties rengimas, keitimas, nutraukimas ir duomenų registravimas" nustatyta tvarka ir terminais suveda ir tvarko Dvišalio bendradarbiavimo fondo projektų įgyvendinimo sutarčių (taikoma, kai projektus administruoja Dvišalio bendradarbiavimo fondo administratorius) ir Techninės paramos lėšų paskirstymo tarp institucijų duomenis, priskiria atsakingus asmenis (projektų vadovą, teisininką ir finansininką);

20.5. Naudotojo vadovo 14 skyriuje "Mokėjimo prašymo registravimas, tikslinimas, tikrinimas, tvirtinimas, vertinimo termino stabdymas, apmokėjimas, mokėjimo prašymo patikros lapo kūrimas ir tvirtinimas" nustatyta tvarka ir terminais NORIS priemonėmis administruoja Dvišalio bendradarbiavimo fondo (taikoma, kai projektus administruoja Dvišalio bendradarbiavimo fondo administratorius) ir Techninės paramos projektų mokėjimo prašymus<sup>2</sup>;

20.6. Naudotojo vadovo 15 skyriuje "Projekto patikros vietoje užregistravimas, anuliavimas, duomenų suvedimas, projekto vykdytojo informavimas (neinformavimas) apie planuojamą patikrą vietoje, suplanuotos projekto patikros vietoje duomenų keitimas, projekto patikros vietoje lapo kūrimas, atliktos projekto patikros vietoje faktinių duomenų įvedimas, nustatytų neatitikimų ištaisymo priežiūra, projekto patikros vietoje baigimas" nustatyta tvarka ir terminai administruoja Dvišalio bendradarbiavimo fondo (taikoma, kai projektus administruoja Dvišalio bendradarbiavimo fondo administratorius) projektų patikras projektų įgyvendinimo ir (ar) administravimo vietoje;

20.7. Naudotojo vadovo 16 skyriuje "(Įtariamo) pažeidimo registravimas, sprendimo registravimas, pažeidimo sprendimo įgyvendinimo duomenų registravimas, pažeidimo tyrimo atnaujinimo registravimas, atnaujinto pažeidimo tyrimo sprendimo ir jo įgyvendinimo duomenų registravimas" nustatyta tvarka ir terminais registruoja Dvišalio bendradarbiavimo fondo (taikoma, kai projektus administruoja Dvišalio bendradarbiavimo fondo administratorius) projektų (įtariamus) pažeidimus, jų sprendimus bei sprendimų įgyvendinimo duomenis;

20.8. Naudotojo vadovo 19 skyriuje "Grąžintinų lėšų registravimas, anuliavimas, patvirtinimas, skundo dėl grąžintinų lėšų ar prašymo dėl grąžintinų lėšų termino atidėjimo administravimas, lėšų grąžinamo ir skolos išieškojimo ir (arba) nurašymo duomenų administravimas" nustatyta tvarka ir terminais registruoja Dvišalio bendradarbiavimo fondo (taikoma, kai projektus administruoja Dvišalio bendradarbiavimo fondo administratorius) ir Techninės paramos projektų grąžintinas lėšas ir administruoja jų duomenis;

20.9. Naudotojo vadovo 21 skyriuje "Finansinės ataskaitos rengimas" nustatyta tvarka ir terminais rengia Dvišalio bendradarbiavimo fondo (taikoma, kai projektus administruoja Dvišalio bendradarbiavimo fondo administratorius) ir Techninės paramos projektų finansines ataskaitas ir teikia jas tvirtinančiajai institucijai;

20.10. Taisyklių III skyriuje "NORIS kūrimas, eksploatavimas, modernizavimas, NORIS duomenų tvarkytojų, pareiškėjų ir projektų vykdytojų konsultavimas ir mokymas" nustatyta tvarka konsultuoja NORIS duomenų tvarkytojų darbuotojus NORIS naudojimo klausimais;

 $\overline{a}$ 

<sup>2</sup> Tai Dvišalio bendradarbiavimo fondo išlaidų deklaracija, išlaidų deklaracija, galutinis mokėjimo prašymas, mokėjimo prašymas.

20.11. Taisyklių III skyriuje "NORIS kūrimas, eksploatavimas, modernizavimas, NORIS duomenų tvarkytojų, pareiškėjų ir projektų vykdytojų konsultavimas ir mokymas" nustatyta tvarka registruoja ir sistemina NORIS (įskaitant DMS) papildomus poreikius, pateiktus NORIS valdytojui ir tvarkytojui;

20.12. Taisyklių III skyriuje "NORIS kūrimas, eksploatavimas, modernizavimas, NORIS duomenų tvarkytojų, pareiškėjų ir projektų vykdytojų konsultavimas ir mokymas" nustatyta tvarka organizuoja mokymus, seminarus, susijusius su NORIS (įskaitant DMS) eksploatavimu;

20.13. vykdo kitas Taisyklėse, Naudotojo vadove, NORIS nuostatuose ir NORIS saugos nuostatuose ir saugos politiką įgyvendinančiuose dokumentuose nustatytas funkcijas.

21. NORIS duomenų tvarkytojas:

21.1. Naudotojo vadovo 4 skyriuje "NORIS naudotojų prieigos, rolių ir teisių administravimas" nustatyta tvarka ir terminais informuoja CPVA apie NORIS duomenų tvarkytojo darbuotojams reikalingą sukurti prieigą prie NORIS ar jos blokavimą;

21.2. Naudotojo vadovo 1 skyriuje "Informacijos apie programas, Dvišalio bendradarbiavimo fondą ir techninę paramą administravimas" nustatyta tvarka ir terminais informuoja CPVA apie Dvišalio bendradarbiavimo fondo, Techninės paramos ar programų sutarčių ar jų pakeitimų pasirašymą bei planuojamus skelbti kvietimus teikti paraiškas ir (arba) projektų koncepcijas (taikoma Koordinavimo institucijai);

21.3. Naudotojo vadovo 3 skyriuje "NORIS klasifikatorių ir žinynų administravimas" nustatyta tvarka ir terminais informuoja CPVA apie poreikį atnaujinti NORIS žinynų ar klasifikatorių duomenis;

21.4. Naudotojo vadovo 9 skyriuje "Projekto plano registravimas, tvirtinimas, keitimas ir anuliavimas, siūlymo teikti tiesioginio finansavimo projekto paraišką išsiuntimas ir atšaukimas" nustatyta tvarka suveda ir tvarko programos projektų planų, 10 skyriuje "Projekto koncepcijos, paraiškos, tiesioginio finansavimo paraiškos registravimas, atsiėmimas, anuliavimas ir tikslinimas, paraiškos kūrimo inicijavimas ir atšaukimas" nustatyta tvarka ir terminais suveda ir tvarko programos projektų koncepcijų, paraiškų, 12 skyriuje "Projekto įgyvendinimo sutarties rengimas, keitimas, nutraukimas ir duomenų registravimas" nustatyta tvarka suveda ir tvarko programos ir Dvišalio bendradarbiavimo fondo projektų (taikoma, kai projektus administruoja programos operatorius) projektų įgyvendinimo sutarčių (įskaitant programų valdymo išlaidas) duomenis, priskiria atsakingus asmenis (projektų vadovą, teisininką, finansininką, pažeidimų kontrolierių) (taikoma programos operatoriui);

21.5. Naudotojo vadovo 11 skyriuje "Projektų koncepcijų, paraiškų ir tiesioginio finansavimo paraiškų vertinimo organizavimas, vertinimas, vertinimo rezultatų aktualizavimas ir sprendimo dėl projekto koncepcijos, paraiškos ir tiesioginio finansavimo paraiškos finansavimo registravimas" nustatyta tvarka ir terminais vykdo programos projektų koncepcijų, paraiškų arba tiesioginio finansavimo paraiškų vertinimą, priskiria projektus prižiūrintį asmenį, vertintojus ir konsultacijas teikiančius naudotojus (taikoma programos operatoriui);

21.6. Naudotojo vadovo 13 skyriuje "Projekto pirkimų plano, naujo pirkimo, pirkimo keitimo kūrimas, tikrinimas, tikslinimas, patvirtinimas arba atmetimas, pirkimo dokumentų išankstinė patikra, pirkimo sutarties, jos keitimo tikrinimas, tikslinimas, patvirtinimas arba atmetimas" nustatyta tvarka ir terminais vykdo programos projektų pirkimų priežiūrą (taikoma programos operatoriui);

21.7. Naudotojo vadovo 14 skyriuje "Mokėjimo prašymo registravimas, tikslinimas, tikrinimas, tvirtinimas, vertinimo termino stabdymas, apmokėjimas, mokėjimo prašymo patikros lapo kūrimas ir tvirtinimas" nustatyta tvarka ir terminais administruoja programos ir Dvišalio bendradarbiavimo fondo projektų (taikoma, kai projektus administruoja programos operatorius) mokėjimo prašymus bei vykdo jų apmokėjimą (taikoma programos operatoriui);

21.8. Naudotojo vadovo 15 skyriuje "Projekto patikros vietoje užregistravimas, anuliavimas, duomenų suvedimas, projekto vykdytojo informavimas (neinformavimas) apie planuojamą patikrą vietoje, suplanuotos projekto patikros vietoje duomenų keitimas, projekto patikros vietoje lapo kūrimas, atliktos projekto patikros vietoje faktinių duomenų įvedimas, nustatytų neatitikimų ištaisymo priežiūra, projekto patikros vietoje baigimas" nustatyta tvarka ir terminais administruoja programos ir Dvišalio bendradarbiavimo fondo projektų (taikoma, kai projektus administruoja programos operatorius) patikras projektų įgyvendinimo ir (ar) administravimo vietoje (taikoma programos operatoriui);

21.9. Naudotojo vadovo 16 skyriuje "(Įtariamo) pažeidimo registravimas, sprendimo registravimas, pažeidimo sprendimo įgyvendinimo duomenų registravimas, pažeidimo tyrimo atnaujinimo registravimas, atnaujinto pažeidimo tyrimo sprendimo ir jo įgyvendinimo duomenų registravimas" nustatyta tvarka ir terminais registruoja programos ir Dvišalio bendradarbiavimo fondo projektų (taikoma, kai projektus administruoja programos operatorius) (įtariamus) pažeidimus, jų sprendimus bei sprendimų įgyvendinimo duomenis (taikoma programos operatoriui);

21.10. Naudotojo vadovo 16 skyriuje "(Įtariamo) pažeidimo registravimas, sprendimo registravimas, pažeidimo sprendimo įgyvendinimo duomenų registravimas, pažeidimo tyrimo atnaujinimo registravimas, atnaujinto pažeidimo tyrimo sprendimo ir jo įgyvendinimo duomenų registravimas" nustatyta tvarka ir terminais registruoja programos valdymo išlaidų, Dvišalio bendradarbiavimo fondo iniciatyvos vykdytojo, Techninės paramos projektų (įtariamus) pažeidimus, jų sprendimus bei sprendimų įgyvendinimo duomenis (taikoma pažeidimų kontrolės institucijai);

21.11. Naudotojo vadovo 18 skyriuje "Lėšų koregavimo užregistravimas, anuliavimas, patvirtinimas ir projekto vykdytojo informavimas apie atliktą lėšų koregavimą" nustatyta tvarka ir terminais atlieka lėšų koregavimo veiksmus tarp programos projekto įgyvendinimo sutarties biudžeto išlaidų eilučių (taikoma programos operatoriui);

21.12. Naudotojo vadovo 19 skyriuje "Grąžintinų lėšų registravimas, anuliavimas, patvirtinimas, skundo dėl grąžintinų lėšų ar prašymo dėl grąžintinų lėšų termino atidėjimo administravimas, lėšų grąžinamo ir skolos išieškojimo ir (arba) nurašymo duomenų administravimas" nustatyta tvarka ir terminais registruoja programos ir Dvišalio bendradarbiavimo fondo projektų (taikoma, kai projektus administruoja programos operatorius) grąžintinas lėšas ir administruoja jų duomenis (taikoma programos operatoriui);

21.13. Naudotojo vadovo 21 skyriuje "Finansinės ataskaitos rengimas" nustatyta tvarka ir terminais rengia programos finansines ataskaitas ir teikia jas tvirtinančiajai institucijai (taikoma programos operatoriui);

21.14. Naudotojo vadovo 21 skyriuje "Finansinės ataskaitos rengimas" nustatyta tvarka ir terminais vertina programos operatoriaus (kai administruojama programa), Dvišalio bendradarbiavimo fondo administratoriaus (kai administruojamas Dvišalio bendradarbiavimo fondas) ir CPVA (kai administruojama Techninė parama) pateiktas finansines ataskaitas, suveda donorų sprendimo bei gautų lėšų duomenis (taikoma tvirtinančiajai institucijai);

21.15. Taisyklių IV skyriuje nustatyta tvarka informuoja CPVA (kai NORIS duomenų tvarkytojas nėra Procesų darbo grupės narys) apie NORIS (įskaitant DMS) papildomus poreikius;

21.16. Taisyklių III skyriuje "NORIS kūrimas, eksploatavimas, modernizavimas, NORIS duomenų tvarkytojų, pareiškėjų ir projektų vykdytojų konsultavimas ir mokymas" nustatyta tvarka konsultuoja ir moko pareiškėjus ir (arba) projektų vykdytojus DMS naudojimo klausimais (taikoma programos operatoriui);

21.17. Taisyklių III skyriuje "NORIS kūrimas, eksploatavimas, modernizavimas, NORIS duomenų tvarkytojų, pareiškėjų ir projektų vykdytojų konsultavimas ir mokymas" nustatyta tvarka dalyvauja CPVA organizuojamuose mokymuose, seminaruose, susijusiuose su NORIS (įskaitant DMS) eksploatavimu;

21.18. vykdo kitas Taisyklėse, Naudotojo vadovo, NORIS nuostatuose, NORIS saugos nuostatuose ir saugos politiką įgyvendinančiuose dokumentuose nustatytas funkcijas.

## **III. NORIS KŪRIMAS, EKSPLOATAVIMAS, MODERNIZAVIMAS, NORIS DUOMENŲ TVARKYTOJŲ, PAREIŠKĖJŲ IR PROJEKTŲ VYKDYTOJŲ KONSULTAVIMAS IR MOKYMAS**

22. Papildomi NORIS kūrimo, eksploatavimo, modernizavimo poreikiai, kurie nėra numatyti Procesų darbo grupės patvirtintuose procesuose, tačiau yra susiję su procesais, turi būti suderinti su Procesų darbo grupe. Papildomi NORIS kūrimo, eksploatavimo, modernizavimo poreikiai, kurie nėra susiję su procesais, su Procesų darbo grupe nederinami.

23. NORIS duomenų tvarkytojas, kuriam iškilo papildomas NORIS kūrimo, eksploatavimo, modernizavimo poreikis, turi kreiptis į CPVA žodžiu (telefonu, skelbiamu Mechanizmų svetainėje adresu http://www.eeagrants.lt/Aktualu\_NORIS\_naudotojams, susitikimų metu) arba raštu.

24. CPVA registruoja ir sistemina papildomus NORIS kūrimo, eksploatavimo ir modernizavimo poreikius bei, ne rečiau kaip kartą per pusmetį (jei tokių poreikių yra), juos aptaria darbo grupėje, kurios sudėtį tvirtina CPVA direktorius, suderina su Procesų darbo grupe (taikoma, kai papildomi poreikiai nėra numatyti Procesų darbo grupės patvirtintuose procesuose) ir (arba) dėl jų priima sprendimus

*Punkto pakeitimai: Nr[. 2021/8-234,](https://www.e-tar.lt/portal/legalAct.html?documentId=4dbdfbb0f46611eb9f09e7df20500045) 2021-08-03, paskelbta TAR 2021-08-03, i. k. 2021-16999*

25. Įdiegus naują NORIS funkcionalumą, CPVA ne vėliau kaip per 5 darbo dienas NORIS priemonėmis apie tai informuoja NORIS ir DMS naudotojus (jei įdiegtas naujas funkcionalumas yra aktualus DMS naudotojams). Jeigu dėl to NORIS naudotojui turėtų būti suteiktos su įdiegtu nauju funkcionalumu susijusios teisės, CPVA apie tai informuoja NORIS naudotoją Naudotojo vadovo 4 skyriuje "NORIS naudotojų prieigos, rolių ir teisių administravimas" nustatyta tvarka ir terminais. Jeigu dėl įdiegto naujo NORIS funkcionalumo NORIS duomenų tvarkytojui panaikinama konkreti teisė, CPVA nedelsiant po naujo NORIS funkcionalumo įdiegimo ją panaikina visiems NORIS naudotojams ir apie tai informuoja NORIS naudotoją Naudotojo vadovo 4 skyriuje "NORIS naudotojų prieigos, rolių ir teisių administravimas" nustatyta tvarka.

26. CPVA NORIS naudotojus NORIS naudojimo klausimais konsultuoja žodžiu (telefonu, skelbiamu Mechanizmų svetainėje adresu http://www.eeagrants.lt/Aktualu NORIS naudotojams, susitikimų metu) arba raštu.

27. CPVA mokymus NORIS naudotojams organizuoja prieš įdiegiant arba iškart po naujo NORIS funkcionalumo įdiegimo, taip pat pagal išreikštą poreikį. Mokymai vykdomi "mokymai mokytojams" principu, pagal kurį mokymuose dalyvaujantys asmenys turi užtikrinti kitų mokymuose nedalyvavusių savo institucijos darbuotojų, dirbančių su NORIS, mokymą.

28. NORIS duomenų tvarkytojas – programos operatorius turi paskirti darbuotojus, atsakingus už pareiškėjų ir (arba) projektų vykdytojų konsultavimą ir mokymą DMS naudojimo klausimais (toliau – atsakingi asmenys). Informacija apie atsakingus darbuotojus paskelbiama Mechanizmų svetainėje adresu http://www.eeagrants.lt/Aktualu\_NORIS\_naudotojams.

## **IV. BAIGIAMOSIOS NUOSTATOS**

29. Asmens duomenys NORIS tvarkomi vadovaujantis 2016 m. balandžio 27 d. Europos Parlamento ir Tarybos reglamentu (ES) 2016/679 dėl fizinių asmenų apsaugos tvarkant asmens duomenis ir dėl laisvo tokių duomenų judėjimo ir kuriuo panaikinama Direktyva 95/46/EB, Lietuvos Respublikos asmens duomenų teisinės apsaugos įstatymu ir kitais teisės aktais, reglamentuojančiais asmens duomenų tvarkymą ir apsaugą, MAFT. Asmens duomenų saugumas užtikrinamas NORIS nuostatuose ir NORIS saugos nuostatuose numatytomis priemonėmis.

30. NORIS naudotojo duomenų subjekto teisių įgyvendinimo tvarką CPVA nustatyto CPVA direktorius, ji skelbiama www.cpva.lt.

31. NORIS asmens duomenų tvarkymo tikslas, pagrindas, tvarkomi asmens duomenys, asmens duomenų valdytojas, asmens duomenų tvarkytojai ir jų atliekamos funkcijos, turimos teisės ir pareigos, susijusios su asmens duomenų tvarkymu, taip pat asmens duomenų teikimo ir naudojimo, netikslių asmens duomenų taisymo tvarka nustatyta NORIS nuostatuose, patvirtintuose Lietuvos Respublikos Vyriausybės 2013 m. vasario 27 d. nutarimo Nr. 180 "Dėl Valstybės informacinių sistemų steigimo, kūrimo, modernizavimo ir likvidavimo tvarkos aprašo patvirtinimo" nustatyta tvarka, bei CPVA direktoriaus patvirtintuose Duomenų tvarkymo veiklos įrašuose.

32. Aktuali DMS naudojimo informacija skelbiama http://www.eeagrants.lt/Aktualu\_NORIS\_naudotojams puslapyje.

33. NORIS duomenų tvarkytojai, NORIS naudotojai, NORIS valdytojas ir tvarkytojas, pažeidę Taisyklių nuostatas, atsako teisės aktų nustatyta tvarka.

34. NORIS duomenų tvarkytojai, kurių NORIS naudotojai pastebėjo saugumo ar asmens duomenų saugumo pažeidimą ir (arba) kitą incidentą, nedelsdami apie tai privalo pranešti NORIS tvarkytojui ir valdytojui el. paštu noris.prieziura@cpva.lt.

\_\_\_\_\_\_\_\_\_\_\_\_\_\_\_\_\_\_\_\_\_\_\_\_\_\_\_\_\_\_\_\_\_\_\_\_\_\_\_

2014−2021 metų Europos ekonominės erdvės ir

Norvegijos finansinių mechanizmų administravimo ir procesų automatizavimo informacinės sistemos naudojimo taisyklių priedas

## **2014–2021 M. EUROPOS EKONOMINĖS ERDVĖS IR NORVEGIJOS FINANSINIŲ MECHANIZMŲ ADMINISTRAVIMO IR PROCESŲ AUTOMATIZAVIMO INFORMACINĖS SISTEMOS NAUDOTOJO VADOVAS**

## **1. INFORMACIJOS APIE PROGRAMAS, DVIŠALIO BENDRADARBIAVIMO FONDĄ IR TECHNINĘ PARAMĄ ADMINISTRAVIMAS**

1. NORIS duomenų tvarkytojas – Koordinavimo institucija (toliau – Koordinavimo institucija) pasirašytą 2014–2021 m. Europos ekonominės erdvės ir Norvegijos finansinių mechanizmų Dvišalio bendradarbiavimo fondo (toliau – Dvišalio bendradarbiavimo fondas), 2014– 2021 m. Europos ekonominės erdvės ir Norvegijos finansinių mechanizmų Techninės paramos (toliau – Techninė parama) ir 2014–2021 m. Europos ekonominės erdvės ir Norvegijos finansinių mechanizmų programos (toliau – programa) sutartį ar jos (jų) pakeitimus elektroniniu paštu noris.prieziura@cpva.lt teikia viešajai įstaigai Centrinei projektų valdymo agentūrai (toliau – CPVA) per 5 darbo dienas nuo paramos sutarties ar jos pakeitimo pasirašymo dienos.

2. Kartu su pasirašyta paramos sutartimi NORIS duomenų tvarkytojas – programos operatorius (toliau – PO) ir Koordinavimo institucija CPVA turi:

2.1. 4 skyriuje "NORIS naudotojų prieigos, jų rolių ir teisių administravimas" nustatyta tvarka pateikti informaciją apie programos, Dvišalio bendradarbiavimo fondo ir Techninės paramos projektus<sup>3</sup> prižiūrintį (-čius) asmenį (-is) (pavyzdžiui, vadovą, kuratorių, kuris vykdys programos, Dvišalio bendradarbiavimo fondo ir Techninės paramos projektų įgyvendinimo priežiūrą), jį pavaduojantį asmenį bei jo (-jų) roles NORIS;

2.2. pateikti informaciją apie programos, Dvišalio bendradarbiavimo fondo projektų ar Techninės paramos finansavimo šaltinius, nurodydama biudžetinės priemonės kodą, pavadinimą, ekonominės klasifikacijos kodą, funkcinės klasifikacijos kodą, finansavimo šaltinio kodą bei pateiktų duomenų galiojimo metus, reikalingą NORIS finansavimo šaltinių klasifikatoriui sukurti. Pasikeitus finansavimo šaltinio duomenims, PO ar Koordinavimo institucija imasi veiksmų, nustatytų 12 punkte.

3. CPVA per 5 darbo dienas nuo informacijos apie konkrečios paramos sutarties ar jos pakeitimo pasirašymo gavimo dienos į NORIS suveda ar atnaujina duomenis apie programą, Dvišalio bendradarbiavimo fondą ar Techninę paramą.

4. CPVA turi teisę kreiptis į NORIS duomenų tvarkytoją, prašydamas per jo nustatytą terminą, kuris negali būti trumpesnis nei 2 darbo dienos, pateikti papildomą informaciją, susijusią su programa, Dvišalio bendradarbiavimo fondu ar Technine parama.

 $\overline{a}$ 

<sup>1</sup> Tai 2014–2021 m. Europos ekonominės erdvės ir Norvegijos finansinių mechanizmų projektai, Tiesioginio finansavimo projektai, Dvišalio bendradarbiavimo fondo iniciatyvos, Dvišalio bendradarbiavimo fondo projektai, tiesioginio finansavimo Dvišalio bendradarbiavimo fondo iniciatyvos, tiesioginio finansavimo Dvišalio bendradarbiavimo fondo projektai. Techninės paramos lėšų paskirstymo tarp institucijų bei programos valdymo išlaidų duomenys NORIS yra registruojami kaip projektai, vadovaujantis Kodų suteikimo instrukcijomis, patvirtintomis 2014– 2021 m. Europos ekonominės erdvės ir Norvegijos finansinių mechanizmų programų valdymo ir kontrolės sistemos procesų sukūrimo darbo grupės, sudarytos Lietuvos Respublikos finansų ministro 2018 m. kovo 8 d. įsakymu Nr. 1K-109 "Dėl darbo grupės sudarymo".

# **2. INFORMACIJOS APIE KVIETIMĄ TEIKTI PARAIŠKAS IR (ARBA) PROJEKTŲ KONCEPCIJAS ADMINISTRAVIMAS**

5. PO informaciją apie planuojamą skelbti kvietimą teikti paraiškas ir (arba) projektų koncepcijas (toliau – Kvietimas) CPVA turi pateikti elektroniniu paštu noris.prieziura@cpva.lt ne vėliau nei likus 5 darbo dienoms iki Kvietimo paskelbimo dienos.

6. PO apie planuojamą skelbti Kvietimą CPVA informuoja pateikdamas šią informaciją:

- 6.1. Kvietimo patvirtinimo data;
- 6.2. Kvietimo pavadinimas;
- 6.3. Kvietimo numeris;
- 6.4. Kvietimo sritis (-ys);
- 6.5. programos rezultatas ir priemonė, pagal kurią organizuojamas Kvietimas;
- 6.6. paraiškų pateikimo terminas (nuo, iki);
- 6.7. paraiškų pateikimo laikas (valanda, minutės);
- 6.8. Kvietimo etapų skaičius (vieno ar dviejų);
- 6.9. Finansavimo intensyvumas (%);

6.10. Kvietimo biudžetas (išskaidytas į Europos ekonominės erdvės, Norvegijos ir bendrojo finansavimo lėšas, Eur);

6.11. stebėsenos rodikliai, taikomi Kvietimui;

6.12. išlaidų kategorijų (1. Žemės ir nekilnojamasis turtas, 2. Ranga (statyba, rekonstravimas, remontas ir kiti darbai), 3. Ilgalaikis turtas, 4. Prekės (trumpalaikis turtas) ir paslaugos, 5. Komandiruotės, 6. Darbo užmokestis, 7. Netiesioginės) apribojimai (nuo-iki, %);

6.13. bendrieji projekto apribojimai (nuo-iki) (Nuosavas indėlis (%), Prašoma paramos suma (EUR), Projekto administravimas (%), Projekto viešinimas (%));

6.14. reikalingi rinkmenų tipai, pagal kuriuos būtų grupuojami paraiškos priedai;

6.15. prie paraiškos pridedamų rinkmenų formatai.

7. PO planuojamam skelbti Kvietimui suteikia unikalų kodą, vadovaudamasis Kodų suteikimo instrukcijomis, patvirtintomis 2014–2021 m. Europos ekonominės erdvės ir Norvegijos finansinių mechanizmų programų valdymo ir kontrolės sistemos procesų sukūrimo darbo grupės, sudarytos Lietuvos Respublikos finansų ministro 2018 m. kovo 8 d. įsakymu Nr. 1K-109 "Dėl darbo grupės sudarymo" (toliau – Procesų darbo grupė).

8. CPVA duomenis apie planuojamą skelbti Kvietimą NORIS suveda ne vėliau nei likus 2 darbo dienoms iki Kvietimo paskelbimo dienos.

9. CPVA turi teisę kreiptis į PO, prašydama per nustatytą terminą pateikti papildomus duomenis, susijusius su planuojamu skelbti Kvietimu.

## **3. NORIS KLASIFIKATORIŲ IR ŽINYNŲ ADMINISTRAVIMAS**

10. NORIS klasifikatoriais (pavyzdžiui, valstybė, apskritis, savivaldybė, horizontalieji principai, matavimo vienetas, finansavimo šaltiniai, kredito įstaigos) ir NORIS žinynais (pavyzdžiui, patikros lapų šablonai (plačiau apie patikros lapų šablonų administravimą 6 skyriuje "Patikros lapų šablonų administravimas")) pateikiami susisteminti duomenų grupių sąrašai, NORIS atvaizduojami išskleidžiamais sąrašais.

11. NORIS klasifikatorius ir žinynus administruoja CPVA, juos nuolat atnaujindama ar papildydama.

12. NORIS duomenų tvarkytojas, sužinojęs, kad pasikeitė klasifikatoriaus duomenys arba pastebėjęs, kad NORIS klasifikatoriuje ar žinyne trūksta duomenų ar jame yra klaidų, nedelsiant informuoja CPVA elektroniniu paštu noris.prieziura@cpva.lt, prašydamas per nustatyta terminą

papildyti NORIS klasifikatorių ar žinyną trūkstamais ar naujais duomenimis arba ištaisyti pastebėtas klaidas.

13. CPVA, per NORIS duomenų tvarkytojo nustatytą terminą patikslina NORIS klasifikatoriaus ar žinyno duomenis arba NORIS duomenų tvarkytojui pateikia argumentus, kodėl duomenų pakeitimų atlikti negali.

## **4. NORIS NAUDOTOJŲ PRIEIGOS, ROLIŲ IR TEISIŲ ADMINISTRAVIMAS**

14. CPVA suteikia NORIS naudotojui prieigą prie NORIS, atsižvelgdama į NORIS duomenų tvarkytojo rašytinį prašymą, pateiktą elektroniniu paštu noris.prieziura@cpva.lt. Prašyme suteikti prieigą prie NORIS nurodomas naudotojo vardas ir pavardė, telefono numeris, elektroninio pašto adresas bei rolė NORIS. Prašymas turi būti pasirašytas NORIS duomenų tvarkytojo vadovo arba jo įgalioto asmens (išskyrus, kai NORIS duomenų tvarkytojas yra viešosios įstaigos Centrinės projektų valdymo agentūros darbuotojas). Kai NORIS duomenų tvarkytojas yra CPVA darbuotojas, prašymą elektroniniu paštu noris.prieziura@cpva.lt turi pateikti skyriaus, kuriame dirba CPVA darbuotojas, vadovas.

15. Tipinės NORIS naudotojų NORIS rolės yra šios:

15.1. **NORIS funkcinis administratorius.** Šio NORIS naudotojo pagrindinės funkcijos – kurti NORIS naudotojus ir jiems suteikti teises NORIS. Tai išskirtinai NORIS valdytojui ir tvarkytojui priskiriama NORIS rolė;

15.2. **Programų duomenų administratorius.** Šio NORIS naudotojo pagrindinės funkcijos – NORIS registruoti ir administruoti programų, rezultatų, priemonių ir kvietimų duomenis. Tai išskirtinai NORIS valdytojui ir tvarkytojui priskiriama NORIS rolė;

15.3. **Žinynų administratorius.** Šio NORIS naudotojo pagrindinė funkcija – administruoti NORIS žinynus. Tai išskirtinai NORIS valdytojui ir tvarkytojui priskiriama NORIS rolė;

15.4. **Projektus prižiūrintis asmuo.** Šio NORIS naudotojo pagrindinės funkcijos – NORIS šalinti per klaidą projektų vadovo sukurtus projektų planus, projektų koncepcijas, paraiškas, vertinimus; projektų vadovo sukurtiems projektų planams, projektų koncepcijoms, paraiškoms bei 2014–2021 m. Europos ekonominės erdvės ir Norvegijos finansinių mechanizmų administravimo ir procesų automatizavimo informacinės sistemos duomenų mainų svetainės (toliau – DMS) priemonėmis gautoms projektų koncepcijoms ir paraiškoms priskirti atsakingus bei juos pavaduojančius asmenis (projektų vadovus, teisininkus, finansininkus, pažeidimų kontrolierius). Šie naudotojai NORIS gali užsiprenumeruoti arba atsisakyti gauti pranešimus, priminimus ir įvykius apie visus konkrečios programos priemonės projektus<sup>1</sup>;

15.5. **Projektų vadovas.** Šio NORIS naudotojo pagrindinės funkcijos – NORIS priemonėmis registruoti, suvesti ir administruoti projektų planus, projektų koncepcijas, paraiškas, projektų įgyvendinimo sutartis, mokėjimo prašymus, pirkimų planus, pirkimų sąrašus, pirkimų sutartis, projekto patikras projekto įgyvendinimo ir (ar) administravimo vietoje (toliau – projekto patikra vietoje); NORIS priemonėmis administruoti projektų vadovui priskirtų projektų koncepcijų, paraiškų, tiesioginio finansavimo paraiškų vertinimo procesą (kurti patikros lapus ir juos priskirti vertintojams projektų koncepcijų, paraiškų, tiesioginio finansavimo paraiškų vertinimui; aktualizuoti atliktų vertinimų rezultatus; suvesti priimtus sprendimus dėl projektų koncepcijų,

 $\overline{a}$  $1$ Tai 2014–2021 m. Europos ekonominės erdvės ir Norvegijos finansinių mechanizmų projektai, Tiesioginio finansavimo projektai, Dvišalio bendradarbiavimo fondo iniciatyvos, Dvišalio bendradarbiavimo fondo projektai, tiesioginio finansavimo Dvišalio bendradarbiavimo fondo iniciatyvos, tiesioginio finansavimo Dvišalio bendradarbiavimo fondo projektai. Techninės paramos lėšų paskirstymo tarp institucijų bei programos valdymo išlaidų duomenys NORIS yra registruojami kaip projektai, vadovaujantis Kodų suteikimo instrukcijomis, patvirtintomis 2014– 2021 m. Europos ekonominės erdvės ir Norvegijos finansinių mechanizmų programų valdymo ir kontrolės sistemos procesų sukūrimo darbo grupės, sudarytos Lietuvos Respublikos finansų ministro 2018 m. kovo 8 d. įsakymu Nr. 1K-

109 "Dėl darbo grupės sudarymo".

paraiškų, tiesioginio finansavimo paraiškų); projektams priskirti DMS naudotojus; NORIS projekte priskirti atsakingus asmenis (projektų vadovą, teisininką, finansininką, pažeidimų kontrolierių) ir juos pavaduojančius asmenis; registruoti (įtariamus) pažeidimus;

15.6. **Projektų vadovas (DŠ, TP, VI projektų<sup>2</sup> ).** Šio NORIS naudotojo pagrindinės funkcijos – NORIS priemonėmis suvesti ir administruoti projektų vadovui priskirtų Dvišalio bendradarbiavimo fondo, Techninės paramos ar valdymo išlaidų projektų įgyvendinimo sutartis, mokėjimo prašymus, projekto patikras vietoje, grąžintinas lėšas ir grąžinimus; registruoti (įtariamus) pažeidimus;

15.7. **Projektų vadovo vadovas.** Šio NORIS naudotojo pagrindinės funkcijos – NORIS priemonėmis tvirtinti arba perduoti tikslinti projektų vadovo pabaigtus pildyti projektų koncepcijų, paraiškų, tiesioginio finansavimo paraiškų vertinimo, mokėjimo prašymų, pirkimų, projekto patikrų vietoje patikros lapus; tvirtinti mokėjimo prašymų apmokėjimo faktą; grąžinti mokėjimo prašymų, projekto patikrų vietoje, koregavimų, grąžintinų lėšų būsenas; esant poreikiui, keisti mokėjimo prašymų deklaruotinumo datą; tikrinti ir patvirtinti grąžintinas lėšas, jų keitimus ir grąžinimus; tvirtinti atliktus koregavimus; registruoti (įtariamus) pažeidimus; parengtas finansines ataskaitas perduoti tvirtinančiajai institucijai;

15.8. **Finansininkas (netaikoma DŠ, TP, VI projektams<sup>2</sup> ).** Šio NORIS naudotojo pagrindinės funkcijos – NORIS priemonėmis redaguoti finansininkui priskirtų projektų ir tiesioginio finansavimo projektų įgyvendinimo sutarčių duomenis; NORIS priemonėmis registruoti, suvesti ir administruoti mokėjimo prašymus, projekto patikras vietoje, grąžintinas lėšas ir grąžinimus; NORIS projekte priskirti atsakingus asmenis (projektų vadovą, teisininką, finansininką, pažeidimų kontrolierių) ir juos pavaduojančius asmenis; registruoti (įtariamus) pažeidimus;

15.9. **Finansininko vadovas.** Šio NORIS naudotojo pagrindinės funkcijos – NORIS priemonėmis redaguoti rengiamų projektų ir tiesioginio finansavimo projektų įgyvendinimo sutarčių duomenis, tvirtinti arba perduoti tikslinti finansininko pabaigtus pildyti mokėjimo prašymų, projekto patikrų vietoje patikros lapus; tvirtinti mokėjimo prašymų apmokėjimo faktą arba perduoti mokėjimus VBAMS; VBAMS atmestus mokėjimus pakartotinai teikti VBAMS; grąžinti mokėjimo prašymų, patikrų vietoje, koregavimų, grąžintinų lėšų būsenas; esant poreikiui, keisti mokėjimo prašymų deklaruotinumo datą; tikrinti ir patvirtinti grąžintinas lėšas, jų keitimus ir grąžinimus; tvirtinti atliktus koregavimus; registruoti (įtariamus) pažeidimus; parengtas finansines ataskaitas perduoti tvirtinančiajai institucijai;

15.10.**Teisininkas.** Šio NORIS naudotojo pagrindinės funkcijos – NORIS priemonėmis tvirtinti teisininkui priskirtų neigiamai įvertintų projektų koncepcijų, paraiškų ar tiesioginio finansavimo paraiškų vertinimą; pagal poreikį, išreikštą NORIS priemonėmis, konsultuoti teisininkui priskirtų projektų koncepcijų, paraiškų, tiesioginio finansavimo paraiškų, projekto pirkimų vertinimo, projekto patikrų vietoje ir kitais projekto įgyvendinimo klausimais; NORIS projekte priskirti atsakingus asmenis (projektų vadovą, teisininką, finansininką) pavaduojančius asmenis; registruoti (įtariamus) pažeidimus;

15.11.**Vertintojas.** Šio NORIS naudotojo pagrindinė funkcija – NORIS priemonėmis atlikti vertintojui priskirtų projektų koncepcijų, paraiškų, tiesioginio finansavimo paraiškų vertinimą su galimybe peržiūrėti projektų planų, projektų koncepcijų, paraiškų duomenis;

15.12.**Konsultaciją teikiantis naudotojas.** Šio naudotojo pagrindinė funkcija – pagal NORIS priemonėmis išreikštą poreikį konsultuoti NORIS naudotojus su galimybe peržiūrėti projektų planų, projektų koncepcijų, paraiškų, jų vertinimo, projektų ir tiesioginio finansavimo projektų įgyvendinimo sutarčių, mokėjimo prašymų, projekto pirkimų, projekto patikrų vietoje ir pažeidimų duomenis;

 $\overline{a}$ 

<sup>2</sup> DŠ, TP, VI projektai – Dvišalio bendradarbiavimo fondo, Techninės paramos ir programos valdymo išlaidų projektai NORIS.

15.13.**Peržiūros teisę turintis naudotojas.** Šio naudotojo pagrindinė funkcija – NORIS peržiūrėti programos (-ų) ir (arba) Dvišalio bendradarbiavimo fondo ir (arba) Techninės paramos lėšų ir jų projektų duomenis pagal sritį, už kurią yra atsakinga NORIS naudotojo institucija;

15.14.**Visų programų projektų peržiūros teisę turintis naudotojas.** Šio naudotojo pagrindinė funkcija – NORIS peržiūrėti programų, Dvišalio bendradarbiavimo fondo, Techninės paramos lėšų ir jų projektų duomenis. Tai išskirtinai NORIS valdytojui ir tvarkytojui bei Mechanizmų įgyvendinimo priežiūrą ar auditą vykdančioms institucijoms priskiriama NORIS rolė;

15.15.**Pažeidimų kontrolierius.** Šio naudotojo pagrindinė funkcija – NORIS registruoti ar tikrinti kitų NORIS naudotojų užregistruotus (įtariamus) pažeidimus; jei reikia, atnaujinti pažeidimų tyrimus; tirti (įtariamus) pažeidimus; patvirtinti ir užbaigti (įtariamų) pažeidimų tyrimus; NORIS projekte priskirti atsakingus asmenis (projektų vadovą, teisininką, finansininką, pažeidimų kontrolierių) ir juos pavaduojančius asmenis;

15.16.**Pažeidimų kontrolieriaus vadovas.** Šio naudotojo pagrindinė funkcija – NORIS priemonėmis patvirtinti ir užbaigti įtariamų ar atnaujintų pažeidimų tyrimus; NORIS priemonėmis grąžinti įtarimo ar atnaujinto pažeidimo būsenas;

15.17.**Pažeidimų kontrolės institucijos funkcijas atliekantis naudotojas.** Šio naudotojo pagrindinė funkcija – registruoti, tirti, tvirtinti, užbaigti įtariamo ar atnaujinto pažeidimo tyrimus; gauti informaciją apie NORIS užregistruotus pažeidimus; NORIS priemonėmis grąžinti įtarimo ar atnaujinto pažeidimo būsenas; registruoti informaciją, susijusią su grąžintinų ir grąžintų lėšų administravimu;

15.18.**Asmuo, atsakingas už koregavimus.** Šio naudotojo pagrindinė funkcija – NORIS priemonėmis atlikti koregavimus tarp patvirtintų ir apmokėtų lėšų duomenų ir tarp projekto įgyvendinimo sutarties biudžeto išlaidų eilučių;

15.19.**Tvirtinančiosios institucijos funkcijas atliekantis naudotojas.** Šio naudotojo pagrindinė funkcija – NORIS priemonėmis tikrinti, tvirtinti arba grąžinti PO arba Dvišalio bendradarbiavimo fondo administratoriaus pateiktas finansines ataskaitas, įvesti pagal finansines ataskaitas iš donorų gautas sumas; gauti pranešimus apie NORIS priemonėmis pateiktas finansines ataskaitas;

15.20.**Asmuo, atsakingas už deklaravimą.** Šio naudotojo pagrindinė funkcija – NORIS priemonėmis rengti finansines ataskaitas ir jas teikti finansininko vadovui arba projektų vadovo vadovui; esant poreikiui, keisti mokėjimo prašymų deklaruotinumo datą;

15.21.**NORIS sisteminis administratorius.** Šio naudotojo pagrindinė funkcija – atlikti 2014- 2021 m. Europos ekonominės erdvės ir Norvegijos finansinių mechanizmų administravimo ir procesų automatizavimo informacinės sistemos duomenų saugos nuostatuose nurodytas funkcijas. Tai išskirtinai NORIS valdytojui ir tvarkytojui priskiriama NORIS rolė.

16. NORIS naudotojų rolės bei rolėmis suteikiamos teisės (teisių rinkiniai) yra pateiktos Naudotojo vadovo 1 priede. NORIS naudotojo įvykių ir priminimų valdymas, atsižvelgiant į jam suteiktą NORIS rolę, aprašytas 8 skyriuje "Pranešimų apie įvykius ir priminimus valdymas".

17. CPVA suteikia ir atnaujina NORIS naudotojui prieigą prie NORIS tokia tvarka:

17.1. Priskiria ar atnaujina (pavyzdžiui, sukūrus naują ar atnaujinus esamą NORIS funkcionalumą) NORIS naudotojui teises, atsižvelgdama į NORIS duomenų tvarkytojo rašytiniame prašyme nurodytą NORIS naudotojo rolę (-es) NORIS. NORIS naudotojas gali turėti daugiau nei vieną rolę NORIS;

17.2. Įdiegus naują NORIS funkcionalumą, atnaujina NORIS naudotojo teises pagal naujai įdiegtą NORIS funkcionalumą be atskiro prašymo. Apie atnaujintas (pridėtas ir (arba) panaikintas) teises NORIS naudotojas informuojamas elektroniniu paštu;

17.3. NORIS duomenų tvarkytojo vadovo arba jo įgalioto asmens rašytiniu prašymu, NORIS naudotojui suteikia mažesne apimtimi, nei konkrečiai rolei nustatyta Naudotojo vadovo 1 priede. Tokiu atveju, NORIS duomenų tvarkytojas prašyme turi aiškiai nurodyti, kokias teises darbuotojui atsisako suteikti.

18. NORIS naudotojui prieiga prie NORIS automatiškai ribojama atsižvelgiant į atstovaujamą instituciją, vadovaujantis šiose taisyklėse nustatyta galimybių peržiūrėti ir tvarkyti NORIS duomenis NORIS duomenų tvarkytojui ribojimo tvarka.

19. CPVA blokuoja NORIS naudotojui prieigą prie NORIS atsižvelgdama į NORIS duomenų tvarkytojo rašytinį prašymą, pateiktą elektroniniu paštu noris.prieziura@cpva.lt. Prašymas turi būti pasirašytas NORIS duomenų tvarkytojo vadovo arba jo įgalioto asmens (išskyrus, kai NORIS duomenų tvarkytojas yra viešosios įstaigos Centrinės projektų valdymo agentūros darbuotojas). NORIS duomenų tvarkytojas, siekdamas užtikrinti, kad darbuotojui laikinai arba visiškai nustojus vykdyti jam pavestas funkcijas būtų blokuojama jo prieiga prie NORIS, ne vėliau nei likus 2 darbo dienoms, informuoja CPVA, kokio darbuotojo prieiga prie NORIS turi būti blokuojama, nurodydamas blokuojamo darbuotojo vardą, pavardę bei prieigos blokavimo dieną.

20. NORIS automatiškai blokuoja NORIS naudotoją, jei jis prie NORIS neprisijungia ilgiau nei 60 dienų. Kai NORIS naudotojas negali prisijungti prie NORIS, nes yra užblokuotas, turi kreiptis į CPVA elektroniniu paštu noris.prieziura@cpva.lt, prašydamas per nurodytą terminą, kuris negali būti trumpesnis nei 1 darbo diena, atkurti prieigą prie NORIS. CPVA NORIS naudotojui prieigą prie NORIS atkuria atsižvelgdama į NORIS duomenų tvarkytojo pateiktą informaciją apie darbuotojui suteiktas arba panaikintas teises.

*Punkto pakeitimai: Nr[. 2021/8-234,](https://www.e-tar.lt/portal/legalAct.html?documentId=4dbdfbb0f46611eb9f09e7df20500045) 2021-08-03, paskelbta TAR 2021-08-03, i. k. 2021-16999*

### **5. NORIS ROLIŲ PRISKYRIMAS**

#### **Atsakingų asmenų rolių priskyrimo tvarka**

21. Už NORIS duomenų tvarkytojo paskirtų atsakingų asmenų (projektų vadovo, teisininko, finansininko ir pažeidimų kontrolieriaus) priskyrimą prie NORIS sukurto projekto plano, projekto koncepcijos, paraiškos, tiesioginio finansavimo paraiškos ar projekto įgyvendinimo sutarties, prie DMS priemonėmis pateiktos projekto koncepcijos ar paraiškos (kai paraiška yra teikiama vieno etapo konkursui) ir priskyrimo panaikinimą yra atsakingas projektus prižiūrintis asmuo. Tolesniuose projekto plano, projekto koncepcijos, paraiškos, tiesioginio finansavimo paraiškos ar projekto įgyvendinimo sutarties administravimo etapuose, kai NORIS duomenų tvarkytojo sprendimu atsakingi asmenys (projektų vadovas, teisininkas, finansininkas ir pažeidimų kontrolierius) yra pakeičiami, atsakingus (projektų vadovą, teisininką, finansininką ir pažeidimų kontrolierių) ar juos pavaduojančius asmenis prie projekto plano, projekto koncepcijos, paraiškos, tiesioginio finansavimo paraiškos ar projekto įgyvendinimo sutarties gali priskirti ir priskyrimą panaikinti bet kuris konkretaus projekto atsakingas asmuo (projektų vadovas, teisininkas, finansininkas ar pažeidimų kontrolierius). Priskirti atsakingi asmenys rodomi DMS (netaikoma, kai administruojami Dvišalio bendradarbiavimo fondo, Techninės paramos ir programos valdymo išlaidų projektai ir, kai NORIS nepažymima, kad priskirtas atsakingas asmuo būtų rodomas DMS) bei gauna pranešimus, priminimus bei įvykius, susijusius su konkrečiu projektu.

22. Kai projekto koncepcija ar paraiška (kai paraiška yra teikiama vieno etapo konkursui) yra pateikta DMS priemonėmis, projektus prižiūrintis asmuo:

22.1. iki projektų koncepcijų ar paraiškų (kai paraiška yra teikiama vieno etapo konkursui) vertinimo pradžios NORIS priemonėmis kiekvienai projekto koncepcijai ar paraiškai priskiria atsakingą projektų vadovą;

22.2. projektų koncepcijų ar paraiškų (kai paraiška yra teikiama vieno etapo konkursui) vertinimo metu arba iki projekto įgyvendinimo sutarties sukūrimo NORIS priemonėmis kiekvienai projekto koncepcijai ar paraiškai (kai paraiška yra teikiama vieno etapo konkursui) priskiria

teisininką. Teisininkas projektų koncepcijų ar paraiškų (kai paraiška yra teikiama vieno etapo konkursui) vertinimo metu projekto koncepcijai ar paraiškai (kai paraiška yra teikiama vieno etapo konkursui) priskiriamas, kai vertintojas patikros lape padaro neigiamą vertinimo išvadą. Kitu atveju, teisininkas projekto koncepcijai ar paraiškai (kai paraiška yra teikiama vieno etapo konkursui) priskiriamas iki projekto įgyvendinimo sutarties sukūrimo;

22.3. iki projekto įgyvendinimo sutarties sukūrimo arba projekto įgyvendinimo sutarties registravimo metu projekto koncepcijai ar paraiškai priskiria finansininką;

22.4. projekto įgyvendinimo metu pagal poreikį (pavyzdžiui, įtarus ar nustačius pažeidimą) priskiria pažeidimų kontrolierių.

*Punkto pakeitimai:*

*Nr[. 2021/8-234,](https://www.e-tar.lt/portal/legalAct.html?documentId=4dbdfbb0f46611eb9f09e7df20500045) 2021-08-03, paskelbta TAR 2021-08-03, i. k. 2021-16999*

23. Kai projektų vadovas NORIS priemonėmis sukuria projekto planą, projekto koncepciją, paraišką ar projekto įgyvendinimo sutartį, projektus prižiūrintis asmuo kiekvienam projekto planui, projekto koncepcijai, paraiškai ar projekto įgyvendinimo sutarčiai priskiria projektų vadovą, teisininką, finansininką ir pažeidimų kontrolierių 22 punkte nustatyta tvarka. *Punkto pakeitimai:*

*Nr[. 2021/8-234,](https://www.e-tar.lt/portal/legalAct.html?documentId=4dbdfbb0f46611eb9f09e7df20500045) 2021-08-03, paskelbta TAR 2021-08-03, i. k. 2021-16999*

24. Projektų vadovo, teisininko, finansininko ar pažeidimų kontrolieriaus atostogų, tarnybinių komandiruočių, ligos metu ar dėl kitų priežasčių neatvykstant jam į darbą, projektus prižiūrintis asmuo arba bet kuris projekto atsakingas asmuo (projektų vadovas, teisininkas, finansininkas ar pažeidimų kontrolierius) NORIS priemonėmis nedelsiant projektų vadovo, teisininko, finansininko ar pažeidimų kontrolieriaus neatvykimo laikotarpiui priskiria pavaduojantį asmenį. Pavaduojantis asmuo turi būti priskirtas prie kiekvieno projekto plano, projekto koncepcijos, paraiškos, tiesioginio finansavimo paraiškos ir projekto įgyvendinimo sutarties taip, kad būtų užtikrintas savalaikis veiksmų NORIS atlikimas bei NORIS ar DMS pranešimų gavimas.

25. NORIS pranešimuose, skirtuose DMS naudotojui, nurodomi atsakingo asmens duomenys. Pavaduojančio asmens duomenys NORIS pranešimuose nenurodomi. *Punkto pakeitimai:*

*Nr[. 2021/8-234,](https://www.e-tar.lt/portal/legalAct.html?documentId=4dbdfbb0f46611eb9f09e7df20500045) 2021-08-03, paskelbta TAR 2021-08-03, i. k. 2021-16999*

26. Projektų vadovui, teisininkui, finansininkui ar pažeidimų kontrolieriui laikinai arba visiškai nustojus vykdyti jam pavestas funkcijas, projektus prižiūrintis asmuo nedelsiant NORIS priemonėmis patikslina atsakingo projektų vadovo, teisininko ar finansininko duomenis. NORIS naudotojo prieiga prie NORIS blokuojama 4 skyriuje "NORIS naudotojų, jų rolių ir teisių administravimas" nustatyta tvarka.

## **Kitų NORIS rolių priskyrimo tvarka**

27. Už NORIS duomenų tvarkytojo paskirto vertintojo priskyrimą projekto koncepcijos, paraiškos ar tiesioginio finansavimo paraiškos vertinimo ir priskyrimo panaikinimą NORIS 10 skyriuje "Projektų koncepcijos, paraiškos, tiesioginio finansavimo paraiškos rengimas, atsiėmimas, anuliavimas ir tikslinimas, paraiškos kūrimo inicijavimas ir atšaukimas" nustatyta tvarka ir terminais yra atsakingas projektų vadovas.

28. Už NORIS duomenų tvarkytojo paskirto konsultaciją teikiančio naudotojo priskyrimą prie NORIS priemonėmis sukurtos konsultacijos ir priskyrimo panaikinimą 17 skyriuje "Konsultacijos lapų kūrimas" NORIS yra atsakingas konsultacijos poreikį NORIS priemonėmis išreiškęs NORIS naudotojas.

# **6. PATIKROS LAPŲ ŠABLONŲ ADMINISTRAVIMAS**

29. CPVA patikros lapų šablonus į NORIS suveda per 5 darbo dienas nuo NORIS duomenų tvarkytojo elektroniniu paštu noris.prieziura@cpva.lt pateikto rašytinio prašymo suvesti patikros lapo (-ų) šabloną (-us) gavimo dienos. NORIS duomenų tvarkytojas patikros lapo šabloną turi pateikti formatu, leidžiančiu kopijuoti tekstą, nurodydamas objektą (paraiška, mokėjimo prašymas, pažeidimas, patikra vietoje, pirkimas), kuriam bus naudojamas patikros lapo šablonas, bei kokioms programoms jis yra taikomas. Kartu su patikros lapo (-ų) šablonu (-ais) pateikiamas įsakymas ar analogiškos teisinės galios dokumentas, kuriuo patikros lapo (-ų) šablonas (-ai) yra patvirtintas (-i). Galimi patikros lapų šablonų tipai pateikti Naudotojo vadovo 2 priede.

*Punkto pakeitimai:*

*Nr[. 2022/8-426,](https://www.e-tar.lt/portal/legalAct.html?documentId=9cf929f0539911edbc04912defe897d1) 2022-10-24, paskelbta TAR 2022-10-24, i. k. 2022-21501*

30. NORIS duomenų tvarkytojas apie tampančius negaliojančiais patikros lapų šablonus CPVA turi informuoti elektroniniu paštu noris.prieziura@cpva.lt ne vėliau nei prieš 2 darbo dienas, nurodydamas patikros lapo (-ų) šabloną (-us), patikros lapo (-ų) šablono (-ų) numerį (-ius) bei jo ( jų) tapimo negaliojančiu (-iais) datą (-as). CPVA konkretaus patikros lapo šablono galiojimo datą, pagal NORIS duomenų tvarkytojo pateiktą informaciją, NORIS patikslina ne vėliau nei patikros lapo tapimo negaliojančiu dieną.

31. NORIS duomenų tvarkytojas, pastebėjęs klaidas suvestuose patikros lapų šablonuose, apie tai elektroniniu paštu noris.prieziura@cpva.lt informuoja CPVA, nurodydamas pastebėtas klaidas bei terminą, kuris negali būti trumpesnis nei 1 darbo diena, iki kada klaidos turėtų būti ištaisytos.

32. CPVA turi teisę kreiptis į NORIS duomenų tvarkytoją, prašydamas per jo nustatytą terminą pateikti papildomą informaciją, susijusią su patikros lapų šablonų kūrimu ar jų galiojimu. *Punkto pakeitimai:*

*Nr[. 2022/8-426,](https://www.e-tar.lt/portal/legalAct.html?documentId=9cf929f0539911edbc04912defe897d1) 2022-10-24, paskelbta TAR 2022-10-24, i. k. 2022-21501*

#### **7. DUOMENŲ TEIKIMAS NORIS**

33. Duomenys (įskaitant informaciją, dokumentus ir (arba) jų kopijas), pateikti DMS naudotojo PO per DMS į NORIS, prilyginami duomenims, pateiktiems pasirašytame dokumente. PO DMS naudotojui į DMS per NORIS pateikti duomenys prilyginami duomenims, pateiktiems pasirašytame dokumente.

*Punkto pakeitimai:*

*Nr[. 2021/8-234,](https://www.e-tar.lt/portal/legalAct.html?documentId=4dbdfbb0f46611eb9f09e7df20500045) 2021-08-03, paskelbta TAR 2021-08-03, i. k. 2021-16999*

34. DMS naudotojo PO per DMS į NORIS pateiktų duomenų gavimo data laikoma jų gavimo NORIS data. PO DMS naudotojui per NORIS į DMS pateiktų duomenų gavimo data laikoma jų gavimo DMS data.

35. DMS naudotojo per DMS į NORIS pateikti klaidingo turinio duomenys laikomi negaliojančiais, kai DMS naudotojas PO DMS priemonėmis pateikia prašymą pateiktus duomenis laikyti negaliojančiais.

36. PO per NORIS į DMS pateikti klaidingo turinio duomenys laikomi negaliojančiais, kai PO DMS naudotojui per NORIS į DMS pateikia prašymą pateiktus duomenis laikyti negaliojančiais.

37. NORIS duomenų tvarkytojas duomenis NORIS gali tvarkyti ne ilgiau nei iki 2014–2021 m. Europos ekonominės erdvės ir Norvegijos finansinių mechanizmų įgyvendinimo termino pabaigos, tai yra 2025 m. gruodžio 31 d. Po to NORIS duomenų tvarkytojo naudotojo prieiga prie duomenų yra blokuojama.

# **8. PRANEŠIMŲ APIE ĮVYKIUS IR PRIMINIMUS VALDYMAS**

38. NORIS neblokuotiems NORIS naudotojams elektroniniu paštu siunčia dviejų tipų pranešimus: apie sukurtus įvykius ir priminimus. Įvykiai skirti informuoti apie sukurtus NORIS objektus (pavyzdžiui, patikros lapus), priminimai – NORIS sukurtų objektų terminų skaičiavimui. NORIS įvykis ar priminimas, suformuotas projekte, laikomas tinkamu NORIS duomenų tvarkytojo informavimu apie NORIS įvykį.

*Punkto pakeitimai:*

*Nr[. 2021/8-234,](https://www.e-tar.lt/portal/legalAct.html?documentId=4dbdfbb0f46611eb9f09e7df20500045) 2021-08-03, paskelbta TAR 2021-08-03, i. k. 2021-16999*

39. NORIS pranešimai elektroniniu paštu papildomo informavimo tikslu siunčiami iškarto po įvykio sukūrimo arba vieną kartą per parą. Iš karto po įvykio sukūrimo NORIS naudotojui išsiunčiami pranešimai apie šiuo įvykius: naudotojui suteiktas arba panaikintas teises, apie laikino slaptažodžio priskyrimą, apie naujos paskyros sukūrimą, apie priskirtą patikros lapą. NORIS įvykių ir priminimų sąrašas NORIS naudotojui elektroniniu paštu išsiunčiamas vieną kartą per parą, jei tokių įvykių ir (arba) priminimų yra.

40. Priminimus ir įvykius NORIS formuoja tokia tvarka:

40.1. už konkrečios programos, Dvišalio bendradarbiavimo fondo ar Techninės paramos projektų priežiūrą 1 skyriuje "Informacijos apie programas, Dvišalio bendradarbiavimo fondą ir Techninę paramą administravimas" nustatyta tvarka paskirtam programos, Dvišalio bendradarbiavimo fondo projektus ar Techninę paramą prižiūrinčiam asmeniui (-ims) (projektus prižiūrintis (-ys) asmuo (-enys)) NORIS formuoja priminimus ir įvykius, susijusius su visais konkrečios programos priemonės, Dvišalio bendradarbiavimo fondo ar Techninės paramos projektais. Toks NORIS naudotojas papildomo informavimo tikslu gali atsisakyti ar užsiprenumeruoti NORIS pranešimus;

40.2. už konkretaus projekto plano, projekto koncepcijos, paraiškos ar projekto įgyvendinimo sutarties administravimą 9 skyriuje "Projekto plano registravimas, tvirtinimas, keitimas ir anuliavimas, siūlymo teikti tiesioginio finansavimo projekto paraišką išsiuntimas ir atšaukimas", 10 skyriuje "Projektų koncepcijos, paraiškos, tiesioginio finansavimo paraiškos rengimas, atsiėmimas, anuliavimas ir tikslinimas, paraiškos kūrimo inicijavimas ir atšaukimas" ir 12 skyriuje "Projekto įgyvendinimo sutarties rengimas, keitimas, nutraukimas ir duomenų registravimas" nustatyta tvarka paskirtam atsakingam projektų vadovui, teisininkui, finansininkui ir pažeidimų kontrolieriui NORIS formuoja visus priminimus ir įvykius, susijusius su konkrečiu projekto planu, projekto koncepcija, paraiška ar projekto įgyvendinimo sutartimi. Tokiam NORIS naudotojui papildomo informavimo tikslu siunčiami visi su plano, projekto koncepcijos, paraiškos ar projekto įgyvendinimo sutarties priminimais ir (arba) įvykiai susiję pranešimai, nebent naudotojas dalies jų atsisakytų;

40.3. už konkretų vertinimą (vertintojas) ar vertinimo patvirtinimą (vertintojas arba teisininkas) 11 skyriuje "Projektų koncepcijų, paraiškų ir tiesioginio finansavimo paraiškų vertinimo organizavimas, vertinimas, vertinimo rezultatų aktualizavimas ir sprendimo dėl projekto koncepcijos, paraiškos ir tiesioginio finansavimo paraiškos finansavimo registravimas" nustatyta tvarka paskirtam atsakingam NORIS naudotojui NORIS formuoja priminimus ir įvykius, susijusius su konkrečiu tiesioginio finansavimo projekto, projekto koncepcijos, paraiškos vertinimui priskirtu patikros lapu. Tokiam NORIS naudotojui papildomo informavimo tikslu siunčiami su konkrečiu tiesioginio finansavimo projekto, projekto koncepcijos, paraiškos vertinimo priminimais ir (arba) įvykiais susiję pranešimai. Tokių NORIS priminimų ar įvykių NORIS naudotojas užsiprenumeruoti ar atsisakyti negali.

41. NORIS naudotojas užsiprenumeruoja ar atsisako NORIS siunčiamų pranešimų prenumeratos taip, kad būtų užtikrintas efektyvus keitimasis informacija tarp NORIS naudotojų. NORIS naudotojui atsisakius NORIS siunčiamų įvykių prenumeratos arba NORIS automatiškai NORIS naudotoją užblokavus jam neprisijungus ilgiau nei 60 dienų ir negavus NORIS pranešimo apie jam aktualų įvykį, negali reikšti pretenzijų dėl neįvykdytų ar savalaikiai neatliktų veiksmų NORIS.

## **9. PROJEKTO PLANO REGISTRAVIMAS, TVIRTINIMAS, KEITIMAS IR ANULIAVIMAS, SIŪLYMO TEIKTI TIESIOGINIO FINANSAVIMO PROJEKTO PARAIŠKĄ IŠSIUNTIMAS IR ATŠAUKIMAS**

## **Projekto plano registravimas, tvirtinimas, keitimas ir anuliavimas**

42. Projekto planai rengiami tik programų sutartyse numatytiems tiesioginio finansavimo projektams.

43. PO NORIS priemonėmis registruoja ir tvarko projektų planus ir jų pakeitimus. Nesukūrus projekto plano, negalima pateikti tiesioginio finansavimo paraiškos ir užregistruoti projekto įgyvendinimo sutarties.

44. Projektų vadovas per vieną mėnesį nuo programos, kurioje numatytas tiesioginio finansavimo projekto finansavimas, sutarties pasirašymo, arba ne vėliau nei iki siūlymo tiesioginio finansavimo projekto vykdytojui pateikti tiesioginio finansavimo paraišką dienos, NORIS priemonėmis sukuria projekto planą o projektus prižiūrintis asmuo jam priskiria atsakingą projektų vadovą ir, jei reikia, teisininką, finansininką bei pažeidimų kontrolierių 5 skyriuje "NORIS rolių priskyrimas" nustatyta tvarka ir terminais.

45. Registruojant konkrečios programos projekto planą, jam automatiškai suteikiamas unikalus kodas, vadovaujantis Kodų suteikimo instrukcijomis. Projekto planas įgauna būseną "Užregistruotas".

46. Per klaidą sukurtą projekto planą projektus prižiūrintis asmuo anuliuoja. Projekto planą galima anuliuoti iki tiesioginio finansavimo paraiškos pateikimo. Anuliuotas projekto planas įgauna būsena "Anuliuotas".

47. Projektų vadovas, ne vėliau nei iki siūlymo teikti tiesioginio finansavimo paraišką tiesioginio finansavimo projekto vykdytojui išsiuntimo arba tiesioginio finansavimo paraiškos patirtinimo NORIS priemonėmis (kai tiesioginio finansavimo paraiška nėra teikiama DMS priemonėmis), užpildo projekto plano duomenis, jei reikia, prideda projekto plano rinkmenas ir projekto plano duomenis aktualizuoja, juos pavirtindamas NORIS priemonėmis. Projekto planas įgauna būseną "Patvirtintas".

48. Kai tiesioginio finansavimo projekto finansavimas yra atšaukiamas ar dėl kitų priežasčių reikia atmesti projekto planą, projektus prižiūrintis asmuo užregistruotą ar patvirtintą projekto planą NORIS priemonėmis atmeta. Projekto planas įgauna būseną "Atmestas". Atmesti projekto planą galima iki siūlymo tiesioginio finansavimo projekto vykdytojui pateikti tiesioginio finansavimo projekto paraišką išsiuntimo arba po pateikto siūlymo tiesioginio finansavimo projekto vykdytojui pateikti tiesioginio finansavimo paraišką atšaukimo, kaip numatyta 54 punkte. Atlikti tolesnių veiksmų su atmestu projekto planu nebegalima.

49. Kai projekto plane turi būti ištaisytos techninės klaidos arba, kai dėl konkrečios programos sutarties keitimo projekto duomenys turi būti keičiami, projektų vadovas nedelsiant NORIS priemonėmis patikslina projekto plano duomenis tokia tvarka:

49.1. NORIS priemonėmis inicijuoja projekto plano keitimą. Projekto plano keitimas įgauna būseną "Pradėtas". Projekto plano duomenis galima tikslinti iki siūlymo tiesioginio finansavimo projekto vykdytojui pateikti tiesioginio finansavimo paraišką išsiuntimo;

49.2. NORIS priemonėmis patvirtina projekto plano keitimą. Projekto plano keitimas įgauna būseną "Patvirtintas". Patvirtinus projekto plano keitimą, jo duomenys tampa aktualūs.

50. Per klaidą pradėtą projekto plano keitimą projektus prižiūrintis asmuo NORIS priemonėmis anuliuoja. Anuliuoti projekto plano keitimą galima iki jo patvirtinimo. Projekto plano keitimas įgauna atitinkamai būsenas "Anuliuotas".

## **Siūlymo teikti tiesioginio finansavimo projekto paraišką išsiuntimas ir atšaukimas**

51. Kai tiesioginio finansavimo paraiška teikiama DMS priemonėmis, projektų vadovas, patvirtinęs projekto plano duomenis, projekte ("Bendra informacija" dalyje) suveda tiesioginio finansavimo projekto vykdytojo darbuotojo, atsakingo už tiesioginio finansavimo paraiškos pateikimą, duomenis, NORIS priemonėmis sukurdamas DMS naudotoją (-us). Projektų vadovui DMS naudotojo duomenis (vardą, pavardę, gimimo datą, elektroninio pašto adresą ir telefono numerį) pateikia tiesioginio finansavimo projekto vykdytojas projektų vadovo nurodytu būdu ne NORIS priemonėmis.

52. Projekte ("DMS naudotojai" dalyje) turi būti priskirtas bent vienas aktyvus DMS naudotojas su projekto redagavimo teise. Projektų vadovas gali redaguoti, šalinti arba blokuoti sukurto DMS naudotojo duomenis. DMS naudotojo šalinimas galimas, jei jis nė karto nebuvo prisijungęs prie DMS.

53. Projektų vadovas, sukūręs DMS naudotoją, NORIS priemonėmis išsiunčia kvietimą tiesioginio finansavimo projekto vykdytojui jungtis prie DMS (kvietimas išsiunčiamas "DMS naudotojai" dalyje) bei siūlymą pateikti tiesioginio finansavimo paraišką pagal patvirtiną projekto planą, kartu nurodydamas terminą iki kada tiesioginio finansavimo paraiška turi būti pateikta (siūlymas pateikti tiesioginio finansavimo paraišką išsiunčiamas (perduodamas kurti) "Paraiška" dalyje). Kai suvedami istoriniai duomenys, NORIS priemonėmis išsiunčiamas kvietimas tiesioginio finansavimo projekto vykdytojui jungtis prie DMS, o paraiškos duomenis suveda (kuria) projektų vadovas.

54. Kai tiesioginio finansavimo projekto finansavimas yra atšaukiamas, ar dėl kitų priežasčių reikia atšaukti DMS naudotojui kartu su siūlymu pateiktą tiesioginio finansavimo paraiškos formą, projektus prižiūrintis asmuo jį NORIS priemonėmis atšaukia. Tiesioginio finansavimo paraiška įgauna būseną "Atšaukta". Atšaukti tiesioginio finansavimo paraiškos rengimą galima iki tiesioginio finansavimo paraiškos pateikimo. Apie atšauktą tiesioginio finansavimo paraiškos rengimą DMS naudotojas informuojamas NORIS pranešimu. Atlikti tolesnių veiksmų su atšaukta tiesioginio finansavimo paraiška nebegalima.

#### *Punkto pakeitimai:*

*Nr[. 2021/8-234,](https://www.e-tar.lt/portal/legalAct.html?documentId=4dbdfbb0f46611eb9f09e7df20500045) 2021-08-03, paskelbta TAR 2021-08-03, i. k. 2021-16999*

 $54^{1}$ . . Atšaukęs tiesioginio finansavimo paraiškos rengimą, projektų vadovas NORIS priemonėmis paraišką:

54<sup>1</sup> .1. atmeta (pavyzdžiui, kai tiesioginio finansavimo projekto finansavimas yra atšaukiamas). Tiesioginio finansavimo paraiška įgauna būseną "Atmesta", projektas įgauna būseną "Nutrauktas". Apie atmestą tiesioginio finansavimo paraišką DMS naudotojas informuojamas NORIS pranešimu. DMS naudotojas atlikti tolesnių veiksmų su atmesta tiesioginio finansavimo paraiška nebegali;

54<sup>1</sup> .2. pakartotinai teikia siūlymą DMS naudotojui pateikti tiesioginio finansavimo paraišką 53 punkte nustatyta tvarka.

#### *Papildyta punktu:*

*Nr[. 2021/8-234,](https://www.e-tar.lt/portal/legalAct.html?documentId=4dbdfbb0f46611eb9f09e7df20500045) 2021-08-03, paskelbta TAR 2021-08-03, i. k. 2021-16999*

## **10. PROJEKTO KONCEPCIJOS, PARAIŠKOS, TIESIOGINIO FINANSAVIMO PARAIŠKOS REGISTRAVIMAS, ATSIĖMIMAS, ANULIAVIMAS IR TIKSLINIMAS, PARAIŠKOS KŪRIMO INICIJAVIMAS IR ATŠAUKIMAS**

## **Projekto koncepcijos, paraiškos ar tiesioginio finansavimo paraiškos registravimas, atsiėmimas ir anuliavimas**

55. Kai administruojamas Dvišalio bendradarbiavimo fondas, projektų koncepcijos, paraiškos ar tiesioginio finansavimo paraiškos NORIS priemonėmis nėra teikiamos ir registruojamos. Kai administruojama Mokslinių tyrimų programa, NORIS registruojami istoriniai paraiškų duomenys.

56. DMS priemonėmis pateiktos projekto koncepcijos, paraiškos ar tiesioginio finansavimo paraiškos NORIS užregistruojamos automatiškai. Projekto koncepciją, paraišką, tiesioginio finansavimo paraišką pateikusiam DMS naudotojui NORIS priemonėmis išsiunčiamas projekto koncepcijos, paraiškos ar tiesioginio finansavimo paraiškos registravimo patvirtinimo pranešimas.

57. Registruojant konkrečios programos projekto koncepciją arba paraišką (kai paraiška yra teikiama vieno etapo konkursui), jai automatiškai suteikiamas unikalus kodas, vadovaujantis Kodų suteikimo instrukcijomis. Registruojant konkrečios programos paraišką (kai paraiška yra teikiama dviejų etapų konkursui), jai automatiškai suteikiamas projekto koncepcijos, pagal kurią rengta paraiška, kodas. Registruojant tiesioginio finansavimo paraišką, jai automatiškai suteikiamas projekto plano, pagal kurį rengta tiesioginio finansavimo paraiška, kodas. Užregistruota projekto koncepcija, paraiška, tiesioginio finansavimo paraiška įgauna būseną "Užregistruota".

58. Projektų vadovas NORIS registruoja tas projektų koncepcijas, paraiškas ar tiesioginio finansavimo paraiškas, kurių dėl techninių priežasčių nebuvo galima pateikti DMS priemonėmis, istorinius projektų koncepcijų, paraiškų ar tiesioginio finansavimo paraiškų duomenis ir (arba) kitais PO nustatytais atvejais. PO sprendimu gali būti registruojami tik finansuojamų projektų koncepcijų, paraiškų ar tiesioginio finansavimo paraiškų istoriniai duomenys NORIS.

59. Projektų vadovas NORIS užregistruoja, o projektus prižiūrintis asmuo užregistruotai projekto koncepcijai, paraiškai ar tiesioginio finansavimo paraiškai NORIS priemonėmis priskiria projektų vadovą, teisininką, finansininką ir pažeidimų kontrolierių 5 skyriuje "NORIS rolių priskyrimas" nustatyta tvarka.

60. Per klaidą užregistruotą projekto koncepciją, paraišką ar tiesioginio finansavimo paraišką projektus prižiūrintis asmuo gali anuliuoti – projekto koncepcija, paraiška ar tiesioginio finansavimo paraiška įgauna būseną "Anuliuota". Anuliuoti projekto koncepciją, paraišką ar tiesioginio finansavimo paraišką galima iki projekto koncepcijos, paraiškos ar tiesioginio finansavimo paraiškos vertinimo pabaigos.

61. Projektų vadovas NORIS priemonėmis jam priskirtas projektų koncepcijas, paraiškas ar tiesioginio finansavimo paraiškas suveda pagal Procesų darbo grupės patvirtintą formą, kuri skelbiama https://www.eeagrants.lt/Aktualu\_NORIS\_naudotojams, bei suvestus duomenis aktualizuoja, NORIS priemonėmis pateikdamas suvestą projekto koncepciją, paraišką ar tiesioginio finansavimo paraišką. Esant poreikiui, suvestai projekto koncepcijai, paraiškai ar tiesioginio finansavimo paraiškai gali būti sukuriamas DMS naudotojas (-ai). Projektų vadovui DMS naudotojo duomenis (vardą, pavardę, gimimo datą, elektroninio pašto adresą ir telefono numerį) pateikia pareiškėjas ar tiesioginio finansavimo projekto vykdytojas projektų vadovo nurodytu būdu ne NORIS priemonėmis.

62. DMS naudotojo ar projektų vadovo NORIS priemonėmis pateikta projekto koncepcija, paraiška ar tiesioginio finansavimo paraiška įgauna būseną "Pateikta".

63. DMS naudotojui pateikus prašymą atsiimti pateiktą projekto koncepciją, paraišką ar tiesioginio finansavimo paraišką, projektų vadovas NORIS priemonėmis pažymi, kad projekto koncepcija, paraiška ar tiesioginio finansavimo paraiška yra atsiimta – projekto koncepcija, paraiška ar tiesioginio finansavimo paraiška įgauna būseną "Atsiimta". DMS naudotojui išsiunčiamas NORIS pranešimai apie atsiimtą projekto koncepciją, paraišką ar tiesioginio finansavimo paraišką. Atlikti tolesnių veiksmų NORIS su atsiimta projekto koncepcija, paraiška ar tiesioginio finansavimo paraiška nebegalima.

## **Dviejų etapų kvietimo paraiškos kūrimo inicijavimas ir atšaukimas**

64. Atlikus projekto koncepcijos vertinimą 11 skyriuje "Projektų koncepcijų, paraiškų ir tiesioginio finansavimo paraiškų vertinimo organizavimas, vertinimas, vertinimo rezultatų aktualizavimas ir sprendimo dėl projekto koncepcijos, paraiškos ir tiesioginio finansavimo paraiškos finansavimo registravimas" nustatyta tvarka, projektų vadovas konkrečiame projekte NORIS priemonėmis inicijuoja paraiškos perdavimą kurti arba kuria paraišką projekto koncepcijos pagrindu.

65. Kai projekto koncepcija į NORIS buvo pateikta DMS priemonėmis, projektų vadovas NORIS priemonėmis paraišką kurti perduoda DMS naudotojui.

66. Kai projekto koncepcija NORIS priemonėmis buvo užregistruota projektų vadovo, projektų vadovas konkrečiame projekte ("Bendra informacija" dalyje) sukuria DMS naudotoją (-us) 51-52 punktuose nustatyta tvarka, suvesdamas projekto vykdytojo darbuotojo, atsakingo už paraiškos pateikimą, duomenis. Sukūręs DMS naudotoją, projektų vadovas NORIS priemonėmis jam perduoda kurti paraišką pagal patvirtiną projekto koncepciją.

67. Kai suvedami istoriniai duomenys, projekto paraiškos kūrimas DMS naudotojui neperduodamas. Projekto paraiškos duomenis pagal patvirtintą projekto koncepciją į NORIS užregistruoja ir pateikia projektų vadovas.

68. Apie perduotą kurti paraišką DMS naudotojas informuojamas pranešimu. Perduota kuri paraiška įgauna būseną "Ruošiama".

69. Kai dėl pasikeitusių aplinkybių reikia atšaukti DMS naudotojui perduotą kurti paraišką, projektų vadovas NORIS priemonėmis ją atšaukia. Paraiška įgauna būseną "Atšaukta". NORIS atšaukti paraiškos rengimą galima iki paraiškos pateikimo arba paraiškos patvirtinimo, kai paraiška nėra teikiama DMS priemonėmis. Paraiškos rengimas atšaukiamas pasibaigus paraiškų teikimo terminui, kai pareiškėjas nepateikia paraiškos ir paraiškų teikimo terminas nėra pratęsiamas. Apie atšauktą paraiškos rengimą DMS naudotojas informuojamas NORIS pranešimu. Atlikti tolesnių veiksmų su atšaukta paraiška nebegalima.

*Punkto pakeitimai:*

*Nr[. 2021/8-234,](https://www.e-tar.lt/portal/legalAct.html?documentId=4dbdfbb0f46611eb9f09e7df20500045) 2021-08-03, paskelbta TAR 2021-08-03, i. k. 2021-16999*

69<sup>1</sup>. Atšaukęs paraiškos rengimą, projektų vadovas NORIS priemonėmis paraišką:

69<sup>1</sup>.1. atmeta (pavyzdžiui, kai projekto paraiška nėra pateikiama per nustatytą terminą). Paraiška įgauna būseną "Atmesta", projektas įgauna būseną "Nutrauktas". Apie atmestą paraišką DMS naudotojas informuojamas NORIS pranešimu. Atlikti tolesnių veiksmų su atmesta paraiška nebegalima;

69<sup>1</sup> .2. pakartotinai teikia siūlymą DMS naudotojui kurti paraišką 66-68 punktuose nustatyta tvarka.

*Papildyta punktu: Nr[. 2021/8-234,](https://www.e-tar.lt/portal/legalAct.html?documentId=4dbdfbb0f46611eb9f09e7df20500045) 2021-08-03, paskelbta TAR 2021-08-03, i. k. 2021-16999*

## **Projekto koncepcijos, paraiškos ar tiesioginio finansavimo paraiškos tikslinimas**

70. Esant poreikiui, pateiktos projekto koncepcijos, paraiškos ar tiesioginio finansavimo paraiškos duomenys gali būti tikslinami nuo projekto koncepcijos, paraiškos ar tiesioginio finansavimo paraiškos pateikimo iki projekto koncepcijos, paraiškos ar tiesioginio finansavimo paraiškos vertinimo pabaigos.

71. Projektų vadovas, paskirtas 5 skyriuje "NORIS rolių priskyrimas" nustatyta tvarka, arba vertintojas, priskirtas 87 arba 112 punktuose nustatyta tvarka, gavęs pagrįstą prašymą patikslinti projekto koncepciją, paraišką ar tiesioginio finansavimo paraišką arba jei tikslinimo poreikis atsiranda koncepcijos, paraiškos ar tiesioginio finansavimo paraiškos vertinimo metu, NORIS

priemonėmis inicijuoja projekto koncepcijos, paraiškos ar tiesioginio finansavimo paraiškos tikslinimą bei išsiunčia pranešimą DMS. Prie NORIS priemonėmis sukurto pranešimo DMS naudotojui gali būti pridedamos rinkmenos. Projekto koncepcijos, paraiškos ar tiesioginio finansavimo paraiškos tikslinimas įgauna būseną "Perduota tikslinti", o projekto koncepcijos, paraiškos ar tiesioginio finansavimo paraiškos būsena išlieka "Vertinama". *Punkto pakeitimai:*

*Nr[. 2021/8-234,](https://www.e-tar.lt/portal/legalAct.html?documentId=4dbdfbb0f46611eb9f09e7df20500045) 2021-08-03, paskelbta TAR 2021-08-03, i. k. 2021-16999 Nr[. 2022/8-426,](https://www.e-tar.lt/portal/legalAct.html?documentId=9cf929f0539911edbc04912defe897d1) 2022-10-24, paskelbta TAR 2022-10-24, i. k. 2022-21501*

72. Jei projekto koncepcijos, paraiškos ar tiesioginio finansavimo paraiškos tikslinimą projektų vadovas arba vertintojas sukuria per klaidą, jį projektą prižiūrintis asmuo gali NORIS priemonėmis anuliuoti iki projekto koncepcijos, paraiškos ar tiesioginio finansavimo paraiškos tikslinimo perdavimo DMS naudotojui. Projekto koncepcijos, paraiškos ar tiesioginio finansavimo paraiškos tikslinimas įgauna būseną "Anuliuota".

*Punkto pakeitimai:*

*Nr[. 2021/8-234,](https://www.e-tar.lt/portal/legalAct.html?documentId=4dbdfbb0f46611eb9f09e7df20500045) 2021-08-03, paskelbta TAR 2021-08-03, i. k. 2021-16999*

73. Projektų vadovas arba vertintojas iki projekto koncepcijos, paraiškos ar tiesioginio finansavimo paraiškos tikslinimo pateikimo NORIS arba, kai DMS naudotojas per nustatytą terminą nepateikia projekto koncepcijos, paraiškos arba tiesioginio finansavimo paraiškos tikslinimo, gali atšaukti DMS naudotojui perduotą projekto koncepcijos, paraiškos ar tiesioginio finansavimo paraiškos tikslinimą. Projekto koncepcijos, paraiškos ar tiesioginio finansavimo paraiškos tikslinimas įgauna būseną "Atšauktas". Apie atšauktą projekto koncepcijos, paraiškos ar tiesioginio finansavimo paraiškos tikslinimą DMS naudotojas informuojamas NORIS pranešimu. Tolesnių veiksmų su projekto koncepcijos, paraiškos, tiesioginio finansavimo paraiškos tikslinimu atlikti nebegalima.

*Punkto pakeitimai: Nr[. 2021/8-234,](https://www.e-tar.lt/portal/legalAct.html?documentId=4dbdfbb0f46611eb9f09e7df20500045) 2021-08-03, paskelbta TAR 2021-08-03, i. k. 2021-16999*

74. DMS naudotojui DMS priemonėmis pateikus patikslintus projekto koncepcijos, paraiškos ar tiesioginio finansavimo paraiškos duomenis, projektų vadovas arba vertintojas gauna pranešimą NORIS. Projekto koncepcijos, paraiškos ar tiesioginio finansavimo paraiškos tikslinimas įgauna būseną "Pateiktas". Projekto koncepcijos, paraiškos ar tiesioginio finansavimo paraiškos duomenys tampa aktualūs, jų DMS naudotojas nebegali redaguoti.

*Punkto pakeitimai:*

*Nr[. 2021/8-234,](https://www.e-tar.lt/portal/legalAct.html?documentId=4dbdfbb0f46611eb9f09e7df20500045) 2021-08-03, paskelbta TAR 2021-08-03, i. k. 2021-16999*

75. Projektų vadovas arba vertintojas, įvertinęs DMS naudotojo pateiktus patikslintus duomenis, gali NORIS priemonėmis:

*Punkto pakeitimai:*

*Nr[. 2021/8-234,](https://www.e-tar.lt/portal/legalAct.html?documentId=4dbdfbb0f46611eb9f09e7df20500045) 2021-08-03, paskelbta TAR 2021-08-03, i. k. 2021-16999*

75.1. atmesti pateiktą projekto koncepcijos, paraiškos ar tiesioginio finansavimo paraiškos tikslinimą. Apie atmestą projekto koncepcijos, paraiškos ar tiesioginio finansavimo paraiškos tikslinimą, kartu su atmetimo argumentais, DMS naudotojas informuojamas NORIS pranešimu. DMS naudotojo pateikti patikslinti duomenys tampa neaktualūs. Projekto koncepcijos, paraiškos ar tiesioginio finansavimo paraiškos tikslinimas įgauna būseną "Atmestas";

75.2. redaguoti DMS naudotojo pateiktus paraiškos, projekto koncepcijos ar tiesioginio finansavimo paraiškos tikslinimo duomenis. Apie paredaguotus paraiškos, projekto koncepcijos ar tiesioginio finansavimo paraiškos duomenis ir redagavimo argumentus DMS naudotojas informuojamas NORIS pranešimu tvirtinant DMS naudotojo pateiktą paraiškos, projekto koncepcijos ar tiesioginio finansavimo paraiškos tikslinimą;

75.3. patvirtinti DMS naudotojo pateiktą paraiškos, projekto koncepcijos ar tiesioginio finansavimo paraiškos tikslinimą. Paraiškos, projekto koncepcijos ar tiesioginio finansavimo

paraiškos tikslinimas įgauna būseną "Patvirtintas". Tikslinimo patvirtinimo metu tikslinimo duomenys yra užrašomi ant pirminių paraiškos, projekto koncepcijos ar tiesioginio finansavimo paraiškos duomenų ir tampa aktualiais paraiškos, projekto koncepcijos ar tiesioginio finansavimo paraiškos duomenimis. Apie paraiškos, projekto koncepcijos ar tiesioginio finansavimo paraiškos tikslinimo duomenų patvirtinimą DMS naudotojas informuojamas NORIS pranešimu.

76. Kai projekto koncepcija, paraiška ar tiesioginio finansavimo paraiška nėra pateikta DMS priemonėmis arba kitais 2014–2021 m. Europos ekonominės erdvės ir Norvegijos finansinių mechanizmų administravimo ir finansavimo taisyklėse, patvirtintose 2019 m. birželio 12 d. Lietuvos Respublikos finansų ministro įsakymu Nr. 1K-188 (toliau – MAFT), kvietime arba PO vidaus procedūrose numatytais atvejais, kai NORIS duomenų tvarkytojui pačiam reikia atlikti projekto koncepcijos, paraiškos ar tiesioginio finansavimo paraiškos tikslinimą, tikslinimą NORIS priemonėmis inicijuoja projektų vadovas arba vertintojas. Projektų vadovui inicijavus projekto koncepcijos, paraiškos ar tiesioginio finansavimo paraiškos tikslinimas, jis įgauna būseną "Pradėtas".

*Punkto pakeitimai:*

*Nr[. 2021/8-234,](https://www.e-tar.lt/portal/legalAct.html?documentId=4dbdfbb0f46611eb9f09e7df20500045) 2021-08-03, paskelbta TAR 2021-08-03, i. k. 2021-16999*

77. Projektų vadovui arba vertintojui NORIS priemonėmis patikslinus ir patvirtinus ne DMS priemonėmis pateiktos projekto koncepcijos, paraiškos ar tiesioginio finansavimo paraiškos duomenis, projekto koncepcijos, paraiškos ar tiesioginio finansavimo paraiškos tikslinimas įgauna būseną "Patvirtintas". Projekto koncepcijos, paraiškos ar tiesioginio finansavimo paraiškos duomenys tampa aktualūs, jų nebegalima redaguoti. Apie tokį tikslinimą DMS naudotojas (jei tokiai koncepcijai, paraiškai ar tiesioginio finansavimo paraiškai yra DMS naudotojas) informuojamas NORIS pranešimu DMS.

*Punkto pakeitimai:*

*Nr[. 2021/8-234,](https://www.e-tar.lt/portal/legalAct.html?documentId=4dbdfbb0f46611eb9f09e7df20500045) 2021-08-03, paskelbta TAR 2021-08-03, i. k. 2021-16999*

## **11. PROJEKTŲ KONCEPCIJŲ, PARAIŠKŲ IR TIESIOGINIO FINANSAVIMO PARAIŠKŲ VERTINIMO ORGANIZAVIMAS, VERTINIMAS, VERTINIMO REZULTATŲ AKTUALIZAVIMAS IR SPRENDIMO DĖL PROJEKTO KONCEPCIJOS, PARAIŠKOS IR TIESIOGINIO FINANSAVIMO PARAIŠKOS FINANSAVIMO REGISTRAVIMAS**

### **Projektų koncepcijų, paraiškų ir tiesioginio finansavimo paraiškų vertinimo organizavimas**

78. Kai administruojamas Dvišalio bendradarbiavimo fondas, projektų koncepcijų, paraiškų ir tiesioginio finansavimo paraiškų vertinimas NORIS priemonėmis nėra atliekamas. Kai administruojama Mokslinių tyrimų programa, NORIS registruojami istoriniai paraiškų ar tiesioginio finansavimo paraiškų, gavusių finansavimą, vertinimo duomenys. Kai paraiškų vertinimui yra pasitelkiami ne NORIS duomenų tvarkytojo darbuotojai (pavyzdžiui, išoriniai ekspertai), NORIS duomenų tvarkytojas turi užtikrinti, kad NORIS iki konkretaus vertinimo pabaigos būtų užregistruoti už NORIS ribų atlikto (-ų) vertinimo (-ų) patikros lapo (-ų) duomenys.

79. Projektų koncepcijoms NORIS priemonėmis atliekamas tik naudos ir kokybės vertinimas.

80. Paraiškoms NORIS priemonėmis yra atliekamas tinkamumo finansuoti, naudos ir kokybės bei administracinės atitikties vertinimai.

81. Tiesioginio finansavimo paraiškoms NORIS priemonėmis yra atliekamas tinkamumo finansuoti vertinimas bei administracinės atitikties vertinimai.

82. Paraiškos bei tiesioginio finansavimo paraiškos vertinimai, PO sprendimu, gali būti vykdomi lygiagrečiai, tačiau paraiškos vertinimas gali būti užbaigtas tik įvykdžius visus vertinimus, kur administracinio vertinimo etapas – paskutinis vertinimo etapas. Paraiškai arba tiesioginio

finansavimo paraiškai sukūrus pirmąjį vertinimą (naudos ir kokybės, tinkamumo finansuoti arba administracinį), projekto etapas tampa "Vertinamas", projekto koncepcijai sukūrus pirmą vertinimą, projekto etapas išlieka "Planuojamas".

83. Projektų koncepcijų, paraiškų ar tiesioginio finansavimo paraiškų vertinimui NORIS 5 skyriuje "NORIS rolių priskyrimas" nustatyta tvarka ir terminais turi būti paskirti atsakingi projektu vadovas, teisininkas. Taip pat projektų koncepcijų, paraiškų ar tiesioginio finansavimo paraiškų vertinimui NORIS 4 skyriuje "NORIS naudotojų prieigos, rolių ir teisių administravimas" nustatyta tvarka ir terminais turi būti paskirti vertintojai ir, jei reikia, konsultacijas teikiantys asmenys. NORIS naudotojai (atsakingas projektų vadovas, teisininkas, vertintojas, konsultaciją teikiantis asmuo) NORIS atlieka jiems NORIS MAFT, kvietimo sąlygose, PO vidaus procedūrose bei rolėmis (nustatyta 4 skyriuje "NORIS naudotojų prieigos, rolių ir teisių administravimas") priskirtas funkcijas ir gauna pranešimus, kaip nustatyta 8 skyriuje "Pranešimų apie įvykius ir priminimus valdymas".

84. Projektų koncepcijų, paraiškų ar tiesioginio finansavimo paraiškų vertinimui naudojami patikros lapai, kurie NORIS kuriami naudojant patikros lapų šablonus. PO ne vėliau nei likus 5 darbo dienoms iki projektų koncepcijų, paraiškų ar tiesioginio finansavimo paraiškų vertinimo pradžios 6 skyriuje "Patikros lapų šablonų administravimas" nustatyta tvarka informuoja CPVA apie patikros lapų šablonus, kurie turi būti sukurti projektų koncepcijų, paraiškų ar tiesioginio finansavimo paraiškų vertinimui. Apie tampančius negaliojančiais patikros lapų šablonus PO CPVA informuoja 6 skyriuje "Patikros lapų šablonų administravimas" nustatyta tvarka ir terminais.

85. PO tinkamumo finansuoti, naudos ir kokybės bei administracinės atitikties vertinimus atlieka MAFT, kvietimo sąlygose ir PO vidaus procedūrose nustatyta tvarka.

#### **Naudos ir kokybės vertinimas**

86. PO pradėjus projektų koncepcijų ar paraiškų naudos ir kokybės vertinimą, projektų vadovas NORIS priemonėmis inicijuoja projekto koncepcijų ar paraiškų vertinimą, prie kiekvienos vertinamos projekto koncepcijos ar paraiškos sukurdamas vertinimą bei nustatydamas bendrą vertinimo terminą (vertinimo pradžios ir pabaigos datas). Inicijavus projekto koncepcijos ar paraiškos naudos ir kokybės vertinima, vertinimas įgauna būseną "Vykdomas".

87. Projektų vadovas, inicijavęs projekto koncepcijos ar paraiškos vertinimą, pagal NORIS sukurtą naudos ir kokybės vertinimo patikros lapo šabloną, NORIS priemonėmis sukuria patikros lapus, kuriuos NORIS priemonėmis priskiria sau ir (arba) konkretiems vertintojams, ir nustato konkrečios projekto koncepcijos ar paraiškos vertinimo terminą. Vertinimo terminas (patikros lapo pildymo terminas) negali būti ilgesnis už nustatytą bendrą naudos ir kokybės vertinimo terminą. Projektų vadovui sukūrus patikros lapą, sukurtas patikros lapas įgauna būseną "Sukurtas".

88. Kai projektų vadovas patikros lapą sukuria per klaidą, turi jį NORIS priemonėmis anuliuoti. Anuliuotas patikros lapas įgauna būseną "Anuliuotas". Vertintojas apie sukurtą ir jam priskirtą ar anuliuotą patikros lapą informuojamas NORIS pranešimu.

89. Naudos ir kokybės vertinimą NORIS priemonėmis turi atlikti ne mažiau nei du vertintojai. Kai dviejų vertintojų suteikti vertinimo balai skiriasi daugiau nei 30 procentų, projekto koncepcijos ar paraiškos naudos ir kokybės vertinimą turi atlikti trečias vertintojas.

90. Vertintojas, per projektų vadovo nustatytą vertinimo terminą atlieka projekto koncepcijos ar paraiškos naudos ir kokybės vertinimą, NORIS priemonėmis užpildydamas jam priskirtą patikros lapą bei nurodydamas teigiamą arba neigiamą vertinimo išvadą.

91. Kai atliekant vertinimą vertintojui kyla neaiškumų dėl dviprasmiškos informacijos, pateiktos projekto koncepcijoje ar paraiškoje (atvejais, numatytais MAFT), jis atlieka veiksmus, nustatytu 71- 77 punktuose. Kai vertintojas yra kartu ir atsakingas projektų vadovas, jis atlieka veiksmus, nustatytus 71-77 punktuose.

*Punkto pakeitimai:*

*Nr[. 2021/8-234,](https://www.e-tar.lt/portal/legalAct.html?documentId=4dbdfbb0f46611eb9f09e7df20500045) 2021-08-03, paskelbta TAR 2021-08-03, i. k. 2021-16999*

92. Kai atliekant vertinimą vertintojui iškyla konsultacijos dėl konkrečios projekto koncepcijos ar paraiškos poreikis, jis atlieka veiksmus, nustatytus 17 skyriuje "Konsultacijos lapų kūrimas".

93. Vertintojas užbaigęs jam priskirto patikros lapo pildymą bei nurodęs vertinimo išvadą, NORIS priemonėmis pažymi, kad patikros lapas yra baigtas pildyti, patikros lapas įgauna būseną "Baigtas". Baigto pildyti patikros lapo duomenis galima redaguoti iki patikros lapo patvirtinimo. Redaguojamo baigto pildyti patikros lapo būseną pasikeičia į "Sukurtas" ir išlieka iki tol, kol patikros lapas NORIS priemonėmis baigiamas pildyti.

94. Kai vertintojas baigia pildyti patikros lapą, kuriame nurodo teigiamą vertinimo išvadą, jį NORIS priemonėmis patvirtina. Patikros lapas įgauna būseną "Patvirtintas".

95. Kai vertintojas baigia pildyti patikros lapą, kuriame nurodo neigiamą vertinimo išvadą, užpildytą patikros lapą NORIS priemonėmis privalo perduoti tikrinti teisininkui. Teisininkas apie jam priskirtą tikrinti patikros lapą informuojamas NORIS įvykiu. Perduotas tikrinti patikros lapas įgauna būseną "Tikrinamas".

96. Teisininkas, gavęs NORIS įvykį apie jam priskirtą tikrinti patikros lapą, įvertina jam perduoto tikrinti patikros lapo duomenis, NORIS priemonėmis patikros lapą patvirtina arba pateikia pastabas ir grąžina tikslinti.

97. Kai teisininkas NORIS priemonėmis patikros lapą patvirtina, patikros lapas įgauna būseną "Patvirtintas". Apie patvirtintą patikros lapą vertintojas informuojamas NORIS įvykiu. Tolesnių veiksmų su patvirtintu patikros lapu atlikti nebegalima.

98. Kai teisininkas NORIS priemonėmis patikros lapui pateikia pastabas, patikros lapą NORIS priemonėmis grąžina vertintojui, nurodydamas patikros lapo trūkumus patikros lapo būsenos keitimo lango komentare. Apie grąžintą patikros lapą vertintojas informuojamas įvykiu. Patikros lapas įgauna būseną "Tikslinamas".

99. Vertintojas, gavęs NORIS įvykį dėl teisininko grąžinto patikros lapo, NORIS priemonėmis patikslina patikros lapo duomenis, vėl atliekami 93-98 punktuose nustatyti veiksmai.

100. Vertintojams baigus pildyti ir patvirtinus patikros lapus, projektų vadovas konkrečios projekto koncepcijos ar paraiškos vertinimo rezultatų duomenis aktualizuoja, NORIS pažymėdamas aktualius vertintojų patikros lapus. Projekto koncepcijos ar paraiškos naudos ir kokybės vertinime, kaip aktualūs, turi būti pažymėti dviejų vertintojų patikros lapai.

101. Projektų vadovas, aktualizavęs konkrečios projekto koncepcijos ar paraiškos vertinimo rezultatus, baigia vertinimą. Konkrečios projekto koncepcijos ar paraiškos vertinimas įgauna būseną "Baigtas". Baigtą vertinimą galima redaguoti, anuliuoti arba patvirtinti.

102. Kai baigto projekto koncepcijos ar paraiškos vertinimo duomenys yra teisingi, projektų vadovas vertinimą NORIS priemonėmis patvirtina. Projektų vadovas patvirtinti vertinimą NORIS priemonėmis gali tik atlikus 105 ir 106 punktuose nustatytus veiksmus. Patvirtintas vertinimas įgauna būseną "Patvirtintas". Atlikti tolesnių veiksmų su patvirtinto vertinimo duomenimis nebegalima.

*Punkto pakeitimai:*

*Nr[. 2021/8-234,](https://www.e-tar.lt/portal/legalAct.html?documentId=4dbdfbb0f46611eb9f09e7df20500045) 2021-08-03, paskelbta TAR 2021-08-03, i. k. 2021-16999*

103. Kai baigto projekto koncepcijos ar paraiškos vertinimo duomenys yra neteisingi, projektų vadovas vertinimo duomenis NORIS priemonėmis redaguoja. Baigto vertinimo būsena pasikeičia į "Vykdomas" ir išlieka iki tol, kol vertinimas NORIS priemonėmis yra baigiamas, kaip numatyta 101 punkte.

104. Kai baigtas projekto koncepcijos ar paraiškos naudos ir kokybės vertinimas yra atliktas per klaidą, projektus prižiūrintis asmuo vertinimą NORIS priemonėmis anuliuoja. Anuliuotas vertinimas įgauna būseną "Anuliuotas". Atlikti tolesnių veiksmų su anuliuoto vertinimo duomenimis nebegalima. Atlikti naujo projekto koncepcijos ar paraiškos vertinimo po vertinimo anuliavimo nebegalima.

105. Užbaigus projekto koncepcijų naudos ir kokybės vertinimą, projektų vadovas NORIS priemonėmis suformuoja naudos ir kokybės vertinimo ataskaitą ir ją ne NORIS priemonėmis pateikia tvirtinimui MAFT nustatyta tvarka. Kai projektai atrenkami vieno etapo projektų konkurso būdu, atliekamas Tinkamumo finansuoti vertinimas (jei jis dar neatliktas) arba veiksmai, nustatyti 121-125 punktuose.

106. PO gavus projektų atrankos komiteto sprendimą dėl projekto koncepcijų naudos ir kokybės vertinimo, projektų vadovas per 3 darbo dienas nuo posėdžio protokolo nutariamosios dalies pasirašymo dienos, NORIS prie kiekvienos projekto koncepcijos užregistruoja projektų atrankos komiteto sprendimą 107-108 punktuose nustatyta tvarka (išskyrus 110 punkte nustatytą atvejį).

107. Kai projektų vadovas NORIS prie konkrečios projekto koncepcijos patvirtina neigiamą sprendimą (naudos ir kokybės vertinimo išvada – "Neigiama", būsena – "Patvirtintas"), projekto koncepcija NORIS priemonėmis atmetama (jei buvo pradėtų ir nebaigtų kitų vertinimų (tinkamumo finansuoti arba administracinės atitikties), jie turi būti anuliuojami). Užregistravus neigiamą bendrą projekto koncepcijos vertinimų sprendimą (išvada "Nepatvirtintas"), projekto koncepcijos būsena "Vertinama" pakeičiama į būseną "Atmesta". Apie atmestą projekto koncepciją NORIS pranešimu informuojamas DMS naudotojas. Prie pranešimo DMS naudotojui gali būti pridedamos rinkmenos. Apie neigiamą sprendimą NORIS priemonėmis neinformuojama, kai suvedami istoriniai duomenys arba kai projekto koncepcijai nėra sukurtas DMS naudotojas (-ai). *Punkto pakeitimai:*

*Nr[. 2022/8-426,](https://www.e-tar.lt/portal/legalAct.html?documentId=9cf929f0539911edbc04912defe897d1) 2022-10-24, paskelbta TAR 2022-10-24, i. k. 2022-21501*

108. Projektų atrankos komitetui patvirtinus teigiamą projekto koncepcijos naudos ir kokybės vertinimą arba kai paraiškos naudos ir kokybės vertinimo išvada yra teigiama, projektų vadovas NORIS prie konkrečios projekto koncepcijos ar paraiškos užregistruoja ir patvirtina teigiamą naudos ir kokybės vertinimą (kai naudos ir kokybės vertinimo išvada "Teigiama", būsena tampa ..Patvirtintas").

109. Projektų vadovui patvirtinus projekto koncepcijos ar paraiškos naudos ir kokybės vertinimą, patikros lapai nebegali būti kuriami, atlikto vertinimo duomenys nebegali būti redaguojami.

110. Kai PO gauna projektų atrankos komiteto sprendimą, kuriuo vadovaujantis turi būti atliktas pakartotinis projekto (-ų) koncepcija (-ų) ar paraiška (-ų) naudos ir kokybės vertinimas, projektų vadovas organizuoja pakartotinį atitinkamų projektų koncepcijų ar paraiškų vertinimą 86- 109 punktuose nustatyta tvarka.

### **Tinkamumo finansuoti vertinimas**

111. PO pradėjus paraiškų ar tiesioginio finansavimo paraiškų tinkamumo finansuoti vertinimą, projektų vadovas NORIS priemonėmis inicijuoja paraiškų ar tiesioginio finansavimo paraiškų vertinimą, prie kiekvienos vertinamos paraiškos ar tiesioginio finansavimo paraiškos sukurdamas vertinimą bei nustatydamas bendrą vertinimo terminą (vertinimo pradžios ir pabaigos datas). Inicijavus paraiškos ar tiesioginio finansavimo paraiškos tinkamumo finansuoti vertinimą, vertinimas įgauna būseną "Vykdomas".

112. Inicijavęs paraiškos ar tiesioginio finansavimo paraiškos vertinimą, projektų vadovas pagal NORIS sukurtą tinkamumo finansuoti vertinimo patikros lapo šabloną, NORIS priemonėmis sukuria patikros lapus, kuriuos NORIS priemonėmis priskiria sau ir (arba) konkretiems vertintojams, ir nustato konkrečios paraiškos ar tiesioginio finansavimo paraiškos vertinimo terminą. Vertinimo terminas negali būti ilgesnis už nustatytą bendrą tinkamumo finansuoti vertinimo terminą. Projektų vadovui sukūrus patikros lapą, paraiška ar tiesioginio finansavimo paraiška įgauna būseną "Vertinama", o sukurtas patikros lapas įgauna būseną "Sukurtas".

113. Kai projektų vadovas patikros lapą sukuria per klaidą, turi jį NORIS priemonėmis anuliuoti. Anuliuotas patikros lapas įgauna būseną "Anuliuotas". Vertintojas apie sukurtą ir jam priskirtą ar anuliuotą patikros lapą informuojamas NORIS pranešimu.

114. Tinkamumo finansuoti vertinimą NORIS priemonėmis turi atlikti bent vienas vertintojas. Vertintojas, per projektų vadovo nustatytą vertinimo terminą atlieka paraiškos ar tiesioginio finansavimo paraiškos tinkamumo finansuoti vertinimą, NORIS priemonėmis užpildydamas jam priskirtą patikros lapą bei nurodydamas teigiamą, teigiamą su išlyga arba neigiamą vertinimo išvadą.

115. Kai atliekant paraiškos vertinimą vertintojas nustato, kad dalis projekto ar tiesioginio finansavimo projekto išlaidų yra nepagrįsta, nėra akivaizdaus šių išlaidų būtinumo projekto veikloms įgyvendinti arba pateikti ne visi reikiami dokumentai, jie yra netinkamos kokybės ir (ar) dėl paraiškoje pateiktos informacijos negalima tinkamai įvertinti paraiškos, arba, kai atliekant tiesioginio finansavimo paraiškos vertinimą vertintojas nusprendžia pateikti pastabas dėl paraiškos kokybės (atvejais, numatytais MAFT), jis atlieka veiksmus, nustatytus 71-77 punktuose. Kai vertintojas yra kartu ir atsakingas projektų vadovas, jis atlieka veiksmus, nustatytus 71-77 punktuose.

*Punkto pakeitimai:*

*Nr[. 2021/8-234,](https://www.e-tar.lt/portal/legalAct.html?documentId=4dbdfbb0f46611eb9f09e7df20500045) 2021-08-03, paskelbta TAR 2021-08-03, i. k. 2021-16999*

116. Kai atliekant vertinimą vertintojui iškyla konsultacijos dėl konkrečios projekto koncepcijos ar paraiškos poreikis, jis atlieka veiksmus, nustatytus 17 skyriuje "Konsultacijos lapų kūrimas".

117. Kai vertintojas baigia pildyti patikros lapą, nurodydamas teigiamą vertinimo išvada, jį NORIS priemonėmis patvirtina. Patikros lapas įgauna būseną "Patvirtintas".

118. Kai vertintojas baigia pildyti patikros lapą, nurodydamas teigiamą su išlyga vertinimo išvada, vertinimo išlygą įrašo patikros lapo išvados komentaro dalyje. Baigtą pildyti patikros lapą projektų vadovas NORIS priemonėmis patvirtina. Patikros lapas įgauna būseną "Patvirtintas".

119. Kai vertintojas baigia pildyti patikros lapą, kuriame yra nurodyta neigiama vertinimo išvada, užpildytą patikros lapą NORIS priemonėmis perduoda tikrinti teisininkui. Teisininkas apie jam priskirtą tikrinti patikros lapą informuojamas NORIS įvykiu. Perduotas tikrinti patikros lapas įgauna būseną "Tikrinamas". Toliau atliekami veiksmai, nustatyti 96-99 punktuose.

120. Vertintojas, baigęs pildyti patikros lapą, NORIS suveda tvirtinamą konkrečios paraiškos ar tiesioginio finansavimo paraiškos išlaidų biudžetą (išlaidų sąrašas), detalizuotą pagal išlaidų kategorijas, bei pareiškėjui ir partneriui tvirtinamų išlaidų sumas.

121. Užbaigus paraiškų tinkamumo finansuoti vertinimą (ir jei pabaigtas vieno etapo kvietimo paraiškų naudos ir kokybės vertinimas), projektų vadovas NORIS priemonėmis suformuoja tinkamumo finansuoti rezultatų vertinimo ataskaitą ir ją ne NORIS priemonėmis pateikia tvirtinimui MAFT nustatyta tvarka.

122. PO gavus projektų atrankos komiteto sprendimą (kai projektai atrenkami vieno etapo projektų konkurso būdu) arba PO priėmus sprendimą (kai projektai atrenkami dviejų etapų projektų konkurso būdu arba kai taikoma tiesioginio finansavimo skyrimo procedūra) dėl projekto koncepcijų ar paraiškų finansavimo, projektų vadovas per 3 darbo dienas nuo sprendimo priėmimo, atlieka veiksmus, nustatytus 123-125 punktuose.

123. Kai projektų vadovas NORIS prie konkrečios paraiškos ar tiesioginio finansavimo paraiškos patvirtina neigiamą tinkamumo finansuoti vertinimą (kai tinkamumo finansuoti vertinimo išvada "Neigiama", būsena tampa "Patvirtintas"), paraiška ar tiesioginio finansavimo paraiška NORIS priemonėmis atmetama (jei buvo sukurti ir nebaigti kiti vertinimai (naudos ir kokybės arba administracinės atitikties) jie turi būti anuliuojami). Užregistravus bendrą paraiškos ar tiesioginio finansavimo paraiškos vertinimų neigiamą sprendimą (išvada "Nepatvirtintas"), paraiškos ar tiesioginio finansavimo paraiškos būseną "Vertinama" pakeičia į būseną "Atmesta". Apie atmestą paraišką ar tiesioginio finansavimo paraišką NORIS pranešimu informuojamas DMS naudotojas. Prie pranešimo DMS naudotojui gali būti pridedamos rinkmenos. Apie neigiamą sprendimą NORIS priemonėmis neinformuojama, kai suvedami istoriniai duomenys arba kai paraiškai arba tiesioginio finansavimo paraiškai nėra priskirtas DMS naudotojas (-ai).

*Punkto pakeitimai:*

*Nr[. 2022/8-426,](https://www.e-tar.lt/portal/legalAct.html?documentId=9cf929f0539911edbc04912defe897d1) 2022-10-24, paskelbta TAR 2022-10-24, i. k. 2022-21501*

124. Kai projektų vadovas NORIS prie konkrečios paraiškos ar tiesioginio finansavimo paraiškos patvirtina teigiamą paraiškos tinkamumo finansuoti vertinimą (kai tinkamumo finansuoti vertinimo išvada "Teigiama" arba "Teigiama su išlyga", būsena tampa "Patvirtintas). Apie teigiamą tinkamumo finansuoti vertinimą NORIS priemonėmis gali būti informuojamas DMS naudotojas, jam išsiunčiant pranešimą (konkrečioje paraiškoje ar tiesioginio finansavimo paraiškoje pasirenkamas "Pranešimas dėl paraiškos"). Prie pranešimo DMS naudotojui gali būti pridedamos rinkmenos. Toliau atliekamas neatmestos paraiškos ar tiesioginio finansavimo paraiškos administracinės atitikties vertinimas.

125. Kai PO gauna projektų atrankos komiteto sprendimą (kai projektai atrenkami vieno etapo projektų konkurso būdu), kuriuo vadovaujantis turi būti atliktas pakartotinis paraiškos (-ų) tinkamumo finansuoti vertinimas, projektų vadovas organizuoja pakartotinį atitinkamų projektų koncepcijų ar paraiškų vertinimą 111-124 punktuose nustatyta tvarka.

126. Projektų vadovui patvirtinus paraiškos ar tiesioginio finansavimo paraiškos tinkamumo finansuoti vertinimą, patikros lapai nebegali būti kuriami, tinkamumo finansuoti vertinimo duomenys nebegali būti redaguojami.

#### **Administracinės atitikties vertinimas**

127. PO pradėjus paraiškų ar tiesioginio finansavimo paraiškų administracinės atitikties vertinimą, projektų vadovas NORIS priemonėmis inicijuoja paraiškų ar tiesioginio finansavimo paraiškų administracinės atitikties vertinimą, prie kiekvienos vertinamos paraiškos ar tiesioginio finansavimo paraiškos sukurdamas vertinimą bei nustatydamas bendrą vertinimo terminą (vertinimo pradžios ir pabaigos datas). Inicijavus paraiškos ar tiesioginio finansavimo paraiškos administracinės atitikties vertinima, vertinimas įgauna būseną "Vykdomas".

128. Inicijavęs paraiškos ar tiesioginio finansavimo paraiškos administracinės atitikties vertinimą, projektų vadovas pagal NORIS suskurtą administracinės atitikties vertinimo patikros lapo šabloną, NORIS priemonėmis sukuria patikros lapus, kuriuos NORIS priemonėmis priskiria sau arba konkretiems vertintojams, ir nustato konkrečios paraiškos ar tiesioginio finansavimo paraiškos administracinio vertinimo terminą. Vertinimo terminas negali būti ilgesnis už nustatytą bendrą administracinės atitikties vertinimo terminą. Sukurtas patikros lapas įgauna būseną "Sukurtas".

129. Kai projektų vadovas patikros lapą sukuria per klaidą, turi jį NORIS priemonėmis anuliuoti. Anuliuotas patikros lapas įgauna būseną "Anuliuotas". Vertintojas apie sukurtą ir jam priskirtą ar anuliuotą patikros lapą informuojamas NORIS pranešimu.

130. Administracinės atitikties vertinimą NORIS priemonėmis turi atlikti bent vertintojas. Vertintojas, per projektų vadovo nustatytą vertinimo terminą atlieka paraiškos ar tiesioginio finansavimo paraiškos tinkamumo finansuoti vertinimą, NORIS priemonėmis užpildydamas jam priskirtą patikros lapą bei nurodydamas teigiamą, teigiamą su išlyga arba neigiamą vertinimo

išvadą. Vertintojas, užbaigęs jam priskirto patikros lapo pildymą bei nurodęs vertinimo išvadą, NORIS priemonėmis pažymi, kad patikros lapas yra baigtas pildyti, patikros lapas įgauna būseną "Baigtas". Baigto pildyti patikros lapo duomenis galima redaguoti iki patikros lapo patvirtinimo. Redaguojamo baigto pildyti patikros lapo būseną pasikeičia į "Sukurtas" ir išlieka iki tol, kol patikros lapas NORIS priemonėmis baigiamas pildyti. Toliau atliekami veiksmai, nustatyti 117-119 punktuose.

131. Vertintojams baigus pildyti patikros lapus, projektų vadovas NORIS prie kiekvienos vertinamos paraiškos ar tiesioginio finansavimo paraiškos nurodo teigiamą, neigiamą ar teigiamą su išlyga administracinio vertinimo išvadą ir baigia vertinimą. Konkrečios paraiškos ar tiesioginio finansavimo paraiškos vertinimas įgauna būseną "Baigtas". Toliau projektų vadovas atlieka šiuos veiksmus:

131.1. Kai projektų vadovas NORIS prie konkrečios paraiškos ar tiesioginio finansavimo paraiškos patvirtina neigiamą administracinės atitikties vertinimo sprendimą (kai administracinės atitikties vertinimo išvada "Neigiama", vertinimo būsena tampa "Patvirtintas"), paraiška ar tiesioginio finansavimo paraiška NORIS priemonėmis atmetama (jei buvo sukurti ir nebaigti kiti vertinimai (naudos ir kokybės arba tinkamumo finansuoti) jie turi būti anuliuojami). Užregistravus neigiamą bendrą paraiškos vertinimų sprendimą (išvada "Nepatvirtintas"), paraiškos ar tiesioginio finansavimo paraiškos būseną "Vertinama" pakeičia į būseną "Atmesta". Apie atmestą paraišką ar tiesioginio finansavimo paraišką NORIS pranešimu informuojamas DMS naudotojas. Prie pranešimo DMS naudotojui gali būti pridedamos rinkmenos. Apie neigiamą sprendimą NORIS priemonėmis gali būti neinformuojama, kai suvedami istoriniai duomenys arba kai paraiškai arba tiesioginio finansavimo paraiškai nėra priskirtas DMS naudotojas (-ai); *Papunkčio pakeitimai:*

*Nr[. 2022/8-426,](https://www.e-tar.lt/portal/legalAct.html?documentId=9cf929f0539911edbc04912defe897d1) 2022-10-24, paskelbta TAR 2022-10-24, i. k. 2022-21501*

131.2. Kai projektų vadovas NORIS prie konkrečios paraiškos ar tiesioginio finansavimo paraiškos užregistruoja ir patvirtina teigiamą administracinės atitikties vertinimo sprendimą (kai administracinės atitikties vertinimo išvada "Teigiama" arba "Teigiama su išlyga", būsena "Patvirtintas") ir, jei visi kiti paraiškos ar tiesioginio finansavimo paraiškos vertinimų sprendimai yra teigiami (tinkamumo finansuoti ir naudos ir kokybės (kai tokie atliekami)), yra registruojamas bendras paraiškos ar tiesioginio finansavimo paraiškos vertinimo sprendimas (išvada "Patvirtintas" arba "Patvirtintas su išlyga") ir paraiškos ar tiesioginio finansavimo paraiškos būsena "Vertinama" pakeičiama į būseną "Patvirtinta". Apie patvirtintą paraišką ar tiesioginio finansavimo paraišką NORIS pranešimu informuojamas DMS naudotojas. Prie pranešimo DMS naudotojui gali būti pridedamos rinkmenos. Apie teigiamą sprendimą arba teigiamą sprendimą su išlyga NORIS priemonėmis gali būti neinformuojama, kai suvedami istoriniai duomenys arba kai paraiškai ar tiesioginio finansavimo paraiškai nėra priskirtas DMS naudotojas (-ai); *Papunkčio pakeitimai:*

*Nr[. 2022/8-426,](https://www.e-tar.lt/portal/legalAct.html?documentId=9cf929f0539911edbc04912defe897d1) 2022-10-24, paskelbta TAR 2022-10-24, i. k. 2022-21501*

131.3.Kai paraiška yra patvirtinama, tačiau jos finansavimui neužtenka Kvietime numatytos sumos ir paraiška yra traukiama į rezervinį projektų sąrašą, projektų vadovas NORIS prie konkrečios paraiškos ar tiesioginio finansavimo paraiškos bendro sprendimo neregistruoja, tačiau apie sprendimą paraišką įtraukti į rezervinių paraiškų sąrašą NORIS priemonėmis informuojama DMS naudotoją, jam išsiųsdamas pranešimą (konkrečioje paraiškoje ar tiesioginio finansavimo paraiškoje pasirenkamas "Pranešimas dėl paraiškos"). Tokiai paraiškai galutinis sprendimas NORIS nėra suvedamas tol, kol netampa aišku, ar ši paraiška bus finansuojama ar ne.

## **12. PROJEKTO ĮGYVENDINIMO SUTARTIES RENGIMAS, KEITIMAS, NUTRAUKIMAS IR DUOMENŲ REGISTRAVIMAS**

# **Programos (išskyrus programos valdymo išlaidas) projekto įgyvendinimo sutarties rengimas**

132. Projektų vadovas, norėdamas pradėti rengti projekto įgyvendinimo sutartį, NORIS priemonėmis inicijuoja jos rengimą. Projekto įgyvendinimo sutartis įgauna būseną "Rengiama".

133. Per klaidą inicijavęs projekto įgyvendinimo sutarties rengimą, projektų vadovas NORIS priemonėmis projekto įgyvendinimo sutartį anuliuoja. Projekto įgyvendinimo sutartis įgauna būseną "Anuliuota". Atlikti tolesnių veiksmų su anuliuota projekto įgyvendinimo sutartimi nebegalima.

134. Projektų vadovo inicijuotai projekto įgyvendinimo sutarčiai unikalus kodas NORIS priemonėmis suteikiamas automatiškai pagal užregistruotą projekto planą, projekto koncepciją ar paraišką.

135. Jei projektui nebuvo priskirtas finansininkas ir (arba) pažeidimų kontrolierius, projektų vadovas jį priskiria projekto įgyvendinimo sutarties registravimo metu.

136. Projektų vadovas projekto įgyvendinimo sutartį NORIS priemonėmis rengia patvirtintos projekto koncepcijos, paraiškos ar tiesioginio finansavimo paraiškos pagrindu, pagal Procesų darbo grupės patvirtintą formą, MAFT nustatyta tvarka ir terminais. Kai suvedami istoriniai projekto įgyvendinimo sutarties duomenys, MAFT nustatyta projekto įgyvendinimo sutarties rengimo tvarka ir terminai nėra taikomi. Esant poreikiui, suvestai projekto įgyvendinimo sutarčiai gali būti sukuriamas DMS naudotojas (-ai). Projektų vadovui DMS naudotojo duomenis (vardą, pavardę, gimimo datą, elektroninio pašto adresą ir telefono numerį) pateikia projekto vykdytojas ar tiesioginio finansavimo projekto vykdytojas projektų vadovo nurodytu būdu ne NORIS priemonėmis.

137. Projektų vadovas, parengęs projekto įgyvendinimo sutartį, NORIS priemonėmis inicijuoja jos derinimą, parengdamas ir išsiųsdamas pranešimą DMS. Prie pranešimo DMS pridedamos rinkmenos – projekto įgyvendinimo sutartis, kurią sudaro bendrosios, specialiosios sąlygos bei priedai ir, jei reikia, kiti dokumentai.

138. Projektų vadovas, gavęs DMS pranešimą dėl pateiktos derinti projekto įgyvendinimo sutarties, NORIS priemonėmis sukuria ir išsiunčia pranešimą (pavyzdžiui, dėl projekto įgyvendinimo sutarties pasirašymo, projekto derinimo terminą pratęsimo, DMS naudotojo pateiktų pastabų projekto įgyvendinimo sutarties projektui) DMS. Prie pranešimo, jei reikia, pridedamos rinkmenos.

139. Projekto įgyvendinimo sutartis ir jos keitimai pasirašomi ne NORIS priemonėmis.

140. Pasirašius projekto įgyvendinimo sutartį, projektų vadovas, ne vėliau nei per 5 darbo dienas nuo aplinkybių atsiradimo, NORIS rengiamoje projekto įgyvendinimo sutartyje įrašo jos įsigaliojimo datą bei NORIS priemonėmis patvirtina projekto įgyvendinimo sutarties pasirašymą. Projekto įgyvendinimo sutartis įgauna būseną "Pasirašyta", projekto etapas tampa "Igyvendinamas". Apie pasirašytą projekto įgyvendinimo sutartį DMS naudotojas informuojamas pranešimu. Pasirašytos projekto įgyvendinimo sutarties duomenys tampa aktualūs. Projekto etapas "Įgyvendinamas" išlieka iki NORIS naudotojas patvirtina galutinį mokėjimo prašymą, tuomet projekto etapas tampa "Baigtas". Veiksmų su baigtu projektu atlikti nebegalima, išskyrus pranešimus, kurie gali būti siunčiami iš NORIS į DMS iš konkrečios projekto įgyvendinimo sutarties pranešimų.

141. Nepasirašius projekto įgyvendinimo sutarties, projektų vadovas, ne vėliau nei per 5 darbo dienas nuo aplinkybių atsiradimo, NORIS priemonėmis nurodo, kad sutartis yra nepasirašyta. Projekto įgyvendinimo sutartis įgauna būseną "Nepasirašyta", projekto etapas tampa "Nutrauktas". Apie nepasirašytą projekto įgyvendinimo sutartį DMS naudotojas informuojamas pranešimu. Atlikti tolesnių veiksmų su nepasirašyta projekto įgyvendinimo sutartimi nebegalima, išskyrus pranešimus, kurie gali būti siunčiami iš NORIS į DMS iš konkrečios projekto įgyvendinimo sutarties pranešimų.

## **Programos (išskyrus programos valdymo išlaidas) projekto įgyvendinimo sutarties keitimas**

142. Projekto įgyvendinimo sutarties keitimą, esant poreikiui, NORIS ar DMS priemonėmis gali inicijuoti PO arba projekto vykdytojas.

143. Kai projekto įgyvendinimo sutarties keitimą NORIS priemonėmis inicijuoja PO:

143.1.Projektų vadovas projekto įgyvendinimo sutarties keitimą NORIS inicijuoja pasirašytos projekto įgyvendinimo sutarties pagrindu MAFT nustatyta tvarka ir terminais. Kai suvedami istoriniai projekto įgyvendinimo sutarties keitimo duomenys, MAFT nustatyta projekto įgyvendinimo sutarties rengimo tvarka ir terminai nėra taikomi;

143.2.NORIS priemonėmis inicijavus projekto įgyvendinimo sutarties keitimą, jis įgauna būseną "Pradėtas". Vienu metu galima inicijuoti tik vieną projekto įgyvendinimo sutarties keitimą;

143.3.Per klaidą inicijavęs projekto įgyvendinimo sutarties keitimo rengimą, projektų vadovas NORIS priemonėmis tokį sutarties keitimą anuliuoja. Projekto įgyvendinimo sutarties keitimas igauna būsena "Anuliuota":

143.4.Projektų vadovas gali atšaukti DMS naudotojo pradėtą, bet NORIS nepateiktą projekto įgyvendinimo sutarties keitimą, kai projekto įgyvendinimo sutarties keitimas buvo sukurtas per klaidą, arba keitimas buvo sukurtas DMS, tačiau DMS naudotojas jo nepateikė, arba atsiradus kitoms aplinkybėms, kai projekto įgyvendinimo sutarties keitimas turi būti atšauktas. Projektų vadovui atšaukus DMS naudotojui perduotą projekto įgyvendinimo sutarties keitimą, jis įgauna būseną "Atšauktas". Apie atšauktą projekto įgyvendinimo sutarties keitimą DMS naudotojas informuojamas pranešimu DMS. DMS naudotojas atlikti veiksmų su atšauktu projekto įgyvendinimo sutarties keitimu nebegali;

143.5.Kai atliekamas vienašalis projekto įgyvendinimo sutarties keitimas ir, vadovaujantis MAFT nereikalinga kreipti į projekto vykdytoją, kad būtų suderintas projekto įgyvendinimo sutarties keitimas, projektų vadovas atlieka projekto įgyvendinimo sutarties duomenų tikslinimą bei NORIS priemonėmis išsiunčia pranešimą DMS. Prie pranešimo pridedamos rinkmenos (pavyzdžiui, keitimą pagrindžiantys argumentai). Jei projekto įgyvendinimo sutarties keitimo metu paaiškėja, kad dalis lėšų turi būti susigrąžinta, prie NORIS pranešimo DMS pridedamas 19 skyriuje "Grąžintinų lėšų registravimas, anuliavimas, patvirtinimas, skundo dėl grąžintinų lėšų ar prašymo dėl grąžintinų lėšų termino atidėjimo administravimas, lėšų grąžinamo ir skolos išieškojimo ir (arba) nurašymo duomenų administravimas" nustatyta tvarka NORIS užregistruoti grąžintinų lėšų sprendimo duomenys. Projekto įgyvendinimo sutarties keitimas įgauna būseną "Patvirtintas". Pakeisti projekto įgyvendinimo sutarties duomenys tampa aktualūs;

143.6.Kai atliekamas projekto įgyvendinimo sutarties keitimas, ir, vadovaujantis MAFT reikalinga kreiptis į projekto vykdytoją, kad būtų suderintas projekto įgyvendinimo sutarties keitimas:

143.6.1. Parengęs projekto įgyvendinimo sutarties keitimą NORIS arba kai projekto vykdytojas gali pareikšti nuomonę dėl projekto įgyvendinimo sutarties keitimo, projektų vadovas inicijuoja projekto įgyvendinimo sutarties keitimo derinimą ir (arba) pasirašymą, NORIS priemonėmis parengdamas ir išsiųsdamas pranešimą DMS. Prie pranešimo pridedamos rinkmenos (pavyzdžiui, projekto įgyvendinimo sutarties keitimo projektas ir jį pagrindžiantys dokumentai, pasirašyta projekto įgyvendinimo sutartis). Jei projekto įgyvendinimo sutarties keitimo metu paaiškėja, kad dalis lėšų turi būti susigražinta, prie NORIS pranešimo DMS pridedamas 19 skyriuje "Grąžintinų lėšų registravimas, anuliavimas, patvirtinimas, skundo dėl grąžintinų lėšų ar prašymo dėl grąžintinų lėšų termino atidėjimo administravimas, lėšų grąžinamo ir skolos išieškojimo ir (arba) nurašymo duomenų administravimas" nustatyta tvarka NORIS užregistruoti grąžintinų lėšų sprendimo duomenys;

143.6.2. Pasirašius projekto įgyvendinimo sutarties keitimą arba, suderinus keitimo veiksmus su projekto vykdytoju (kai taikoma), projektų vadovas nedelsiant NORIS priemonėmis patvirtina atliktą projekto įgyvendinimo sutarties keitimą. Siunčiamas pranešimas DMS apie atliktą projekto įgyvendinimo sutarties keitimą. Projekto įgyvendinimo sutarties keitimas įgauna būseną "Patvirtintas". Pakeisti projekto įgyvendinimo sutarties duomenys tampa aktualūs;

143.7.Nepasirašius projekto įgyvendinimo sutarties keitimo (pavyzdžiui, paaiškėjus, kad pradėtas projekto įgyvendinimo sutarties keitimas nebereikalingas), projektų vadovas NORIS priemonėmis ne vėliau nei per 5 darbo dienas nuo aplinkybių atsiradimo nurodo, kad sutarties keitimas yra atmestas. Projekto įgyvendinimo sutarties keitimas įgauna būseną "Atmestas". Atmesto projekto įgyvendinimo sutarties keitimo duomenys nebegali būti redaguojami.

144. Kai projekto įgyvendinimo sutarties keitimą DMS priemonėmis inicijuoja projekto vykdytojas:

144.1. projektų vadovas gauna DMS pranešimą apie pateiktą projekto įgyvendinimo sutarties keitimą;

144.2. projekto įgyvendinimo sutartyje ar PO vidaus procedūrų numatytais atvejais (pavyzdžiui, kai projekto vykdytojas tikslina duomenis, kurių negalima tikslinti, arba iš kitų informacijos šaltinių žinoma, kad tam tikra informacija yra netiksli arba neteisinga) priėmus sprendimą redaguoti DMS naudotojo pateiktą projekto įgyvendinimo sutarties keitimą, projektų vadovas NORIS priemonėmis redaguoja DMS naudotojo pateiktus projekto įgyvendinimo sutarties keitimo duomenis ir atlieka veiksmus, nustatytus 144.3. arba 144.4 papunktyje;

144.3. priėmus sprendimą prašyti projekto vykdytojo patikslinti projekto įgyvendinimo sutarties keitimo duomenis arba, kai, vadovaujantis MAFT, su projekto vykdytoju turi būti suderintas projekto įgyvendinimo sutarties keitimas, atliekami 143.6 papunktyje nustatyti veiksmai;

144.4. priėmus sprendimą patvirtinti projekto vykdytojo inicijuotą projekto įgyvendinimo sutarties keitimą (kai, vadovaujantis MAFT, su projekto vykdytoju nereikia suderinti projekto įgyvendinimo sutarties keitimo arba nereikia kreiptis dėl projekto įgyvendinimo sutarties keitimo tikslinimo), projektų vadovas nedelsiant NORIS priemonėmis patvirtina atliktą projekto įgyvendinimo sutarties keitimą. Projekto įgyvendinimo sutarties keitimas įgauna būseną "Patvirtintas". Siunčiamas pranešimas DMS apie atliktą projekto įgyvendinimo sutarties keitimą. Jei projekto įgyvendinimo sutarties keitimo metu paaiškėja, kad dalis lėšų turi būti susigrąžinta, prie NORIS pranešimo DMS pridedamas 19 skyriuje "Grąžintinų lėšų registravimas, anuliavimas, patvirtinimas, skundo dėl grąžintinų lėšų ar prašymo dėl grąžintinų lėšų termino atidėjimo administravimas, lėšų grąžinamo ir skolos išieškojimo ir (arba) nurašymo duomenų administravimas" nustatyta tvarka NORIS užregistruoti grąžintinų lėšų sprendimo duomenys. Pakeisti projekto įgyvendinimo sutarties duomenys tampa aktualūs;

144.5. priėmus sprendimą atmesti DMS naudotojo pateiktą prašymą pakeisti projekto įgyvendinimo sutartį, projektų vadovas pateiktą projekto įgyvendinimo sutarties keitimą NORIS priemonėmis atmeta. Apie atmestą projekto įgyvendinimo sutarties keitimą DMS naudotojas informuojamas pranešimu, kuriame pateikia DMS naudotojo prašymo pakeisti projekto įgyvendinimo sutartį atmetimo argumentus. Projekto įgyvendinimo sutarties keitimo duomenys tampa neaktualūs. Projekto įgyvendinimo sutarties keitimas įgauna būseną "Atmestas".

145. Kai projekto įgyvendinimo sutarties keitimas yra pradėtas NORIS, DMS sukurti projekto įgyvendinimo sutarties keitimo negalima. Tokiu atveju, esant poreikiui keisti projekto įgyvendinimo sutartį, DMS naudotojas DMS priemonėmis kreipiasi į PO. PO projektų vadovas, gavęs tokį prašymą, projekto vykdytojo norimus atlikti keitimo veiksmus gali įtraukti į savo atliekamą projekto įgyvendinimo sutarties keitimą 143 punkte nustatyta tvarka arba NORIS pranešimu (projekto įgyvendinimo sutartyje pasirenkamas "Pranešimas dėl pateikto prašymo dėl projekto įgyvendinimo sutarties keitimo atmetimą") informuoja projekto vykdytoją, kad, kai bus

baigti PO iniciuoti projekto įgyvendinimo sutarties keitimo veiksmai, jis savo planuojamus keitimus galės pateikti įprasta tvarka, kaip nustatyta 144 punkte.

146. Kai projekto įgyvendinimo sutarties keitimas yra pradėtas DMS, NORIS sukurti projekto įgyvendinimo sutarties keitimo negalima. Tokiu atveju, esant poreikiui keisti projekto įgyvendinimo sutartį, projektų vadovas gali priimti sprendimą ir NORIS priemonėmis atšaukti DMS naudotojo pradėtą, bet dar nepateiktą projekto įgyvendinimo sutarties keitimą, jei mano, kad nėra tikslinga laukti, kol DMS naudotojas jį pateiks. Apie atšauktą projekto įgyvendinimo sutarties keitimą DMS naudotojas informuojamas NORIS pranešimu.

### **Programos (išskyrus programos valdymo išlaidas) projekto įgyvendinimo sutarties nutraukimas**

147. Kai projekto įgyvendinimo sutarties nutraukimo inicijuoja projekto vykdytojas, projektų vadovas, įvertinęs DMS naudotojo pateiktą prašymą nutraukti projekto įgyvendinimo sutartį, apie tolesnius veiksmus ar priimtą sprendimą DMS naudotoją informuoja 148-150 punktuose nustatyta tvarka.

148. Nusprendus prašyti patikslinti DMS naudotojo prašymo nutraukti projekto įgyvendinimo sutartį duomenis arba atmesti DMS naudotojo pateiktą prašymą nutraukti projekto įgyvendinimo sutartį, projektų vadovas NORIS priemonėmis prie projekto įgyvendinimo sutarties (projekto igyvendinimo sutartyje pasirenkamas "Pranešimas dėl projekto įgyvendinimo sutarties") parengia ir išsiunčia pranešimą DMS. Prie pranešimo, esant poreikiui, gali būti pridedamos rinkmenos.

149. Nusprendus patenkinti DMS naudotojo prašymą nutraukti projekto įgyvendinimo sutartį ar priėmus vienašalį PO sprendimą nutraukti projekto įgyvendinimo sutartį, projektų vadovas NORIS priemonėmis inicijuoja projekto įgyvendinimo sutartis nutraukimą. NORIS priemonėmis patvirtinus projekto įgyvendinimo sutarties nutraukimą, projekto įgyvendinimo sutartis įgauna būseną "Nutraukta". Projekto etapas tampa "Nutrauktas". DMS naudotojas apie nutrauktą projekto įgyvendinimo sutartį informuojamas pranešimu DMS. Prie pranešimo, esant poreikiui, gali būti pridedamos rinkmenos. Jei dėl projekto įgyvendinimo sutarties nutraukimo paaiškėja, kad dalis lėšų turi būti susigrąžinta, prie NORIS pranešimo DMS pridedamas 19 skyriuje "Grąžintinų lėšų registravimas, anuliavimas, patvirtinimas, skundo dėl grąžintinų lėšų ar prašymo dėl grąžintinų lėšų termino atidėjimo administravimas, lėšų grąžinamo ir skolos išieškojimo ir (arba) nurašymo duomenų administravimas" nustatyta tvarka NORIS užregistruoti grąžintinų lėšų sprendimo duomenys.

150. Kai MAFT nustatytomis aplinkybėmis projekto įgyvendinimo sutartis negali būti nutraukta vienašališku PO sprendimu, projektų vadovas projekto įgyvendinimo sutarties nutraukimą inicijuoja išsiųsdamas pranešimą DMS (projekto įgyvendinimo sutartyje pasirenkamas "Pranešimas dėl projekto įgyvendinimo sutarties"), kuriame paprašo pateikti argumentus dėl projekto įgyvendinimo sutarties nutraukimo netikslingumo ir:

150.1.jei DMS naudotojas per projekto vykdytojo pranešime nustatytą terminą nepateikia atsakymo, atliekami veiksmai, nustatyti 149 punkte;

150.2.jei DMS naudotojas per projekto vykdytojo pranešime nustatytą terminą pateikia atsakymą, projekto vykdytojas apie priimtą sprendimą DMS naudotoją informuoja pranešimu DMS 148 arba 149 punkte nustatyta tvarka.

## **Dvišalio bendradarbiavimo fondo, Techninės paramos ir programos valdymo išlaidų projekto įgyvendinimo sutarties duomenų registravimas**

151. NORIS registruojami už NORIS ribų pasirašytų Dvišalio bendradarbiavimo fondo projektų įgyvendinimo sutarčių duomenys. Techninės paramos lėšų paskirstymo tarp institucijų duomenys bei programos valdymo išlaidų duomenys NORIS registruojami tokia pačia tvarka, kaip Dvišalio bendradarbiavimo fondo projektų įgyvendinimo sutarčių duomenys. Dvišalio bendradarbiavimo fondo ir Techninės paramos projektų įgyvendinimo sutarčių duomenų mainai su DMS naudotojais nėra vykdomi.

152. NORIS naudotojas (projektų vadovas arba projektų vadovas (DŠ, TP, VI projektų)) NORIS priemonėmis inicijuoja projektų įgyvendinimo sutarties rengimą, o projektus prižiūrintis asmuo prie kiekvienos projekto įgyvendinimo sutarties, jos duomenų suvedimui ir administravimui NORIS priemonėmis, priskiria atsakingą projektų vadovą, teisininką, finansininką ir pažeidimų kontrolierių 5 skyriuje "NORIS rolių priskyrimas" nustatyta tvarka. Inicijavus projekto įgyvendinimo sutarties rengimą, ji įgauna būseną "Rengiama".

153. NORIS naudotojas (projektų vadovas arba projektų vadovas (DŠ, TP, VI projektų)) projekto įgyvendinimo sutarties iniciavimo metu projekto įgyvendinimo sutarčiai suteikia unikalų kodą, vadovaujantis Kodų suteikimo instrukcijomis.

154. Dvišalio bendradarbiavimo fondo projekto įgyvendinimo sutartis turi būti užregistruota NORIS per 5 darbo dienas nuo aplinkybių atsiradimo. Techninės paramos ir programos valdymo išlaidų projekto įgyvendinimo sutartis turi būti užregistruota per 1 mėnesį nuo atitinkamos paramos sutarties pasirašymo dienos, bet ne vėliau nei iki Techninės paramos fondo arba programos igyvendinimo finansinės ataskaitos, kaip numatyta 21 skyriuje "Finansinės ataskaitos rengimas", pateikimo Tvirtinančiajai institucijai dienos.

155. Per klaidą inicijavęs projekto įgyvendinimo sutarties rengimą, NORIS naudotojas (projektų vadovas arba projektų vadovas (DŠ, TP, VI projektų)) NORIS priemonėmis projekto įgyvendinimo sutartį anuliuoja. Projekto įgyvendinimo sutartis įgauna būseną "Anuliuota".

156. NORIS naudotojas (projektų vadovas arba projektų vadovas (DŠ, TP, VI projektų)) projekto įgyvendinimo sutarties duomenis NORIS registruoja vadovaudamasis procesų darbo grupės patvirtinta projekto įgyvendinimo sutarties forma bei projekto įgyvendinimo sutarties duomenų suvedimo instrukcija.

157. Kai NORIS naudotojas (projektų vadovas arba projektų vadovas (DŠ, TP, VI projektų)), suvedęs projekto įgyvendinimo sutarties duomenis, NORIS priemonėmis nurodo, kad sutartis yra pasirašyta, projekto įgyvendinimo sutartis įgauna būseną "Pasirašyta". Projekto etapas tampa "Jgyvendinamas". Esant poreikiui tikslinti projekto įgyvendinimo sutarties duomenis, turi būti atliekamas projekto įgyvendinimo sutarties keitimo duomenų registravimas 160-162 punktuose nustatyta tvarka.

158. Kai NORIS naudotojas (projektų vadovas arba projektų vadovas (DŠ, TP, VI projektų)), suvedęs projekto įgyvendinimo sutarties duomenis, NORIS priemonėmis nurodo, kad sutartis yra nepasirašyta, projekto įgyvendinimo sutartis įgauna būseną "Nepasirašyta". Projekto etapas tampa "Nutrauktas". Pranešimas DMS naudotojui nėra siunčiamas.

## **Dvišalio bendradarbiavimo fondo, Techninės paramos ir programos valdymo išlaidų projekto įgyvendinimo sutarties keitimo duomenų registravimas**

159. NORIS naudotojas (projektų vadovas arba projektų vadovas (DŠ, TP, VI projektų)) atlikto projekto įgyvendinimo sutarties keitimo duomenis NORIS turi užregistruoti ne vėliau nei per 5 darbo dienas nuo aplinkybių atsiradimo.

160. NORIS naudotojas (projektų vadovas arba projektų vadovas (DŠ, TP, VI projektų)), projekto įgyvendinimo sutarties keitimą NORIS inicijuoja projekto įgyvendinimo sutarties pagrindu. NORIS priemonėmis inicijavus projekto įgyvendinimo sutarties keitimą, jis įgauna būseną "Pradėtas".

161. Per klaidą inicijavęs projekto įgyvendinimo sutarties keitimo registravimą, NORIS naudotojas (projektų vadovas arba projektų vadovas (DŠ, TP, VI projektų)) NORIS priemonėmis pažymi, kad sutarties keitimas yra anuliuotas. Projekto įgyvendinimo sutarties keitimas įgauna būsena "Anuliuota".

162. NORIS naudotojui (projektų vadovui arba projektų vadovui (DŠ, TP, VI projektų)) patvirtinus NORIS suvestus projekto įgyvendinimo sutarties keitimo duomenis ir suformavus bei pateiktus pranešimą (projekto įgyvendinimo sutartyje pasirenkamas "Pranešimas apie atliktą projekto įgyvendinimo sutarties keitimą") projekto įgyvendinimo sutarties keitimas įgauna būseną "Patvirtintas". Pranešimas DMS naudotojui šiuo atveju nėra išsiunčiamas. Pakeisti projekto įgyvendinimo sutarties duomenys tampa aktualūs. Jei projekto įgyvendinimo sutarties keitimo metu paaiškėja, kad dalis lėšų turi būti susigrąžinta, NORIS naudotojas (projektų vadovas arba projektų vadovas (DŠ, TP, VI projektų)) NORIS užregistruoja grąžintinų lėšų sprendimo duomenis 19 skyriuje "Grąžintinų lėšų registravimas, anuliavimas, patvirtinimas, skundo dėl grąžintinų lėšų ar prašymo dėl grąžintinų lėšų termino atidėjimo administravimas, lėšų grąžinamo ir skolos išieškojimo ir (arba) nurašymo duomenų administravimas" nustatyta tvarka.

163. Atmestų projekto įgyvendinimo sutarties keitimų duomenys NORIS neregistruojami.

### **Dvišalio bendradarbiavimo fondo, Techninės paramos ir programos valdymo išlaidų projekto įgyvendinimo sutarties nutraukimo duomenų registravimas**

164. Kai Dvišalio bendradarbiavimo fondo projekto įgyvendinimo sutartis yra nutraukiama arba institucijai nebeskiriamos Techninės paramos arba programos valdymo lėšos, NORIS naudotojas (projektų vadovas arba projektų vadovas (DŠ, TP, VI projektų)) NORIS priemonėmis prie konkrečios projekto įgyvendinimo sutarties pažymi, kad sutartis yra nutraukta. Projekto igyvendinimo sutartis įgauna būseną "Nutraukta". Projekto etapas tampa "Nutrauktas". Pranešimas DMS naudotojui šiuo atveju nėra siunčiamas. Atlikti veiksmų su nutraukta projekto įgyvendinimo sutartimi nebegalima. Jei projekto įgyvendinimo nutraukimo metu paaiškėja, kad dalis lėšų turi būti susigrąžinta, NORIS naudotojas (projektų vadovas arba projektų vadovas (DŠ, TP, VI projektų)) NORIS užregistruoja grąžintinų lėšų sprendimo duomenis 19 skyriuje "Grąžintinų lėšų registravimas, anuliavimas, patvirtinimas, skundo dėl grąžintinų lėšų ar prašymo dėl grąžintinų lėšų termino atidėjimo administravimas, lėšų grąžinamo ir skolos išieškojimo ir (arba) nurašymo duomenų administravimas" nustatyta tvarka.

## **13. PROJEKTO PIRKIMŲ PLANO, NAUJO PIRKIMO, PIRKIMO KEITIMO KŪRIMAS, TIKRINIMAS, TIKSLINIMAS, PATVIRTINIMAS ARBA ATMETIMAS, PIRKIMO DOKUMENTŲ IŠANKSTINĖ PATIKRA, PIRKIMO SUTARTIES, JOS KEITIMO TIKRINIMAS, TIKSLINIMAS, PATVIRTINIMAS ARBA ATMETIMAS**

#### **Projekto pirkimų plano kūrimas, tikrinimas, tikslinimas ir patvirtinimas**

165. Kai administruojamas Dvišalio bendradarbiavimo fondas, projektų pirkimų planas NORIS priemonėmis nėra rengiamas.

166. Jei projekto pirkimų planas buvo pateiktas ir suderintas už NORIS ribų, projektų vadovas NORIS sukuria projekto pirkimų planą ir jame registruoja už NORIS ribų pateikto ir suderinto projekto pirkimų plano duomenis.

167. Jei projekto pirkimų planas yra pradėtas kurti NORIS, jo kūrimas negali būti inicijuotas DMS ir atvirkščiai.

168. DMS naudotojui pateiktus projekto pirkimų plano duomenis į NORIS, kiekvieno pirkimo būsena tampa "Planuojamas" ir NORIS atvaizduojama projekto pirkimų plane prie kiekvieno pirkimo.

169. Projektų vadovas, tikrindamas projekto pirkimų planą ir vadovaudamasis faktiškai turima informacija, gali:

169.1. pateiktame projekto pirkimų plane pridėti naują pirkimą;

169.2. koreguoti į projekto pirkimų planą įtraukto pirkimo duomenis;

169.3.šalinti į projekto pirkimų planą įtrauktą pirkimą.

170. Jei projektų vadovas, tikrindamas projekto pirkimų planą atliko 169 punkte numatytus veiksmus, jis turi informuoti projekto vykdytoją apie atliktus pakeitimus konkretaus pirkimo komentarų skiltyje arba pridėdamas atskirą priedą prie NORIS pranešimo DMS, siunčiamo projekto pirkimų plano tvirtinimo metu, kaip numatyta 176.2 papunktyje,

171. Jei tikrinant projekto pirkimų planą yra reikalinga papildoma informacija, projektų vadovas kreipiasi į projekto vykdytoją, NORIS pirkimų modulyje sukurdamas pranešimą ir pateikdamas jį į DMS.

172. Projektų vadovas, tikrindamas projekto pirkimų planą, kiekvienam pirkimui suteikia požymį "Tinkamas" arba "Netinkamas" ir, jei reikia, tokį sprendimą pakomentuoja ties kiekvienu pirkimu. Jei pirkimas įvertinamas kaip "Netinkamas", ties konkrečiu pirkimu turi būti pateiktas komentaras, nurodantis tokio sprendimo priežastis.

173. Projektų vadovas, tikrindamas pirkimo tinkamumą, pažymi, ar pirkimui bus taikoma išankstinė patikra ir (arba) papildoma paskesnė (ne automatinė) patikra. Pirkimai, kuriems taikoma išankstinė patikra ir (arba) papildoma paskesnė (ne automatinė) patikra, atrenkami PO vidaus procedūrose nustatyta tvarka.

174. Jei PO vidaus procedūrose yra nustatyta, kad tikrinant projekto pirkimų planą yra pildomas vidaus procedūrose nustatytos formos patikros lapas, projektų vadovas NORIS pildo vidaus procedūrose nustatytos formos patikros lapą ir jį patvirtina arba perduoda tikrinti NORIS naudotojui, atsakingam už patikros lapo patvirtinimą (projektų vadovo vadovui, teisininkui), vadovaudamasis PO vidaus procedūrose nustatyta tvarka.

175. Jei PO vidaus procedūrose nėra nustatyta, kad tikrinant projekto pirkimų planą turi būti pildomas vidaus procedūrose nustatytos formos patikros lapas, tačiau pagal PO vidaus procedūras sprendimas projekto pirkimų planą projekto vykdytojui perduoti tikslinti ir (arba) dėl pirkimų pateikti komentarai arba sprendimas patvirtinti projekto pirkimų turi būti suderintas su atsakingu asmeniu, projektų vadovas NORIS priemonėmis užpildo patikros lapą (pagal parengtą šabloną, skirtą suderinimui) ir jį perduoda tikrinti NORIS naudotojui, atsakingam už patikros lapo patvirtinimą (projektų vadovo vadovui, teisininkui).

176. Įvertinęs projekto pirkimų planą, projektų vadovas:

176.1. perduoda projekto pirkimų planą projekto vykdytojui patikslinti, jei nors vienam projekto pirkimų plano pirkimui yra suteiktas požymis "Netinkamas". Projektų vadovas, prieš perduodamas projekto pirkimų planą projekto vykdytojui patikslinti, NORIS turi suformuoti projekto pirkimų plano perdavimo tikslinti pranešimo priedą. Perduodant projekto vykdytojui projekto pirkimų planą patikslinti, DMS naudotojui išsiunčiamas NORIS pranešimas į DMS, kuriame nurodomas projekto pirkimų plano tikslinimo terminas, o automatiškai suformuotame pranešimo priede prie kiekvieno pirkimo pateikiamas pirkimo tinkamumo požymis ("Tinkamas" arba "Netinkamas") ir nurodomi pirkimams pateikti komentarai;

176.2. patvirtina projekto pirkimų planą, jei visiems projekto pirkimų plano pirkimams yra suteiktas požymis "Tinkamas". Patvirtinus projekto pirkimų planą, DMS naudotojui išsiunčiamas NORIS pranešimas į DMS, kuriuo informuojama apie projekto pirkimų plano patvirtinimą, o automatiškai suformuotame pranešimo priede išvardinami pirkimai, kuriems bus taikoma išankstinė patikra (jei tokių pirkimų yra), ir pateikiami komentarai dėl konkrečių pirkimų (jei tokių yra), taip pat gali būti pridedamas priedas, informuojantis projekto vykdytoją apie atliktus pirkimų plano pakeitimus.

177. Projekto pirkimų planas turi būti patikrintas per 2014– 2021 m. Europos ekonominės erdvės ir Norvegijos finansinių mechanizmų projektų bei Dvišalio bendradarbiavimo fondo projektų pirkimų priežiūros ir neperkančiųjų organizacijų bei perkančiųjų organizacijų pagal Reglamentus pirkimų vykdymo tvarkos apraše, patvirtintame CPVA direktoriaus 2019 m. liepos 8 d. įsakymu Nr. 2019/8-172 (toliau – Pirkimų priežiūros ir vykdymo tvarkos aprašas), nustatytą terminą.

178. Patvirtinus projekto pirkimų planą, kiekvieno pirkimo būsena pasikeičia į "Suderintas", o projekto pirkimų planas tampa projekto pirkimų sąrašu.

179. Projektų vadovas, patvirtinęs projekto pirkimų planą, turi teisę NORIS priemonėmis atlikti paskesnę automatinę pirkimų atranką, tai yra sumažinti paskesnės patikros būdu tikrinamų pirkimų skaičių. NORIS automatiškai atrenka pirkimus, kuriems bus taikoma paskesnė patikra pagal Procesų darbo grupės patvirtintame Pirkimų patikros procese nustatytą algoritmą.

## **Naujo pirkimo kūrimas, tikrinimas, tikslinimas, patvirtinimas arba atmetimas**

180. Jei projekto pirkimas buvo pateiktas ir suderintas už NORIS ribų, projektų vadovas NORIS į konkretaus projekto pirkimų sąrašą įtraukia už NORIS ribų pateikto ir suderinto naujo pirkimo duomenis ir jį NORIS priemonėmis pateikia. Pateikto pirkimo būsena tampa "Pateiktas" ir jis atvaizduojama NORIS projekto pirkimų sąraše prie atitinkamo pirkimo.

181. DMS naudotojui įtraukus į projekto pirkimų sąrašą naują pirkimą ir jį pateikus, šio pirkimo būsena tampa "Pateiktas" ir jis NORIS atvaizduojamas projekto pirkimų sąraše prie atitinkamo pirkimo.

182. Projektų vadovas, tikrindamas į projekto pirkimų sąrašą įtrauktą naują pirkimą ir vadovaudamasis faktiškai turima informacija, gali koreguoti į projekto pirkimų planą įtraukto naujo pirkimo duomenis. Apie atliktą į projekto pirkimų planą įtraukto naujo pirkimo duomenų koregavimą ir koregavimo priežastis projektų vadovas turi informuoti projekto vykdytoją pirkimo patvirtinimo metu, kaip nustatyta 188.1 papunktyje (informacija apie atliktą koregavimą gali būti nurodoma pirkimo komentarų skiltyje arba patikros lape, jei toks yra pildomas).

183. Jei tikrinant į projekto pirkimų sąrašą įtrauktą naują pirkimą yra reikalinga papildoma informacija, projektų vadovas kreipiasi į projekto vykdytoją, pateikdamas NORIS pranešimą į DMS. Siekiant užtikrinti audito seką, komunikacija dėl pirkimo vykdoma konkrečiame pirkime, paspaudus konkretaus pirkimo objekto pavadinimo nuorodą ir pasirinkus skiltį "Pranešimai".

184. Projektų vadovas, tikrindamas pirkimą, jam suteikia požymį "Tinkamas" arba "Netinkamas" ir, jei reikia, priimtą sprendimą pakomentuoja. Jei pirkimas įvertinamas kaip "Netinkamas", turi būti pateiktas komentaras, nurodantis tokio sprendimo priežastis.

185. Jei pirkimui suteikiamas požymis "Tinkamas", projektų vadovas pažymi, ar pirkimui bus taikoma išankstinė patikra ir (arba) papildoma (ne automatinė) paskesnė patikra. Pirkimai, kuriems taikoma išankstinė patikra ir (arba) papildoma paskesnė patikra, atrenkami PO vidaus procedūrose nustatyta tvarka.

186. Jei PO vidaus procedūrose yra nustatyta, kad tikrinant į projekto pirkimų sąrašą įtrauką naują pirkimą yra pildomas vidaus procedūrose nustatytos formos patikros lapas, projektų vadovas NORIS pildo vidaus procedūrose nustatytos formos patikros lapą ir jį patvirtina arba perduoda tikrinti NORIS naudotojui, atsakingam už patikros lapo patvirtinimą (projektų vadovo vadovui, teisininkui), vadovaudamasis PO vidaus procedūrose nustatyta tvarka.

187. Jei PO vidaus procedūrose nėra nustatyta, kad tikrinant į projekto pirkimų sąrašą įtrauktą naują pirkimą turi būti pildomas vidaus procedūrose nustatytos formos patikros lapas, tačiau pagal PO vidaus procedūras sprendimas patvirtinti ar atmesti pirkimą ir (arba) pirkimo požymio ("Tinkamas" arba "Netinkamas") komentaras ir (arba) projekto vykdytojui siunčiamas pranešimas dėl pirkimo patvirtinimo ar atmetimo turi būti suderintas su atsakingu asmeniu, projektų vadovas NORIS priemonėmis užpildo pirkimo patikros lapą (pagal parengtą šabloną, skirtą suderinimui) ir jį perduoti tikrinti NORIS naudotojui, atsakingam už patikros lapo patvirtinimą (projektų vadovo vadovui, teisininkui).

188. Įvertinęs į projekto pirkimų sąrašą įtrauktą naują pirkimą, projektų vadovas:

188.1. pirkimą patvirtina, jei pirkimui yra suteiktas požymis "Tinkamas". Patvirtinus pirkimą, į DMS siunčiamas NORIS pranešimas apie pirkimo patvirtinimą. Į pranešimą automatiškai perkeliamas požymio "Tinkamas" komentaras, jei toks yra. Jei tikrinant pirkimą buvo sukurtas ir patvirtintas patikros lapas, į pranešimą taip pat automatiškai iš patikros lapo perkeliamos projekto vykdytojui skirtos pastabos, jei tokių yra. Patvirtinus naują pirkimą, jo būsena projekto pirkimų saraše pasikeičia į "Suderintas";

188.2. pirkimą atmeta, jei pirkimui yra suteiktas požymis "Netinkamas". Atmetus pirkimą, iš NORIS į DMS siunčiamas pranešimas apie pirkimo atmetimą. Į pranešimą automatiškai perkeliamas požymio "Netinkamas" komentaras. Jei tikrinant pirkimą buvo sukurtas ir patvirtintas patikros lapas, į pranešimą taip pat automatiškai iš patikros lapo perkeliamos projekto vykdytojui skirtos pastabos. Atmetus pirkimą, jo būsena projekto pirkimų sąraše pasikeičia į "Atmestas". Atlikti tolesnių veiksmų su atmestu pirkimu nebegalima.

189. Į projekto pirkimų sąrašą įtrauktas naujas pirkimas turi būti įvertintas per Pirkimų priežiūros ir vykdymo tvarkos apraše nustatytą terminą.

190. Patvirtinus naują pirkimą, NORIS šiam pirkimui automatiškai suteikia automatinės paskesnės patikros požymį (išskyrus, kai pirkimas eliminuojamas iš paskesnės atrankos pagal Pirkimų patikros procese nustatytą tvarką). Projektų vadovas turi teisę NORIS priemonėmis iš naujo atlikti automatinę paskesnę pirkimų atranką.

#### **Pirkimo keitimo kūrimas, tikrinimas, tikslinimas, patvirtinimas arba atmetimas**

191. Jei pirkimo keitimas buvo pateiktas ir suderintas už NORIS ribų, projektų vadovas NORIS konkretaus projekto pirkime redaguoja už NORIS ribų pateikto ir suderinto pirkimo keitimo duomenis ir juos NORIS priemonėmis patvirtina. Patvirtinti pirkimo keitimo duomenys tampa aktualūs ir atvaizduojami NORIS konkrečiame pirkime bei projekto pirkimų sąraše prie atitinkamo pirkimo.

192. DMS naudotojui pateikus pirkimo keitimą NORIS, projekto pirkimų sąraše ties konkrečiu pirkimu automatiškai pateikiama informacija apie pradėtą pirkimo keitimą.

193. Projektų vadovas, tikrindamas pirkimo keitimą ir vadovaudamasis faktiškai turima informacija, gali koreguoti pirkimo duomenis. Apie atliktą duomenų koregavimą pirkimo keitime ir koregavimo priežastis projektų vadovas turi informuoti projekto vykdytoją pirkimo patvirtinimo metu, kaip nustatyta 199.1 papunktyje (informacija apie atliktą koregavimą gali būti nurodoma pirkimo keitimo komentarų skiltyje arba patikros lape, jei toks yra pildomas).

194. Jei tikrinant pirkimo keitimą yra reikalinga papildoma informacija, projektų vadovas kreipiasi į projekto vykdytoją, pateikdamas NORIS pranešimą. Siekiant užtikrinti audito seką, komunikacija dėl pirkimo keitimo vykdoma konkrečiame pirkime, pranešimų skiltyje.

195. Projektų vadovas, tikrindamas pirkimo keitimą, jam suteikia požymį "Tinkamas" arba "Netinkamas" ir, jei reikia, pakomentuoja priimtą sprendimą. Jei pirkimo keitimas įvertinamas kaip "Netinkamas", turi būti pateiktas komentaras, nurodantis tokio sprendimo priežastis.

196. Projektų vadovas, tikrindamas pirkimo keitimo tinkamumą, gali keisti išankstinės patikros ar papildomos (ne automatinės) paskesnės patikros požymius. Pirkimai, kuriems taikoma išankstinė patikra arba papildoma paskesnė patikra, atrenkami PO vidaus procedūrose nustatyta tvarka.

197. Jei PO vidaus procedūrose yra nustatyta, kad tikrinant projekto pirkimo keitimą yra pildomas vidaus procedūrose nustatytos formos patikros lapas, projektų vadovas NORIS pildo vidaus procedūrose nustatytos formos patikros lapą ir jį patvirtina arba perduoda tikrinti NORIS naudotojui, atsakingam už patikros lapo patvirtinimą (projektų vadovo vadovui, teisininkui), vadovaudamasis PO vidaus procedūrose nustatyta tvarka.

198. Jei PO vidaus procedūrose nėra nustatyta, kad tikrinant projekto keitimą turi būti pildomas vidaus procedūrose nustatytos formos patikros lapas, tačiau pagal PO vidaus procedūras sprendimas patvirtinti arba atmesti pirkimo keitimą ir (arba) pirkimo keitimo požymio ("Tinkamas" arba "Netinkamas") komentaras ir (arba) projekto vykdytojui siunčiamas pranešimas dėl pirkimo keitimo patvirtinimo arba atmetimo turi būti suderintas su atsakingu asmeniu, projektų vadovas NORIS užpildo pirkimo keitimo patikros lapą (pagal parengtą šabloną, skirtą suderinimui) ir jį NORIS priemonėmis perduoda tikrinti NORIS naudotojui, atsakingam už patikros lapo patvirtinimą (projektų vadovo vadovui, teisininkui).

199. Įvertinęs pirkimo keitimą, projektų vadovas:

199.1. pirkimo keitimą patvirtina, jei pirkimo keitimui yra suteiktas požymis "Tinkamas". Patvirtinus pirkimo keitimą, iš NORIS į DMS siunčiamas pranešimas apie pirkimo keitimo patvirtinimą. Į pranešimą persikelia požymio "Tinkamas" komentaras, jei toks yra. Jei tikrinant pirkimo keitimą buvo sukurtas ir patvirtintas patikros lapas, į pranešimą iš patikros lapo taip pat persikelia projekto vykdytojui skirtos pastabos, jei tokių yra. Patvirtinus pirkimo keitimą, jo būsena projekto pirkimų saraše nesikeičia ir išlieka "Suderintas";

199.2. pirkimo keitimą atmeta, jei pirkimo keitimui yra suteiktas požymis "Netinkamas". Atmetus pirkimo keitimą, iš NORIS į DMS siunčiamas pranešimas apie pirkimo keitimo atmetimą. Į pranešimą persikelia požymio "Netinkamas" komentaras. Jei tikrinant pirkimo keitimą buvo sukurtas ir patvirtintas patikros lapas, į pranešimą iš patikros lapo taip pat persikelia projekto vykdytojui skirtos pastabos.

200. Projekto keitimas turi būti įvertintas per Pirkimų priežiūros ir vykdymo tvarkos apraše nustatytą terminą.

201. Jei keičiant pirkimo duomenis, padidėja planuojama pirkimo sutarties vertė, NORIS šiam pirkimui automatiškai suteikia automatinės paskesnės patikros požymį (išskyrus, kai pirkimas eliminuojamas iš paskesnės atrankos pagal Pirkimų patikros procese nustatytą tvarką). Projektų vadovas turi teisę NORIS priemonėmis iš naujo atlikti automatinę paskesnę pirkimų atranką.

#### **Pirkimo dokumentų išankstinė patikra**

202. Kai administruojamas Dvišalio bendradarbiavimo fondas, pirkimo dokumentai NORIS priemonėmis patikrai nėra teikiami.

203. Projekto vykdytojui DMS pranešimu pateikus pirkimo dokumentus išankstinės patikros I etapui<sup>3</sup> arba išankstinės patikros II etapui<sup>4</sup> arba pirkimo, kuris buvo atliktas Centrinėje viešųjų pirkimų informacinėje sistemoje (toliau – CVP IS), dokumentus paruošus tikrinimui CVP IS išankstinės patikros II etapui, projektų vadovas įvertina, ar pateikti (paruošti) dokumentai turi būti tikrinami išankstinės patikros būdu. Jei PO vidaus procedūrose nustatytais atvejais priimamas sprendimas neatlikti išankstinės pirkimo dokumentų patikros, projektų vadovas informuoja projekto vykdytoją NORIS pranešimu į DMS. Siekiant užtikrinti audito seką, pranešimas neatlikti išankstinės pirkimo dokumentų patikros turi būti sukurtas konkrečiame pirkime (tai yra, pirkime, kurio pirkimo dokumentai buvo pateikti ar paruošti tikrinti CVP IS).

204. Kai pirkimo dokumentai tikrinami išankstinės patikros I etape, tam, kad patikrinimas būtų užbaigtas NORIS, projektų vadovas NORIS turi sukurti ir užpildyti išankstinės patikros I etapo patikros lapą.

 $\overline{a}$ 

<sup>3</sup> Išankstinės patikros I etapas apima pirkimo dokumentų įvertinimą iki pirkimo pradžios.

<sup>4</sup> Išankstinės patikros II etapas apima atliktų pirkimo procedūrų ir pirkimo sutarties projekto įvertinimą iki pirkimo sutarties su nustatytu laimėtoju pasirašymo.

205. Kai pirkimo dokumentai tikrinami išankstinės patikros II etape, tam, kad patikrinimas būtų užbaigtas NORIS, projektų vadovas NORIS turi sukurti ir užpildyti išankstinės patikros II etapo patikros lapą.

206. Išankstinės patikros I etapo patikros lapas arba išankstinės patikros II etapo patikros lapas kuriamas iš konkretaus NORIS pranešimo. Jei pirkimo dokumentai pateikti ne NORIS pranešimu, patikros lapas kuriamas iš konkretaus pirkimo duomenų lango.

207. Projektų vadovas, atlikęs pirkimo dokumentų patikrą ir baigęs pildyti patikros lapą, gali patikros lapą patvirtinti arba jį perduoti tikrinti NORIS naudotojui, atsakingam už patikros lapo patvirtinimą (projektų vadovo vadovui, teisininkui), vadovaudamasis PO vidaus procedūrose nustatyta tvarka. Jei vidaus procedūrose numatyta, kad projekto vykdytojui siunčiamas pranešimas dėl išankstinės patikros I etapo rezultatų arba išankstinės patikros II etapo rezultatų turi būti suderintas su atsakingu asmeniu, projektų vadovas NORIS priemonėmis patikros lapą perduoda tikrinti NORIS naudotojui, atsakingam už patikros lapo patvirtinimą (projektų vadovo vadovui, teisininkui).

208. Jei, tikrinant pirkimo dokumentus išankstinės patikros I etape arba išankstinės patikros II etape, yra reikalinga papildoma informacija, projektų vadovas kreipiasi į projekto vykdytoją, pateikdamas NORIS pranešimą į DMS. Siekiant užtikrinti audito seką, komunikacija NORIS vykdoma konkrečiame pirkime.

209. Patvirtinus išankstinės patikros I etapo patikros lapą arba išankstinės patikros II etapo patikros lapą, projekto vykdytojas apie išankstinės patikros rezultatus informuojamas NORIS pranešimu. Į pranešimą iš patikros lapo automatiškai perkeliamos projekto vykdytojui skirtos pastabos (jei tokių yra). Jei projekto vadovo ir (arba) NORIS naudotojo, atsakingo už patikros lapo patvirtinimą (projektų vadovo vadovo, teisininko) pastabos buvo teiktos atskirame dokumente, prie pranešimo projekto vykdytojui prisegami atitinkami dokumentai su pastabomis.

210. Pirkimo dokumentų išankstinė patikra turi būti atlikta per Pirkimų priežiūros ir vykdymo tvarkos apraše nustatytą terminą.

211. Pirkimo dokumentai, kurie yra susiję su riboto naudojimo ar slapta informacija, teikiami projekto įgyvendinimo sutartyje nustatyta tvarka. Šių dokumentų patikra vykdoma už NORIS ribų PO vidaus procedūrose nustatyta tvarka. Projekto vykdytojas ir (arba) partneris apie išankstinės patikros I etapo ir (arba) išankstinės patikros II etapo rezultatus informuojamas projekto įgyvendinimo sutartyje numatyta tvarka.

## **Pirkimo sutarties tikrinimas, tikslinimas, patvirtinimas arba atmetimas**

212. Kai administruojamas Dvišalio bendradarbiavimo fondas, pirkimo sutartis NORIS priemonėmis patikrai nėra teikiama.

213. Projekto vykdytojui pateikus pirkimo sutarties duomenis, NORIS pirkimo sutarties būsena tampa "Pateikta" ir atvaizduojama projekto pirkimų sutarčių sąraše ir konkretaus pirkimo sutarčių sąraše prie atitinkamos pirkimo sutarties.

214. Projektų vadovas, tikrindamas pirkimo sutarties duomenis ir vadovaudamasis faktiškai turima informacija, pirkimo sutarties duomenis gali koreguoti. Apie atliktą duomenų koregavimą pirkimo sutarties duomenyse ir koregavimo priežastis projektų vadovas turi informuoti projekto vykdytoją pirkimo sutarties patvirtinimo metu, kaip nustatyta 222.1 papunktyje (informacija apie atliktą koregavimą gali būti nurodoma pirkimo sutarties komentarų skiltyje arba patikros lape, jei toks yra pildomas).

215. Jei, tikrinant pateiktos pirkimo sutarties duomenis, yra reikalinga papildoma informacija, projektų vadovas kreipiasi į projekto vykdytoją, pateikdamas NORIS pranešimą į DMS. Siekiant užtikrinti audito seką, komunikacija vykdoma konkrečiame pirkime.

216. Tam, kad mokėjimo prašyme deklaruotos pirkimo sutarties išlaidos galėtų būti pripažintos tinkamomis, pirkimo sutarties duomenys turi būti patvirtinti NORIS.

217. Projektų vadovas, tikrindamas pirkimo sutartį (ir pirkimą, kai taikoma), pirkimo sutarčiai NORIS suteikia požymį "Tinkama" arba "Netinkama" ir, jei reikia, pateikia komentarą. Jei pirkimo sutartis (ar pirkimas, kai taikoma) įvertinama kaip "Netinkama", turi būti pateiktas komentaras, nurodantis tokio sprendimo priežastis.

218. Jei pirkimas NORIS turi požymį "Paskesnė automatinė patikra" arba "Papildoma paskesnė patikra", projektų vadovas tokio pirkimo pirkimo sutarčiai ir pirkimui patikrinti NORIS sukuria ir užpildo paskesnės patikros lapą.

219. Jei pirkimas NORIS neturi požymio "Paskesnė automatinė patikra" arba "Papildoma paskesnė patikra", tvirtinant tokio pirkimo pirkimo sutarties duomenis, NORIS nėra privaloma pildyti patikros lapo, nebent PO vidaus procedūrose numatyta kitaip. Tačiau, jei PO vidaus procedūrose yra numatyta, kad pirkimo sutarties požymio ("Tinkama" arba "Netinkama") komentarai ir (arba) projekto vykdytojui siunčiamas pranešimas dėl pirkimo sutarties turi būti suderintas su NORIS naudotoju, atsakingu už patikros lapo patvirtinimą (projektų vadovo vadovu, teisininku), NORIS turi būti pildomas paskesnės patikros lapas (pagal parengtą šabloną, skirtą suderinimui).

220. Jei pirkimas NORIS turi "Išankstinės patikros" požymį, tačiau tokiam pirkimui NORIS nėra sukurtas išankstinės patikros II etapo patikros lapas arba paskesnės patikros lapas, tokiai pirkimo sutarčiai (ir pirkimui, kai taikoma) įvertinti turi būti sukuriamas ir NORIS užpildytas paskesnės patikros lapas.

221. Jei NORIS pildomas patikros lapas, projektų vadovas, atlikęs tikrinimą ir baigęs pildyti patikros lapą, gali patikros lapą patvirtinti arba jį perduoti tikrinti NORIS naudotojui, atsakingam už patikros lapo patvirtinimą (projektų vadovo vadovui, teisininkui), vadovaudamasis PO vidaus procedūrose nustatyta tvarka.

222. Įvertinęs pirkimo sutartį (ir pirkimą, kai taikoma), projektų vadovas:

222.1. pirkimo sutartį patvirtina, jei pirkimo sutarčiai yra suteiktas požymis "Tinkamas". Patvirtinus pirkimo sutartį, projekto vykdytojui NORIS priemonėmis į DMS siunčiamas pranešimas apie pirkimo sutarties patvirtinimą. Į pranešimą automatiškai perkeliamas požymio "Tinkamas" komentaras. Jei buvo sukurtas patikros lapas, į pranešimą iš patikros lapo taip pat automatiškai perkeliamos projekto vykdytojui skirtos pastabos, jei tokių yra. Patvirtinus pirkimo sutartį, jos būsena projekto pirkimų sutarčių sąraše ir konkretaus pirkimo sutarčių sąraše pasikeičia į "Patvirtinta";

222.2. pirkimo sutartį atmeta, jei pirkimo sutarčiai yra suteiktas požymis "Netinkama". Atmetus pirkimo sutartį, projekto vykdytojui NORIS priemonėmis į DMS siunčiamas pranešimas apie pirkimo sutarties atmetimą. Į pranešimą automatiškai perkeliamas požymio "Netinkama" komentaras. Jei buvo sukurtas patikros lapas, į pranešimą iš patikros lapo taip pat automatiškai perkeliamos projekto vykdytojui skirtos pastabos. Atmetus pirkimo sutartį, jos būsena projekto pirkimų sutarčių saraše ir konkretaus pirkimo sutarčių saraše pasikeičia į "Atmesta". Atlikti tolesnių veiksmų su atmesta pirkimo sutartimi nebegalima.

## **Pirkimo sutarties keitimo tikrinimas, tikslinimas, patvirtinimas arba atmetimas**

223. Projekto vykdytojui pateikus pirkimo sutarties keitimo duomenis, NORIS projekto pirkimų sutarčių ir konkretaus pirkimo sutarčių sąraše rodoma informacija apie pateiktą pirkimo sutarties keitimą.

224. Projektų vadovas, tikrindamas pirkimo sutarties keitimo duomenis ir vadovaudamasis faktiškai turima informacija, pirkimo sutarties keitimo duomenis gali koreguoti. Apie atliktą duomenų koregavimą pirkimo sutarties keitimo duomenyse ir koregavimo priežastis projektų

vadovas turi informuoti projekto vykdytoją komentarų skiltyje pirkimo sutarties keitimo patvirtinimo metu, kaip nustatyta 229.1 papunktyje.

225. Jei tikrinant pateikto pirkimo sutarties keitimo duomenis, yra reikalinga papildoma informacija, projektų vadovas kreipiasi į projekto vykdytoją, pateikdamas NORIS pranešimą į DMS. Siekiant užtikrinti audito seką, komunikacija vykdoma konkrečiame pirkime.

226. Projektų vadovas, tikrindamas pirkimo sutarties keitimą, NORIS pirkimo sutarties keitimui suteikia požymį "Tinkamas" arba "Netinkamas" ir, jei reikia, pateikia komentarą. Jei pirkimo sutarties keitimas įvertinamas kaip "Netinkamas", turi būti pateiktas komentaras, nurodantis tokio sprendimo priežastis.

227. Tikrinant pirkimo sutarties keitimą, NORIS nėra privaloma pildyti patikros lapo, nebent PO vidaus procedūrose numatyta kitaip. Tačiau, jei PO vidaus procedūrose yra numatyta, kad pirkimo sutarties keitimo požymio ("Tinkama" arba "Netinkama") komentarai ir (arba) projekto vykdytojui siunčiamas pranešimas dėl pirkimo sutarties keitimo turi būti suderintas su atsakingu asmeniu, NORIS turi būti pildomas pirkimo sutarties keitimo patikros lapas (pagal parengtą šabloną, skirtą suderinimui), kuris perduodamas NORIS naudotojui, atsakingam už patikros lapo patvirtinimą (projektų vadovo vadovui, teisininkui).

228. Jei NORIS pildomas patikros lapas, projektų vadovas, atlikęs pirkimo sutarties tikrinimą ir baigęs pildyti patikros lapą, gali patikros lapą patvirtinti arba jį perduoti tikrinti NORIS naudotojui, atsakingam už patikros lapo patvirtinimą (projektų vadovo vadovui, teisininkui), vadovaudamasis PO vidaus procedūrose nustatyta tvarka.

229. Įvertinęs pirkimo sutarties keitimą, projektų vadovas:

229.1. pirkimo sutarties keitimą patvirtina, jei pirkimo sutarties keitimui yra suteiktas požymis "Tinkamas". Patvirtinus pirkimo sutarties keitimą, projekto vykdytojui iš NORIS į DMS siunčiamas pranešimas apie pirkimo sutarties keitimo patvirtinimą. Į pranešimą automatiškai perkeliamas požymio "Tinkamas" komentaras, jei toks yra. Jei buvo sukurtas patikros lapas, į pranešimą iš patikros lapo taip pat automatiškai perkeliamos projekto vykdytojui skirtos pastabos, jei tokių yra. Patvirtinus pirkimo sutarties keitimą, pirkimo sutarties būsena projekto pirkimų sutarčių sąraše ir konkretaus pirkimo sutarčių sąraše nesikeičia ir išlieka "Patvirtinta";

229.2. pirkimo sutarties keitimą atmeta, jei pirkimo sutarties keitimui yra suteiktas požymis "Netinkamas". Atmetus pirkimo sutarties keitimą, projekto vykdytojui iš NORIS į DMS siunčiamas pranešimas apie pirkimo sutarties keitimo atmetimą. Į pranešimą automatiškai perkeliamas požymio "Netinkama" komentaras. Jei buvo sukurtas patikros lapas, į pranešimą iš patikros lapo taip pat automatiškai perkeliamos projekto vykdytojui skirtos pastabos.

## **14. MOKĖJIMO PRAŠYMO<sup>5</sup> REGISTRAVIMAS, TIKSLINIMAS, TIKRINIMAS, TVIRTINIMAS, VERTINIMO TERMINO STABDYMAS, APMOKĖJIMAS, MOKĖJIMO PRAŠYMO PATIKROS LAPO KŪRIMAS IR TVIRTINIMAS**

## **Programos projekto (išskyrus programos valdymo išlaidas) mokėjimo prašymo registravimas**

230. Programos projektų (išskyrus programos valdymo išlaidas) mokėjimo prašymai NORIS yra teikiami per DMS.

231. DMS priemonėmis pateiktas mokėjimo prašymas NORIS užregistruojamas automatiškai pagal projekte pateiktų mokėjimo prašymų eiliškumą. Mokėjimo prašymą pateikusiam DMS naudotojui NORIS priemonėmis išsiunčiamas mokėjimo prašymo registravimo patvirtinimo pranešimas. Mokėjimo prašymo būsena tampa "Pateiktas".

 $\overline{a}$ 

<sup>5</sup> Tai Dvišalio bendradarbiavimo fondo išlaidų deklaracija, galutinis mokėjimo prašymas, mokėjimo prašymas.

232. NORIS naudotojas (projektų vadovas arba finansininkas), paskirtas 5 skyriuje "NORIS rolių priskyrimas" nustatyta tvarka, NORIS registruoja tuos mokėjimo prašymus, kurių dėl techninių priežasčių nebuvo galima pateikti DMS priemonėmis (pavyzdžiui, istorinius mokėjimo prašymų duomenis) vadovaudamasis Procesų darbo grupės nustatyta mokėjimo prašymo pildymo tvarka. NORIS naudotojui (projektų vadovui, finansininkui) sukūrus mokėjimo prašymą, jo būsena tampa "Užregistruotas". Sukurtas mokėjimo prašymas atvaizduojama mokėjimo prašymu saraše.

233. NORIS naudotojui (projektų vadovui, finansininkui) užpildžius mokėjimo prašymo duomenis, prieš jį pateikiant, NORIS priemonėmis yra patikrinamas. NORIS patikrina, ar mokėjimo prašymas užpildytas pagal reikalavimus.

234. Jei mokėjimo prašymas yra be NORIS nustatytų klaidų, NORIS naudotojas (projektų vadovas, finansininkas) gali pateikti mokėjimo prašymą. Pateikto mokėjimo prašymo būsena tampa .Pateiktas".

235. Kai mokėjimo prašymas NORIS priemonėmis užpildytas neteisingai, NORIS informuoja apie nustatytas klaidas, pateikdamas nustatytų klaidų sąrašą. NORIS naudotojas (projektų vadovas, finansininkas), ištaisęs mokėjimo prašymo klaidas, atlieka 233 ir 234 punktuose nurodytus veiksmus.

236. Per klaidą sukurtą mokėjimo prašymą NORIS naudotojas (projektų vadovas, finansininkas) gali anuliuoti – mokėjimo prašymas įgauna būseną "Anuliuotas". Tolimesni veiksmai su anuliuotu mokėjimo prašymu nėra galimi.

## **Programos projekto (išskyrus programos valdymo išlaidas) mokėjimo prašymo tikslinimas**

237. Esant poreikiui, pateiktas mokėjimo prašymas (mokėjimo prašymo duomenys ir (arba) pridėtos rinkmenos) gali būti tikslinami nuo mokėjimo prašymo pateikimo iki būsenos .,Patikrintas".

238. NORIS naudotojui (projektų vadovui, finansininkui) nustačius, kad mokėjimo prašymą būtina patikslinti, NORIS naudotojas (projektų vadovas, finansininkas), NORIS priemonėmis inicijuoja mokėjimo prašymo tikslinima, pažymėdamas tas mokėjimo prašymo dalis (jei taikoma), kurias galima tikslinti, bei išsiunčia NORIS pranešimą DMS. Prie pranešimo DMS naudotojui gali būti pridedamos rinkmenos. Mokėjimo prašymo būsena tampa "Perduotas tikslinti".

239. NORIS naudotojas (projektų vadovas, finansininkas), gavęs DMS naudotojo pateiktus mokėjimo prašymo tikslinimo dokumentus ar papildomą informaciją, įvertina pateiktus dokumentus ir, esant poreikiui, redaguoja mokėjimo prašymo duomenis (PO vidaus procedūrose nustatyta tvarka) ir rinkmenas arba inicijuoja mokėjimo prašymo tikslinimą. DMS naudotojas, norėdamas savo iniciatyva papildyti pateiktą mokėjimo prašymą, pateikia papildomą informaciją ar dokumentus, teikdamas pranešimą (pasirenkamas "Pranešimas dėl mokėjimo prašymo") ir prie jo pridėdamas dokumentus.

240. DMS naudotojui nepateiktus mokėjimo prašymo tikslinimo per nustatytą terminą, NORIS naudotojas (projektų vadovas, finansininkas) NORIS priemonėmis atšaukia DMS naudotojui perduotą mokėjimo rašymo tikslinimą. Apie atšauktą mokėjimo prašymo tikslinimą DMS naudotojas informuojamas NORIS pranešimu DMS. Mokėjimo prašymo būsena tampa "Pateiktas".

## **Programos projekto (išskyrus programos valdymo išlaidas) mokėjimo prašymo vertinimo termino stabdymas**

241. Esant poreikiui (atsiradus MAFT 298 punkte nurodytos aplinkybėms), NORIS naudotojas (projektų vadovas, finansininkas, projektų vadovo vadovas, finansininko vadovas, pažeidimų kontrolierius) gali stabdyti mokėjimo prašymo vertinimą, apie tai pažymint konkrečiame mokėjimo

prašyme. DMS naudotojas apie mokėjimo prašymo vertinimo termino sustabdymą informuojamas NORIS pranešimu DMS. Sustabdyto mokėjimo prašymo būsena tampa "Sustabdytas". Darbas su mokėjimo prašymo ir jų patikros lapų duomenimis galimas tiek, kiek tai galima atlikti nekeičiant mokėjimo prašymo būsenų.

242. Pasibaigus MAFT 298 punkte nurodytoms aplinkybėms, NORIS naudotojas (projektų vadovas, finansininkas, projektų vadovo vadovas, finansininko vadovas, pažeidimų kontrolierius) atšaukia mokėjimo prašymo vertinimo termino stabdymą, apie tai pažymint konkrečiame mokėjimo prašyme. DMS naudotojas apie vertinimo termino sustabdymo atšaukimą informuojamas NORIS pranešimu DMS. Mokėjimo prašymo būsena tampa ta, kuri buvo iki mokėjimo prašymo termino sustabdymo ir galimas tolimesnis darbas su mokėjimo prašymu keičiant būsenas.

## **Programos projekto (išskyrus programos valdymo išlaidas) avanso mokėjimo prašymo tikrinimas ir tvirtinimas**

243. Avanso mokėjimo prašymą tikrina finansininkas. Finansininkas, tikrindamas avanso mokėjimo prašymą, patikrina, ar avanso mokėjimo prašymas užpildytas tinkamai ar yra pateikti dokumentai (jei taikoma), esant poreikiui, vykdo mokėjimo prašymo tikslinimo veiksmus numatytus 237-240 punktuose.

244. Patikrinęs avanso mokėjimo prašymo duomenis, finansininkas šio skyriaus poskyryje "Programos projekto (išskyrus programos valdymo išlaidas) mokėjimo prašymo patikros lapo kūrimas ir tvirtinimas" nustatyta tvarka užpildo avanso mokėjimo prašymo patikros lapą.

245. Finansininkas, nustatęs, kad mokėjimo prašymas užpildytas teisingai ir nereikia atlikti mokėjimo prašymo tikslinimo, avanso mokėjimo prašymui suteikia būsena "Patikrintas".

246. Finansininkas įveda ir patvirtina tinkamą finansuoti avanso sumą, ir avanso mokėjimo prašymui suteikia būseną "Patvirtintas", NORIS suformuoja paraiškos asignavimų valdytojui duomenų langą ir perduoda už mokėjimo prašymo tvirtinimą atsakingam NORIS naudotojui (finansininko vadovui). DMS naudotojui yra išsiunčiamas NORIS pranešimas DMS, kuriuo informuojama apie patvirtintą avanso mokėjimo prašymą, o jei buvo sumažinta išmokama avanso suma, sumos mažinimo argumentai, nurodyti patikros lape išvados dalyje (jei taikoma). Toliau vykdomi veiksmai, aprašyti "Programos projekto (išskyrus programos valdymo išlaidas) mokėjimo prašymo apmokėjimas" dalyje.

## **Programos projekto (išskyrus programos valdymo išlaidas) mokėjimo prašymo, kuriame nėra deklaruojamos išlaidos, tikrinimas ir tvirtinimas**

247. Mokėjimo prašymą, kuriame nėra deklaruojama išlaidų, tikrina tik projektų vadovas. Projektų vadovas, tikrindamas tokį mokėjimo prašymą, patikrina, ar mokėjimo prašymas užpildytas teisingai, esant poreikiui vykdo mokėjimo prašymo tikslinimo veiksmus, nustatytus 237-240 punktuose.

248. Patikrinęs mokėjimo prašymo duomenis, projektų vadovas (jei numatyta PO vidaus procedūrose) šio skyriaus poskyryje "Programos projekto (išskyrus programos valdymo išlaidas) mokėjimo prašymo patikros lapo kūrimas ir tvirtinimas" nustatyta tvarka užpildo mokėjimo prašymo patikros lapą.

249. Esant poreikiui, projektų vadovas gali redaguoti DMS naudotojo pateiktus mokėjimo prašymo duomenis. Apie paredaguotus mokėjimo prašymo duomenis ir koregavimų argumentus DMS naudotojas informuojamas NORIS pranešimu DMS, tvirtinant DMS naudotojo pateiktą mokėjimo prašymą.

250. Kai projektų vadovas baigia mokėjimo prašymo tikrinimą ir redagavimą (jei taikoma) ir yra patvirtintas patikros lapas (jei toks numatytas PO vidaus procedūrose), projektų vadovas keičia mokėjimo prašymo būseną į "Patikrintas".

251. Mokėjimo prašymui, kuriame nėra deklaruojama išlaidų, įgavus būseną "Patikrintas", automatiškai suteikiama būseną "Baigtas" (kai yra vertinamas galutinis mokėjimo prašymas, patvirtinus galutinį mokėjimo prašymą, projekto etapas tampa "Baigtas"). DMS naudotojui yra išsiunčiamas NORIS pranešimas DMS, kuriuo informuojama apie mokėjimo prašymo vertinimo rezultatus. Atlikti tolesnių veiksmų su baigtu mokėjimo prašymu nėra galima, išskyrus deklaruotinumo datos keitimą. NORIS naudotojas (finansininko vadovas, projektų vadovo vadovas, asmuo, atsakingas už deklaravimą), esant poreikiui, gali keisti mokėjimo prašymo deklaruotinumo datą nuo mokėjimo prašymo būsenos "Baigtas" iki finansinės ataskaitos, kurioje donorams deklaruojamos į mokėjimo prašymą įtrauktos išlaidos, būsenos "Perduota TVI".

### **Programos projekto (išskyrus programos valdymo išlaidas) mokėjimo prašymo, kuriame yra deklaruojamos išlaidos, tikrinimas ir tvirtinimas**

252. Projektų vadovas tikrindamas mokėjimo prašymą, kuriame yra deklaruojamos išlaidos, patikrina, ar tinkamai užpildytos jam vidaus procedūrų nustatyta tvarka priskirtos tikrinti mokėjimo prašymo dalys bei teikia rekomendacijas finansininkui, ar mokėjimo prašymas užpildytas tinkamai, ar reikia atlikti mokėjimo prašymo tikslinimo veiksmus. Patikrinęs mokėjimo prašymo duomenis, projektų vadovas (jei numatyta PO vidaus procedūrose) šio skyriaus poskyryje "Programos projekto (išskyrus programos valdymo išlaidas) mokėjimo prašymo patikros lapo kūrimas ir tvirtinimas" nustatyta tvarka užpildo mokėjimo prašymo patikros lapą.

253. Finansininkas, tikrindamas mokėjimo prašymą, patikrina, ar tinkamai užpildytos jam vidaus procedūrų nustatyta tvarka priskirtos tikrinti mokėjimo prašymą dalys. Esant poreikiui tikslinti mokėjimo prašymą, finansininkas vykdo mokėjimo prašymo tikslinimo veiksmus, numatytus 237-240 punktuose. Patikrinęs mokėjimo prašymo duomenis, finansininkas (jei numatyta PO vidaus procedūrose) šio skyriaus poskyryje "Programos projekto (išskyrus programos valdymo išlaidas) mokėjimo prašymo patikros lapo kūrimas ir tvirtinimas" nustatyta tvarka užpildo nustatytos formos mokėjimo prašymo patikros lapą.

254. Esant poreikiui, NORIS naudotojas (projektų vadovas, finansininkas) gali redaguoti DMS naudotojo pateiktus mokėjimo prašymo ir (arba) jo tikslinimo duomenis. Apie paredaguotus mokėjimo prašymo ir (arba) jo tikslinimo duomenis bei tikslinimo argumentus DMS naudotojas informuojamas NORIS pranešimu DMS, tvirtinant DMS naudotojo pateiktą mokėjimo prašymą.

255. Kai projektų vadovas ir finansininkas baigia mokėjimo prašymo tikrinimą ir redagavimą (jei taikoma) ir yra patvirtinti NORIS užpildyti patikros lapai (jei tokie numatyti PO vidaus procedūrose), finansininkas keičia mokėjimo prašymo būseną į "Patikrintas".

256. Mokėjimo prašymui įgavus būseną "Patikrintas", NORIS automatiškai sugeneruojamas išvados lapas, į kurį perkeliamos sąskaitų apmokėjimo būdu prašomų pripažinti tinkamomis finansuoti išlaidų (mokėjimo prašymo MPD2 dalis) ir išlaidų kompensavimo būdu prašomų pripažinti tinkamomis finansuoti išlaidų (mokėjimo prašymo MPD3) dalyse deklaruotos išlaidos. Finansininkas išvados lape deklaruotoms išlaidoms pažymi finansavimo požymį (tinkamos, netinkamos ir (arba) laikinai netinkamos) ir tvirtina tinkamų, netinkamų ir (arba) laikinai netinkamų išlaidų sumas. Mokėjimo prašymas įgauna būseną "Patvirtintas".

257. Mokėjimo prašymui įgavus būseną "Patvirtintas", NORIS automatiškai suformuojami paraiškos asignavimų valdytojui duomenys. Finansininkas suformuotuose paraiškos asignavimų valdytojui duomenyse įvertina grąžintinas lėšas, nuokrypį ir (arba) užskaito avansą, baigia duomenų įvedimą ir NORIS priemonėmis perduoda patikros lapo (jei tokie numatyti PO vidaus procedūrose) bei mokėjimo prašymo tvirtinimą atsakingam NORIS naudotojui (finansininko vadovui). DMS

naudotojui yra išsiunčiamas NORIS pranešimas DMS, kuriuo informuojama apie patvirtintą mokėjimo prašymą ir pridedama išvada dėl mokėjimo prašymo. Toliau vykdomi veiksmai, aprašyti dalyje "Mokėjimo prašymo apmokėjimas".

## **Programos projekto (išskyrus programos valdymo išlaidas) mokėjimo prašymo apmokėjimas**

258. Už mokėjimo prašymo tvirtinimą atsakingam NORIS naudotojui (finansininko vadovui) patvirtinus finansininko pateiktą patikros lapą ir:

258.1.jei mokėjimo prašyme deklaruojamos tik išlaidų kompensavimo būdu patirtos išlaidos, NORIS naudotojui (finansininko vadovui) patvirtinus pateikto mokėjimo prašymo apmokėjimo faktą, mokėjimo prašymo būsena pasikeičia į "Apmokėtas" ir NORIS priemonėmis išsiunčiamas pranešimas DMS naudotojui. Būsenos keitimo metu NORIS naudotojas (finansininko vadovas) nurodo mokėjimo prašymo apmokėjimo datą. Prie NORIS pranešimo DMS naudotojui automatiškai pridedama "Išvada dėl mokėjimo prašymo" bei, jei reikia, gali būti pridedamos kitos rinkmenos. Išsiuntus NORIS pranešima DMS naudotojui, mokėjimo prašymo būsena tampa "Baigtas" (kai yra vertinamas galutinis mokėjimo prašymas, patvirtinus galutinį mokėjimo prašymą, projekto etapas tampa "Baigtas"). Veiksmų su baigtu mokėjimo prašymu atlikti nebegalima, išskyrus deklaruotinumo datos keitimą. NORIS naudotojas (finansininko vadovas, projektų vadovo vadovas, asmuo, atsakingas už deklaravimą), esant poreikiui, gali keisti mokėjimo prašymo deklaruotinumo datą nuo mokėjimo prašymo būsenos "Baigtas" iki finansinės ataskaitos, kurioje donorams deklaruojamos į mokėjimo prašymą įtrauktos išlaidos, būsenos "Perduota TVI";

258.2.jei mokėjimo prašyme deklaruojamos sąskaitų apmokėjimo būdu patirtos išlaidos ir pagal mokėjimo prašymą mokėtina suma (įvertinus netinkamas finansuoti išlaidas, grąžintinas lėšas, avansą ir nuokrypius) lygi 0,00 eurų, NORIS naudotojas (finansininko vadovas) mokėjimo prašymo būseną pakeičia į "Apmokėtas". Būsenos keitimo metu NORIS naudotojas (finansininko vadovas) nurodo mokėjimo prašymo apmokėjimo datą. Apie pasikeitusią mokėjimo prašymo būseną ir mokėjimo prašymo patikros rezultatus DMS naudotojas informuojamas NORIS pranešimu DMS. Prie NORIS pranešimo DMS naudotojui automatiškai pridedama "Išvada dėl mokėjimo prašymo" bei, jei reikia, gali būti pridedamos kitos rinkmenos;

258.3.jei mokėjimo prašyme deklaruojamos sąskaitų apmokėjimo būdu patirtos išlaidos ir pagal mokėjimo prašymą mokėtina suma yra didesnė už 0,00 eurų, NORIS naudotojas (finansininko vadovas) pakeičia mokėjimo prašymo būsena į "Perduota VBAMS". Apie pasikeitusią mokėjimo prašymo būseną ir mokėjimo prašymo patikros rezultatus DMS naudotojas informuojamas NORIS pranešimu DMS. Prie NORIS pranešimo DMS naudotojui automatiškai pridedama "Išvada dėl mokėjimo prašymo" bei, jei reikia, gali būti pridedamos kitos rinkmenos.

259. NORIS naudotojo (finansininko vadovo) patvirtinti paraiškos asignavimų valdytojui duomenys automatiškai perduodami į Valstybės biudžeto apskaitos ir mokėjimų sistemą (toliau – VBAMS). Jei:

259.1.VBAMS atlieka mokėjimą, mokėjimo prašymo būsena automatiškai pasikeičia į "Apmokėtas";

259.2.VBAMS mokėjimą atmeta, mokėjimo prašymo būsena automatiškai pasikeičia į "Atmestas VBAMS". Apie VBAMS atmestą mokėjimo prašymą NORIS naudotojas (finansininko vadovas) informuojamas NORIS įvykiu. NORIS naudotojas (finansininko vadovas), gavęs įvykį apie atmestą VBAMS paraišką asignavimų valdytojui, imasi veiksmų, kad VBAMS nustatyti trūkumai būtų ištaisyti:

259.1.1. koreguoja neteisingus VBAMS duomenis ir NORIS priemonėmis pakartotinai teikia paraišką asignavimų valdytojui (paraiškoje iždui spaudžia "Pakartoti atmestas");

259.1.2. gražina mokėjimo prašymo būseną iš "Atmestas VBAMS" i "Patvirtintas", kaip nustatyta šio skyriaus poskyryje "Mokėjimo prašymo būsenos grąžinimas", bei koreguoja neteisingus mokėjimo prašymo duomenis.

260. Kai VBAMS atlikus mokėjimą mokėjimo prašymo būsena tampa "Apmokėtas", arba, kai patvirtinamas mokėjimo prašymas, kurio mokėtina finansavimo suma (įvertinus nuokrypius, avanso užskaitymą, grąžintinas lėšas) yra lygi 0,00 eurų, NORIS išsiunčia automatinį pranešimą DMS, kad projekto vykdytojas, vadovaujantis MAFT 284.2 papunktyje numatyta tvarka, per 5 darbo dienas turi pateikti apmokėjimą tiekėjui įrodančius dokumentus.

261. Finansininkas, gavęs NORIS pranešimą, kad projekto vykdytojas pateikė apmokėjimo tiekėjui įrodymo dokumentus, mokėjimo prašymo išvados lange suveda ir patvirtina apmokėjimą tiekėjui įrodančių dokumentų duomenis ir pakeičia mokėjimo prašymo būseną iš "Apmokėtas" į "Baigtas" (kai yra vertinamas galutinis mokėjimo prašymas, patvirtinus galutinį mokėjimo prašymą, projekto etapas tampa "Baigtas"). Atlikti veiksmų su baigtu mokėjimo prašymu nebegalima, išskyrus deklaruotinumo datos keitimą. NORIS naudotojas (finansininko vadovas, projektų vadovo vadovas, asmuo, atsakingas už deklaravimą), esant poreikiui, gali keisti mokėjimo prašymo deklaruotinumo datą nuo mokėjimo prašymo būsenos "Baigtas" iki finansinės ataskaitos, kurioje donorams deklaruojamos į mokėjimo prašymą įtrauktos išlaidos, būsenos "Perduota TVI".

### **Programos projekto (išskyrus programos valdymo išlaidas) mokėjimo prašymo patikros lapo kūrimas ir tvirtinimas**

262. Tais atvejais, kaip PO vidaus procedūrose yra numatyta mokėjimo prašymo vertinimo metu pildyti patikros lapą, NORIS naudotojas (projektų vadovas, finansininkas) pagal NORIS sukurtą mokėjimo prašymo patikros lapo šabloną sukurią patikros lapą, kurį NORIS priemonėmis priskiria sau arba kitam darbuotojui. Šablonas pasirenkamas pagal NORIS naudotojo rolę (projektų vadovas, finansininkas) bei mokėjimo prašymo tipą. Patikros lapo kūrimo metu nustatomas mokėjimo prašymo vertinimo terminas, kuris negali būti ilgesnis nei nustatyta MAFT. Sukurtas patikros lapas įgauna būseną "Sukurtas".

263. Kai NORIS naudotojas (projektų vadovas, finansininkas) patikros lapą sukuria per klaidą, NORIS priemonėmis jį anuliuoja. Anuliuotas patikros lapas įgauna būseną "Anuliuotas".

264. NORIS naudotojas (projektų vadovas, finansininkas), užbaigęs savo sukurto arba priskirto patikros lapo pildymą bei patikros lape nurodęs išvadą ir pastabas projekto vykdytojui (Pastabos projekto vykdytojui perkeliamos automatiškai į išvadą dėl mokėjimo prašymo, pridedamą prie NORIS pranešimo DMS) NORIS priemonėmis pažymi, kad patikros lapas yra baigtas pildyti. Patikros lapas įgauna būseną "Baigtas". Baigto pildyti patikros lapo duomenis galima redaguoti iki patikros lapo patvirtinimo. Redaguojamo baigto pildyti patikros lapo būsena pasikeičia į "Sukurtas" ir išlieka iki tol, kol patikros lapas NORIS priemonėmis baigiamas pildyti.

265. Kai NORIS naudotojas (projektų vadovas, finansininkas) baigia pildyti patikros lapą, jį NORIS priemonėmis perduoda tikrinti NORIS naudotojui, atsakingam už patikros lapo patikrinimą ir patvirtinimą (finansininko vadovui, projektų vadovo vadovui). Perduotas tikrinti patikros lapas įgauna būseną "Tikrinamas".

266. NORIS naudotojas, atsakingas už patikros lapo patikrinimą ir patvirtinimą (finansininko vadovas, projektų vadovo vadovas), gavęs NORIS įvykį apie jam priskirtą tikrinti patikros lapą, įvertina jam perduoto tikrinti patikros lapo duomenis, NORIS priemonėmis patikros lapą patvirtina arba pateikia pastabas.

267. Kai NORIS naudotojas, atsakingas už patikros lapo patikrinimą ir patvirtinimą (finansininko vadovas, projektų vadovo vadovas), NORIS priemonėmis patikros lapą patvirtina, patikros lapas įgauna būseną "Patvirtintas". Tolesnių veiksmų su patvirtintu patikros lapu atlikti nebegalima.

268. Kai NORIS naudotojas, atsakingas už patikros lapo patikrinimą ir patvirtinimą (finansininko vadovas, projektų vadovo vadovas), NORIS priemonėmis patikros lapui pateikia pastabas, patikros lapą NORIS priemonėmis grąžina NORIS naudotojui (projektų vadovas, finansininkas), nurodydamas patikros lapo trūkumus patikros lapo būsenos keitimo lango komentare. Patikros lapas įgauna būseną "Tikslinamas".

269. NORIS naudotojas (projektų vadovas, finansininkas) NORIS priemonėmis patikslina grąžinto patikros lapo duomenis ir atlieka veiksmus, nustatytus 265-268 punktuose.

## **Dvišalio bendradarbiavimo fondo, Techninės paramos ir programos valdymo išlaidų mokėjimo prašymo registravimas**

270. Kai administruojamas Dvišalio bendradarbiavimo fondas, Techninė parama ir programos valdymo išlaidos, mokėjimo prašymai NORIS priemonėmis nėra teikiami. Kai administruojamas Dvišalio bendradarbiavimo fondas ir, jei taip nustatyta PO arba Dvišalio bendradarbiavimo fondo administratoriaus vidaus procedūrose, NORIS yra pildomi mokėjimo prašymo patikros lapai šio skyriaus poskyryje "Programos projekto (išskyrus programos valdymo išlaidas) mokėjimo prašymo patikros lapo kūrimas ir tvirtinimas" nustatyta tvarka.

271. NORIS naudotojas (projektų vadovas, finansininkas arba projektų vadovas (DŠ, TP, VI projektų)), paskirtas 5 skyriuje "NORIS rolių priskyrimas" nustatyta tvarka, NORIS registruoja Dvišalio bendradarbiavimo fondo, Techninės paramos ir programos valdymo išlaidų mokėjimo prašymus, vadovaudamasis Procesų darbo grupės nustatyta Dvišalio bendradarbiavimo fondo, Techninės paramos ir programos valdymo išlaidų mokėjimo prašymo pildymo tvarka. NORIS naudotojui (projektų vadovui arba projektų vadovui (DŠ, TP, VI projektų)) sukūrus mokėjimo prašymą, jo būsena tampa "Užregistruotas" ir jis atvaizduojamas mokėjimo prašymų saraše.

272. Kai administruojamas Dvišalio bendradarbiavimo fondas ir avansas yra išmokamas neteikiant avanso mokėjimo prašymo, NORIS užregistruojamas avanso mokėjimo prašymas šiame poskyryje nustatyta tvarka.

273. Kuriant Dvišalio bendradarbiavimo fondo, Techninės paramos ir programos valdymo išlaidų mokėjimo prašymus, mokėjimo prašyme visuomet uždedamas požymis "Apmokėtas", o mokėjimo prašymo rinkmenose pridedami gauto mokėjimo prašymo dokumentai, audito išvada, patikros lapai (jei jie nėra pildomi NORIS) PO arba Dvišalio bendradarbiavimo fondo administratoriaus išvada dėl išlaidų tinkamumo.

274. NORIS naudotojui (projektų vadovas, finansininkas arba projektų vadovas (DŠ, TP, VI projektų)) užpildžius mokėjimo prašymo duomenis, prieš jį pateikiant, NORIS priemonėmis yra patikrinamas. NORIS patikrina, ar mokėjimo prašymas užpildytas pagal reikalavimus.

275. Jei mokėjimo prašymas yra be NORIS nustatytų klaidų, NORIS naudotojas (projektų vadovas, finansininkas arba projektų vadovas (DŠ, TP, VI projektų)) gali pateikti mokėjimo prašymą.

276. Kai mokėjimo prašymas NORIS priemonėmis užpildytas neteisingai, NORIS informuoja apie nustatytas klaidas, pateikdamas nustatytų klaidų sąrašą. NORIS naudotojas (projektų vadovas, finansininkas arba projektų vadovas (DŠ, TP, VI projektų)), ištaisęs mokėjimo prašymo klaidas, atlieka 275 punkte nurodytus veiksmus.

277. Per klaidą sukurtą mokėjimo prašymą NORIS naudotojas (projektų vadovas, finansininkas arba projektų vadovas (DŠ, TP, VI projektų)) gali anuliuoti – mokėjimo prašymas įgauna būseną "Anuliuotas". Anuliuotas mokėjimo prašymas nėra atvaizduojamas mokėjimo prašymų sąraše, mokėjimo prašymo numeris jam nesuteikiamas, o tolimesni veiksmai su mokėjimo prašymu nėra galimi.

## **Dvišalio bendradarbiavimo fondo, Techninės paramos ir programos valdymo išlaidų mokėjimo prašymo tikslinimas**

278. Kai administruojami Dvišalio bendradarbiavimo fondo, Techninės paramos ir programos valdymo išlaidų projektų mokėjimo prašymai, mokėjimo prašymo duomenys tikslinami tam teisę turinčiam NORIS naudotojui (projektų vadovo vadovui, finansininko vadovui) grąžinant mokėjimo prašymo būseną į "Užregistruotas". Patikslinęs mokėjimo prašymo duomenis, NORIS naudotojas (projektų vadovas, finansininkas arba projektų vadovas (DŠ, TP, VI projektų)) atlieka 274-276 punktuose nustatytus veiksmus.

## **Dvišalio bendradarbiavimo fondo, Techninės paramos ir programos valdymo išlaidų mokėjimo prašymo tvirtinimas**

279. Užregistravęs mokėjimo prašymo duomenis, NORIS naudotojas (projektų vadovas, finansininkas arba projektų vadovas (DŠ, TP, VI projektų)) NORIS priemonėmis mokėjimo prašymą pateikia. Mokėjimo prašymo būsena tampa "Pateiktas".

280. Pateiktus mokėjimo prašymą NORIS naudotojas (projektų vadovas, finansininkas arba projektų vadovas (DŠ, TP, VI projektų)) NORIS priemonėmis patvirtina. Mokėjimo prašymo būsena tampa "Patikrintas". Kai administruojamas Dvišalio bendradarbiavimo fondas ir, jei PO arba Dvišalio bendradarbiavimo fondo administratoriaus vidaus procedūrose nustatyta tvarka NORIS yra pildomas mokėjimo prašymo patikros lapas, prieš NORIS naudotojui (projektų vadovui, finansininkui arba projektų vadovui (DŠ, TP, VI projektų)) patvirtinant mokėjimo prašymą, šio skyriaus poskyryje "Programos projekto (išskyrus programos valdymo išlaidas) mokėjimo prašymo patikros lapo kūrimas ir tvirtinimas" nustatyta tvarka NORIS yra užpildomas ir patvirtinamas mokėjimo prašymo patikros lapas.

281. NORIS naudotojas (projektų vadovas finansininkas arba projektų vadovas (DŠ, TP, VI projektų)) mokėjimo prašymo išvados dalyje deklaruotoms išlaidoms pažymi finansavimo požymį (tinkamos, netinkamos ir (arba) laikinai netinkamos), baigia duomenų įvedimą ir NORIS priemonėmis patvirtina tinkamų, netinkamų ir (arba) laikinai netinkamų išlaidų sumas. Mokėjimo prašymas įgauna būseną "Patvirtintas".

282. Patvirtinus mokėjimo prašymą, NORIS suformuojamas paraiškos asignavimų valdytojui duomenų langas, kuriame NORIS naudotojas (projektų vadovas, finansininkas arba projektų vadovas (DŠ, TP, VI projektų)) įvertina grąžintinas lėšas, avansą ir nuokrypį (grąžintinos lėšos, avansas ir nuokrypis neįvertinami, kai administruojamos Dvišalio bendradarbiavimo fondo iniciatyvos, Techninė parama ir programos valdymo išlaidos). NORIS naudotojas (projektų vadovas, finansininkas arba projektų vadovas (DŠ, TP, VI projektų)) paraiškos asignavimų valdytojui duomenis perduoda NORIS naudotojui, atsakingam už mokėjimo prašymo apmokėjimo patvirtinimą (projektų vadovo vadovui, finansininko vadovui), baigdamas duomenų įvedimą.

283. NORIS naudotojas, atsakingas už mokėjimo prašymo apmokėjimo patvirtinimą (projektų vadovo vadovas, finansininko vadovas), gavęs NORIS įvykį apie patvirtintą mokėjimo prašymą arba priminimą dėl mokėjimo prašymo, NORIS priemonėmis mokėjimo prašymui suteikia būseną "Apmokėtas". Keičiant mokėjimo prašymo būseną, suformuojamas NORIS pranešimas DMS. Pranešime projektų vadovo vadovas įveda mokėjimo prašymo apmokėjimo datą ir jį patvirtina. NORIS pranešimas DMS naudotojui nėra siunčiamas, todėl nuimamas požymis "Siųsti pranešima DMS naudotojui", Mokėjimo prašymo būsena tampa "Baigtas" (kai yra vertinamas galutinis mokėjimo prašymas, patvirtinus galutinį mokėjimo prašymą, projekto etapas tampa "Baigtas"). Atlikti veiksmų su baigtu mokėjimo prašymu nebegalima, išskyrus deklaruotinumo datos keitimą. NORIS naudotojas (finansininko vadovas, projektų vadovo vadovas, asmuo, atsakingas už deklaravimą), esant poreikiui, gali keisti mokėjimo prašymo deklaruotinumo datą iki finansinės

ataskaitos, kurioje donorams deklaruojamos į mokėjimo prašymą įtrauktos išlaidos, būsena tampa .,Perduota TVI".

### **Mokėjimo prašymo būsenos grąžinimas**

284. Esant poreikiui, konkretaus mokėjimo prašymo būsena gali būti grąžinama iš būsenos "Patvirtintas" į "Patikrintas", iš "Patikrintas" į "Pateiktas" ir iš "Atmestas VBAMS" į "Patvirtintas".

285. Mokėjimo prašymo būseną gali grąžinti tik tam teises turintys NORIS naudotojai (projektų vadovo vadovas ir finansininko vadovas).

286. Grąžindamas mokėjimo prašymo būseną, NORIS naudotojas (projektų vadovo vadovas ir finansininko vadovas) turi nurodyti tokio sprendimo motyvus, nurodydamas juos būsenos keitimo lange, komentaro skiltyje. Būsenos keitimo metu pranešimas DMS naudotojui nėra siunčiamas.

287. Grąžinus mokėjimo prašymo būseną, su mokėjimo prašymu gali būti atliekami pagal esamą mokėjimo prašymo būseną galimi veiksmai.

# **15. PROJEKTO PATIKROS VIETOJE UŽREGISTRAVIMAS, ANULIAVIMAS, DUOMENŲ SUVEDIMAS, PROJEKTO VYKDYTOJO INFORMAVIMAS (NEINFORMAVIMAS) APIE PLANUOJAMĄ PATIKRĄ VIETOJE, SUPLANUOTOS PROJEKTO PATIKROS VIETOJE DUOMENŲ KEITIMAS, PROJEKTO PATIKROS VIETOJE LAPO KŪRIMAS, ATLIKTOS PROJEKTO PATIKROS VIETOJE FAKTINIŲ DUOMENŲ ĮVEDIMAS, NUSTATYTŲ NEATITIKIMŲ IŠTAISYMO PRIEŽIŪRA, PROJEKTO PATIKROS VIETOJE BAIGIMAS**

#### **Projekto patikros vietoje užregistravimas, anuliavimas**

288. Kai administruojami Techninės paramos ir programos valdymo išlaidų projektai, patikros vietoje duomenys NORIS nepildomi.

289. Kai administruojami Dvišalio bendradarbiavimo fondo projektai, atliekant šiame skyriuje nustatytus veiksmus, susirašinėjimas su projekto vykdytojais vykdomas už NORIS ribų.

290. Kai, rengdamas projekto įgyvendinimo sutartį ar atlikdamas projekto įgyvendinimo sutarties keitimą NORIS naudotojas, atsakingas už patikrą (projektų vadovas arba projektų vadovas (DŠ, TP, VI projektų)), NORIS projekto įgyvendinimo sutarties duomenyse nurodo:

290.1. "Patikra vietoje planuojama automatiškai", NORIS automatiškai užregistruoja pilnos apimties projekto patikrą vietoje, kurios planuojama data sutampa su paskutine projekto veiklų įgyvendinimo diena. Suplanuota projekto patikra atvaizduojama NORIS konkrečiame projekte prie patikros vietoje. Automatiškai suplanuotos patikros vietoje būsena tampa "Užregistruota";

290.2. "Patikra vietoje planuojama neautomatiškai", NORIS naudotojas, atsakingas už patikrą (projektų vadovas, projektų vadovas (DŠ, TP, VI projektų), finansininkas), NORIS priemonėmis užregistruoja planuojamą projekto patikrą vietoje bei atlieka veiksmus, nustatytus 293 punkte. Užregistruotos projekto patikros vietoje būsena tampa "Užregistruota". Kai pagal MAFT arba PO, arba Dvišalio bendradarbiavimo fondo administratoriaus vidaus procedūras projektui yra privaloma patikra vietoje, NORIS turi būti suplanuota bent viena pilnos apimties projekto patikra vietoje;

290.3. "Patikra vietoje nevykdoma", projekto patikra vietoje negali būti užregistruota NORIS. Jei projektui šis požymis nustatomas vėliau, užregistruota projekto patikra vietoje turi būti anuliuojama, kaip nustatyta 292 punkte, o projekto įgyvendinimo sutartyje atliktas projekto igyvendinimo sutarties keitimas, kaip nustatyta 12 skyriuje "Projekto įgyvendinimo sutarties rengimas, keitimas, nutraukimas ir duomenų registravimas" nustatyta tvarka, duomenyse pasirenkant požymį "Patikra vietoje nevykdoma". Jei projekto patikra vietoje yra atlikta, keičiant projekto įgyvendinimo sutartį, požymio "Patikra vietoje nevykdoma" pasirinkti negalima.

291. Atsiradus poreikiui, bet kuriame projekto įgyvendinimo etape gali būti užregistruota papildoma projekto patikra vietoje (išskyrus, kai projekto įgyvendinimo sutarties duomenyse yra pasirinktas požymis "Patikra vietoje nevykdoma"), nurodant jos datą. Užregistruotos patikros vietoje būsena tampa "Užregistruota".

292. Jei projekto patikra vietoje buvo užregistruota per klaidą arba užregistruota projekto patikra vietoje neturi būti vykdoma dėl kitų priežasčių, NORIS naudotojas, atsakingas už patikrą (projektų vadovas, projektų vadovas (DŠ, TP, VI projektų), finansininkas), NORIS priemonėmis anuliuoja užregistruotą projekto patikrą vietoje. Anuliuotos projekto patikros vietoje (suplanuotos automatiškai, suplanuotos neautomatiškai ir papildomai suplanuotos) būsena tampa "Anuliuota".

### **Projekto patikros vietoje duomenų suvedimas, projekto vykdytojo informavimas (neinformavimas) apie planuojamą patikrą vietoje**

293. Jei projekto patikrą vietoje (suplanuotą automatiškai, suplanuotą neautomatiškai ar papildomai suplanuotą) numatoma vykdyti, NORIS naudotojas, atsakingas už patikrą (projektų vadovas, projektų vadovas (DŠ, TP, VI projektų), finansininkas), likus ne mažiau kaip 3 darbo dienoms iki patikros vietoje atlikimo dienos, NORIS suveda trūkstamus planuojamos projekto patikros vietoje duomenis bei pakeičia projekto patikros vietoje būseną iš "Užregistruota" į .Suplanuota":

293.1.jei planuojamuose projekto patikros vietoje duomenyse buvo pažymėta, kad projekto patikros informacija rodoma projekto vykdytojui, projekto vykdytojas būsenos keitimo metu NORIS pranešimu į DMS yra informuojamas apie planuojamą patikrą vietoje. Prie pranešimo gali būti pridedami papildomi duomenys (dokumentai);

293.2.jei patikros vietoje planuojamuose duomenyse nebuvo pažymėta, kad patikros informacija rodoma projekto vykdytojui, projekto vykdytojas nėra informuojamas apie būsimą patikrą vietoje.

#### **Suplanuotos projekto patikros vietoje duomenų keitimas**

294. Esant poreikiui (pavyzdžiui, projekto vykdytojui DMS pranešimu NORIS informavus, kad neįmanoma sudaryti sąlygų patikrai vietoje atlikti PO arba Dvišalio bendradarbiavimo fondo administratoriaus nurodytu metu), NORIS naudotojas, atsakingas už patikrą (projektų vadovas, projektų vadovas (DŠ, TP, VI projektų), finansininkas), gali:

294.1. NORIS priemonėmis pakoreguoti planuojamą patikros vietoje datą ir (arba) kitus patikros vietoje duomenis, patikros vietoje būseną grąžindamas iš "Suplanuota" į "Užregistruota", ir projekto vykdytoją NORIS pranešimu į DMS iš naujo informuodamas apie planuojamą patikrą vietoje, projekto patikros vietoje būsenos keitimo iš "Užregistruota" į "Suplanuota" metu;

294.2. anuliuoti patikrą vietoje, užregistruoti naują patikrą ir apie ją informuoti projekto vykdytoją, kaip numatyta 291 ir 293.1 papunkčiuose.

#### **Projekto patikros vietoje lapo kūrimas**

295. NORIS naudotojas, atsakingas už patikrą (projektų vadovas, projektų vadovas (DŠ, TP, VI projektų), finansininkas), ruošdamasis patikrai vietoje, NORIS sukuria projekto patikros vietoje lapą, nurodydamas NORIS naudotojus, kurie jį pildys (projektų vadovą (-us) ir (arba) finansininką (-us), ir (arba) teisininką (-us), ir (arba) konsultaciją teikiantį (-čius) naudotoją (-us), ir (arba) projektų vadovo vadovą, ir (arba) finansininko vadovą). Patikros lapą bendrai pildančių darbuotojų skaičius gali būti nuo vieno iki penkių. Sukūrus projekto patikros vietoje lapą, jo būsena tampa

"Sukurtas". Apie sukurtą ir jam (jiems) priskirtą patikros lapą NORIS naudotojai informuojami NORIS priminimu.

296. Kai NORIS yra sukuriamas:

296.1. patikros vietoje lapas, NORIS naudotojas, atsakingas už patikrą (projektų vadovas, projektų vadovas (DŠ, TP, VI projektų), finansininkas), ir NORIS naudotojas, priskirtas pildyti patikros vietoje lapą (projektų vadovą (-us) ir (arba) finansininką (-us), ir (arba) teisininką (-us), ir (arba) konsultaciją teikiantį (-čius) naudotoją (-us), ir (arba) projektų vadovo vadovą, ir (arba) finansininko vadovą), esant poreikiui, patikros vietoje lape gali sukurti papildomus klausimus šalia esančių patikros vietoje šablono klausimų;

296.2. papildomos patikros vietoje lapas, NORIS naudotojas, atsakingas už patikrą (projektų vadovas, projektų vadovas (DŠ, TP, VI projektų), finansininkas), ir NORIS naudotojas, priskirtas pildyti patikros vietoje lapą (projektų vadovą (-us) ir (arba) finansininką (-us), ir (arba) teisininką ( us), ir (arba) konsultaciją teikiantį (-čius) naudotoją (-us), ir (arba) projektų vadovo vadovą, ir (arba) finansininko vadovą), atsako į klausimus, suformuluotus konkrečiai patikrai vietoje.

297. NORIS naudotojas, atsakingas už patikrą (projektų vadovas, projektų vadovas (DŠ, TP, VI projektų), finansininkas), patikros vietoje lape suveda informaciją apie patikros vietoje metu planuojamus tikrinti patikros vietoje elementus (dokumentus, objektus ir pan.).

#### **Atliktos projekto patikros vietoje faktinių duomenų įvedimas**

298. Patikros vietoje vykdymo metu arba atlikus patikrą vietoje, NORIS naudotojas, atsakingas už patikrą (projektų vadovas, projektų vadovas (DŠ, TP, VI projektų), finansininkas) ir kiti NORIS naudotojai, kurie buvo priskirti pildyti patikros vietoje lapą, pabaigia pildyti patikros vietoje lapą, o NORIS naudotojas, atsakingas už patikrą (projektų vadovas, projektų vadovas (DŠ, TP, VI projektų), finansininkas), NORIS suveda patikros vietoje faktinius duomenis (nurodoma patikros vietoje faktinė data, pažymima, ar buvo nustatyta neatitikimų, nurodomi nustatyti neatitikimai, įrašomi nurodymai (rekomendacijos) dėl neatitikimų ištaisymo, taip pat nurodomas neatitikimų ištaisymo terminas). Patikros vietoje lapo būsena tampa "Baigtas".

299. Jei PO arba Dvišalio bendradarbiavimo fondo administratoriaus vidaus procedūrose nėra nustatyta kitaip, patikros vietoje lapą patikrina NORIS naudotojas, atsakingas už patikros vietoje lapo tvirtinimą (projektų vadovas, finansininkas, teisininkas, konsultaciją teikiantis naudotojas, projektų vadovo vadovas, finansininko vadovas):

299.1. kai patikros vietoje lapą NORIS priemonėmis patvirtina, jo būsena tampa "Patvirtintas";

299.2. kai patikros vietoje lapą NORIS priemonėmis grąžina tikslinti, jo būsena tampa "Tikslinamas". NORIS naudotojas, atsakingas už patikros vietoje lapo tvirtinimą (projektų vadovas, finansininkas, teisininkas, konsultaciją teikiantis naudotojas, projektų vadovo vadovas, finansininko vadovas), patikros vietoje lapo būsenos keitimo metu komentare turi nurodyti patikros vietoje lapo grąžinimo priežastis. Tokiu atveju, NORIS naudotojas, atsakingas už patikrą (projektų vadovas, projektų vadovas (DŠ, TP, VI projektų), finansininkas), turi patikslinti patikros vietoje lapo duomenis ir NORIS priemonėmis jį pakartotinai pateikti tikrinti NORIS naudotojui, atsakingam už patikros vietoje lapo tvirtinimą (projektų vadovui, finansininkui, teisininkui, konsultaciją teikiančiam naudotojui, projektų vadovo vadovui, finansininko vadovui). Patvirtinus patikros vietoje lapą, jo būsena tampa "Patvirtintas".

300. Baigus suvesti patikros vietoje faktinius duomenis ir patvirtinus patikros vietoje lapą, NORIS naudotojas, atsakingas už patikrą (projektų vadovas, projektų vadovas (DŠ, TP, VI projektų), finansininkas), pakeičia patikros vietoje būseną iš "Suplanuota" į "Atlikta":

300.1.Jei patikros vietoje metu neatitikimų nebuvo nustatyta, projekto vykdytojui iš NORIS į DMS siunčiamas pranešimas apie patikros vietoje rezultatus. Prie pranešimo projekto vykdytojui automatiškai prisegamas patikros vietoje lapas;

300.2.Jei patikros vietoje metu buvo nustatyta neatitikimų, projekto vykdytojui iš NORIS į DMS siunčiamas pranešimas apie patikros vietoje rezultatus. Prie pranešimo projekto vykdytojui automatiškai prisegamas patikros vietoje lapas, taip pat priedas su informacija apie nustatytus neatitikimus, nurodymus (rekomendacijas) dėl neatitikimų ištaisymo ir neatitikimų ištaisymo terminą. Informacija į pranešimo priedą automatiškai persikelia iš NORIS faktiniuose duomenyse suvestos informacijos apie neatitikimus.

#### **Atliktos projekto patikros vietoje metu nustatytų neatitikimų ištaisymo priežiūra**

301. NORIS naudotojas, atsakingas už patikrą (projektų vadovas, projektų vadovas (DŠ, TP, VI projektų), finansininkas), vertindamas projekto vykdytojo DMS priemonėmis NORIS pateiktus paaiškinimus ir, jei taikoma, įrodymus dėl patikros vietoje metu nustatytų neatitikimų ištaisymo, NORIS pranešimu DMS gali paprašyti projekto vykdytojo pateikti papildomą informaciją. Siekiant užtikrinti audito seką, komunikacija su projekto vykdytoju vykdoma konkrečioje projekto patikroje vietoje NORIS.

302. Projekto vykdytojui DMS pranešimu NORIS paprašius pratęsti neatitikimų ištaisymo terminą, NORIS naudotojas, atsakingas už patikrą (projektų vadovas, projektų vadovas (DŠ, TP, VI projektų), finansininkas), įvertinęs tokio prašymo pagrįstumą, NORIS patikros vietoje faktiniuose duomenyse gali nustatyti naują neatitikimų ištaisymo terminą ir pateikti komentarą dėl neatitikimų ištaisymo termino keitimo. Apie naują neatitikimų ištaisymo terminą projekto vykdytojas informuojamas NORIS pranešimu DMS, į kurį persikelia NORIS naudotojo, atsakingo už patikrą (projektų vadovas, projektų vadovas (DŠ, TP, VI projektų), finansininkas), komentaras dėl naujo neatitikimų ištaisymo termino, ir gali būti įrašoma papildoma informacija dėl neatitikimų ištaisymo termino keitimo.

303. NORIS naudotojas, atsakingas už patikrą (projektų vadovas, projektų vadovas (DŠ, TP, VI projektų), finansininkas), įvertinęs projekto vykdytojo DMS pranešimu NORIS pateiktą informaciją dėl neatitikimų ištaisymo, neatitikimų ištaisymo duomenyse NORIS, ties kiekvienu nustatytu neatitikimu, nurodo sprendimą dėl neatitikimo ir įveda šį sprendimą pagrindžiantį komentarą (komentaras matomas tik NORIS naudotojams).

304. Jei PO arba Dvišalio bendradarbiavimo fondo administratoriaus vidaus procedūrose numatyta, kad sprendimai ir (ar) komentarai dėl neatitikimų turi būti suderinti su NORIS naudotoju, atsakingu už patikros vietoje lapo tvirtinimą (projektų vadovu, finansininku, teisininku, konsultaciją teikiančiu naudotoju, projektų vadovo vadovu, finansininko vadovu), NORIS naudotojas, atsakingas už patikrą (projektų vadovas, projektų vadovas (DŠ, TP, VI projektų), finansininkas), NORIS sukuria Neatitikimų ištaisymo patikros lapą (Neatitikimų ištaisymo patikros vietoje lapo būsena tampa "Sukurtas") ir jį NORIS priemonėmis perduoda tikrinti NORIS naudotojui, atsakingam už patikros vietoje lapo tvirtinimą (projektų vadovui, finansininkui, teisininkui, konsultaciją teikiančiam naudotojui, projektų vadovo vadovui, finansininko vadovui). Jei NORIS naudotojas, atsakingas už patikros vietoje lapo tvirtinimą:

304.1. patvirtina Neatitikimų ištaisymo patikros lapą, laikoma, kad jis pritaria NORIS neatitikimų ištaisymo duomenyse nurodytiems sprendimams dėl nustatytų neatitikimų ir pateiktiems komentarams. Neatitikimų ištaisymo patikros vietoje lapo būsena tampa "Patvirtintas";

304.2.turi pastabų NORIS duomenyse nurodytiems sprendimams ir (ar) komentarams dėl nustatytų neatitikimų, Neatitikimų ištaisymo patikros vietoje lapą NORIS priemonėmis grąžina NORIS naudotojui, atsakingam už patikrą (projektų vadovui, projektų vadovui (DŠ, TP, VI projektų), finansininkui) tikslinti. Neatitikimų ištaisymo patikros vietoje lapo būsena tampa "Tikslinamas". Tokiu atveju, NORIS naudotojas, atsakingas už patikrą (projektų vadovas, projektų vadovas (DŠ, TP, VI projektų), finansininkas), turi patikslinti Neatitikimų ištaisymo patikros lapo duomenis ir NORIS priemonėmis jį pakartotinai pateikti tikrinti NORIS naudotojui, atsakingam už patikros vietoje lapo tvirtinimą (projektų vadovui, finansininkui, teisininkui, konsultaciją teikiančiam naudotojui, projektų vadovo vadovui, finansininko vadovui). Patvirtinus patikros vietoje lapą, jo būsena tampa "Patvirtintas".

305. NORIS naudotojas, atsakingas už patikrą (projektų vadovas, projektų vadovas (DŠ, TP, VI projektų), finansininkas), pabaigęs suvesti sprendimus ir komentarus dėl atliktos patikros vietoje metu nustatytų neatitikimų, ir su NORIS naudotoju, atsakingu už patikros vietoje lapo tvirtinimą (projektų vadovu, finansininku, teisininku, konsultaciją teikiančiu naudotoju, projektų vadovo vadovu, finansininko vadovu) suderinęs Neatitikimų ištaisymo patikros vietoje lapą (jei taikoma), keičia patikros vietoje būseną iš "Atlikta" į "Patikra baigta". Būsenos keitimo metu projekto vykdytojui iš NORIS į DMS siunčiamas pranešimas, kad patikra vietoje yra baigta. Prie pranešimo automatiškai prisegamas priedas, kuriame nurodomas (-i) PO arba Dvišalio bendradarbiavimo fondo administratoriaus sprendimas (-ai) dėl nustatytų neatitikimų (automatiškai persikelia iš NORIS neatitikimų ištaisymo informacijos).

### **Projekto patikros vietoje baigimas**

306. Jei atliktos projekto patikros vietoje metu:

306.1. neatitikimų nebuvo nustatyta, projekto vykdytoją NORIS priemonėmis informavus apie patikros vietoje rezultatus, kaip nustatyta 300 punkte, patikros vietoje būsena automatiškai pasikeičia į "Patikra baigta";

306.2. neatitikimų buvo nustatyta, projekto vykdytoją NORIS priemonėmis informavus apie patikros vietoje rezultatus, kaip nustatyta 300 punkte, patikros vietoje būsena pasikeičia į "Atlikta". Patikros vietoje būsena "Atlikta" išlieka, kol užbaigiami suvesti sprendimai ir komentarai dėl nustatytų neatitikimų ir patikros vietoje būsena nepakeičiama į "Patikra baigta".

## **16. (ĮTARIAMO) PAŽEIDIMO REGISTRAVIMAS, SPRENDIMO REGISTRAVIMAS, PAŽEIDIMO SPRENDIMO ĮGYVENDINIMO DUOMENŲ REGISTRAVIMAS, PAŽEIDIMO TYRIMO ATNAUJINIMO REGISTRAVIMAS, ATNAUJINTO PAŽEIDIMO TYRIMO SPRENDIMO IR JO ĮGYVENDINIMO DUOMENŲ REGISTRAVIMAS**

#### **(Įtariamo) pažeidimo registravimas**

307. NORIS naudotojui (projektų vadovui, projektų vadovui (DŠ, TP, VI projektų), projektų vadovo vadovui, finansininkui, finansininko vadovui, teisininkui, pažeidimų kontrolieriui, pažeidimų kontrolės institucijos funkcijas atliekančiam naudotojui) NORIS priemonėmis pagal Procesų darbo grupės patvirtintą formą užregistravus (įtariamą) pažeidimą, jo būsena tampa "Užregistruotas". (Itariamą) pažeidimą galimą užregistruoti nuo projekto įgyvendinimo sutarties pasirašymo. NORIS naudotojui (projektų vadovui, projektų vadovui (DŠ, TP, VI projektų), projektų vadovo vadovui, finansininkui, finansininko vadovui, teisininkui, pažeidimų kontrolieriui, pažeidimų kontrolės institucijos funkcijas atliekančiam naudotojui) registruojant (įtariamą) pažeidimą, jo duomenyse automatiškai nurodoma, kad (įtariamo) pažeidimo informacija rodoma projekto vykdytojui ((įtariamo) pažeidimo informacija projekto vykdytojui rodoma nuo būsenos "Tiriamas"). Jei (įtariamo) pažeidimo informacija negali būti rodoma projekto vykdytojui (tai galėtų turėti neigiamos įtakos pažeidimo tyrimui) arba DMS naudotojo projektas neturi (kai administruojami Dvišalio bendradarbiavimo fondo, Techninės paramos ir programos valdymo išlaidų projektai), NORIS naudotojas (projektų vadovas, projektų vadovas (DŠ, TP, VI projektų), projektų vadovo vadovas, finansininkas, finansininko vadovas, teisininkas, pažeidimų kontrolierius, pažeidimų kontrolės institucijos funkcijas atliekantis naudotojas) (įtariamo) pažeidimo duomenyse žymėjimą, kad pažeidimo informacija rodoma projekto vykdytojui turi nuimti. *Punkto pakeitimai:*

*Nr[. 2022/8-426,](https://www.e-tar.lt/portal/legalAct.html?documentId=9cf929f0539911edbc04912defe897d1) 2022-10-24, paskelbta TAR 2022-10-24, i. k. 2022-21501*

308. Kai administruojami Dvišalio bendradarbiavimo fondo, Techninės paramos ir programos valdymo išlaidų projektai, atliekant šiame skyriuje nustatytus veiksmus, susirašinėjimas vykdomas už NORIS ribų.

309. Per klaidą inicijavęs (įtariamo) pažeidimo tyrimą (pavyzdžiu, 311.2 papunktyje nustatytu atveju), NORIS naudotojas (projektų vadovas, projektų vadovas (DŠ, TP, VI projektų), projektų vadovo vadovas, finansininkas, finansininko vadovas, teisininkas, pažeidimų kontrolierius, pažeidimų kontrolės institucijos funkcijas atliekantis naudotojas) NORIS priemonėmis (įtariamo) pažeidimo tyrimą anuliuoja. (Itariamo) pažeidimas įgauna būseną "Anuliuota". Atlikti tolesnių veiksmų su anuliuotu (įtariamu) pažeidimu nebegalima.

310. NORIS naudotojui (projektų vadovui, projektų vadovui (DŠ, TP, VI projektų), projektų vadovo vadovui, finansininkui, finansininko vadovui, teisininkui, pažeidimų kontrolieriui, pažeidimų kontrolės institucijos funkcijas atliekančiam naudotojui) baigus (įtariamo) pažeidimo duomenų įvedimą, jis pateikiamas NORIS naudotojui, atsakingam už (įtariamo) pažeidimo tyrimą (pažeidimų kontrolieriui, pažeidimų kontrolės institucijos funkcijas atliekančiam naudotojui). Jeigu (įtariamo) pažeidimo duomenis įvedė pažeidimų kontrolierius ar pažeidimų kontrolės institucijos funkcijas atliekantis naudotojas, jis atlieka toliau šiame poskyryje nurodytus veiksmus. (Itariamas) pažeidimo būsena pasikeičia į "Pateiktas".

311. Jeigu, patikrinęs NORIS naudotojo (projektų vadovo, projektų vadovo (DŠ, TP, VI projektų), projektų vadovo vadovo, finansininko, finansininko vadovo, teisininko, pažeidimų kontrolieriaus, pažeidimų kontrolės institucijos funkcijas atliekančio naudotojo) užregistruotą (įtariamą) pažeidimą, NORIS naudotojas, atsakingas už (įtariamo) pažeidimo tyrimą (pažeidimų kontrolierius, pažeidimų kontrolės institucijos funkcijas atliekantis naudotojas):

311.1. pastabų neturi, NORIS priemonėmis pažymi, kad užregistruotas (įtariamas) pažeidimas yra patikrintas. Pažeidimo būsena tampa "Patikrintas". Būsenos keitimo metu suformuojamas (įtariamo) pažeidimo tyrimo šablonas, kuris bus siunčiamas pažeidimo būsenos keitimo į "Tiriamas" metu. NORIS naudotojui, atsakingam už (įtariamo) pažeidimo tyrimą (pažeidimų kontrolierius, pažeidimų kontrolės institucijos funkcijas atliekantis naudotojas), patikrinus užregistruotą (įtariamą) pažeidimą, jis perduodamas NORIS naudotojui, atsakingam už (įtariamo) pažeidimo tyrimo iniciavimą (pažeidimų kontrolieriaus vadovas, pažeidimų kontrolės institucijos funkcijas atliekantis naudotojas):

311.2. aptinka klaidų arba, įvertinęs turimą informaciją, nusprendžiama, kad užregistruotas (įtariamas) pažeidimas pažeidimo požymių neturi, jį NORIS priemonėmis grąžina NORIS naudotojui (projektų vadovui, projektų vadovui (DŠ, TP, VI projektų), projektų vadovo vadovui, finansininkui, finansininko vadovui, teisininkui, pažeidimų kontrolieriui, pažeidimų kontrolės institucijos funkcijas atliekančiam naudotojui). (Įtariamo) pažeidimo būsenos vėl tampa "Užregistruotas". Toliau atliekami veiksmai, nustatyti 307-310 punktuose.

312. NORIS naudotojas, atsakingas už (įtariamo) pažeidimo tyrimo iniciavimą (pažeidimų kontrolieriaus vadovas, pažeidimų kontrolės institucijos funkcijas atliekantis naudotojas), gavęs užregistruoto (įtariamo) pažeidimo duomenis, susipažįsta su (įtariamu) pažeidimu ir, jei:

312.1. pastabų neturi, NORIS priemonėmis pažymi, kad yra pradedamas (įtariamo) pažeidimo tyrimas. (Įtariamo) pažeidimo būsena tampa "Tiriamas". Būsenos keitimo metu yra siunčiamas NORIS pranešimas į DMS (išskyrus atvejus, kai tai galėtų turėti neigiamos įtakos (įtariamo) pažeidimo tyrimui ir NORIS (įtariamo) pažeidimo duomenyse yra nuimtas žymėjimas, kad pažeidimo informacija rodoma projekto vykdytojui, kaip numatyta 307 punkte) ir, kai (įtariamo) pažeidimo tyrimo formos 3.4 dalyje pažymėtas bent vienas iš pirmų trijų įtariamo pažeidimo tipų (3.4.1. Nusikalstama veika (sukčiavimas, korupcija, kt.), 3.4.2. Grėsmė sėkmingai įgyvendinti projektą, 3.4.3. Programos ar projekto valdymas, pabloginantis mechanizmų įgyvendinimą),

pažeidimų kontrolės institucijos funkcijas atliekančiam naudotojui. Prie NORIS pranešimo į DMS automatiškai pridedamas įtarimas dėl pažeidimo ir gali būti pridedami kiti duomenys (rinkmenos);

312.2.turi pastabų, jį NORIS priemonėmis grąžina NORIS naudotojui, atsakingam už (įtariamo) pažeidimo tyrimą (pažeidimų kontrolieriui, pažeidimų kontrolės institucijos funkcijas atliekančiam naudotojui). (Įtariamo) pažeidimo būsenos vėl tampa "Pateiktas". Toliau atliekami veiksmai, nustatyti 311-312 punktuose.

313. Jeigu yra suteiktas požymis "Pažeidimo informacija rodoma projekto vykdytojui", nuo būsenos "Tiriamas" (įtariamas) pažeidimas yra matomas DMS naudotojui. Jei požymis "Pažeidimo informacija rodoma projekto vykdytojui" nesuteiktas, (įtariamas) pažeidimas rodomas nuo būsenos "Patvirtintas". Šis punktas netaikomas, kai administruojami Dvišalio bendradarbiavimo fondo, Techninės paramos ir programos valdymo išlaidų projektai.

314. Kai pažeidimo būsena yra "Tiriamas", "Baigtas tyrimas" arba "Patvirtintas" ir, kai (įtariamo) pažeidimo informacija yra rodoma projekto vykdytojui, kaip numatyta 307 punkte, galimas susirašinėjimas su projekto vykdytoju dėl pažeidimo, siunčiant pranešimus iš NORIS į DMS iš konkretaus projekto konkretaus pažeidimo pranešimų.

## **(Įtariamo) pažeidimo sprendimo registravimas**

315. NORIS naudotojas, atsakingas už (įtariamo) pažeidimo tyrimą (pažeidimų kontrolierius, pažeidimų kontrolės institucijos funkcijas atliekantis naudotojas), per 20 darbo dienų nuo (įtarimo) pažeidimo užregistravimo dienos, NORIS priemonėmis užpildo sprendimą dėl (įtariamo) pažeidimo, įvesdamas (įtariamo) pažeidimo sprendimą ir siūlomus sprendimo įgyvendinimo veiksmus (jei pažeidimas nustatytas), ir užbaigia tyrimą. Pažeidimo būsena tampa "Baigtas tyrimas", o jo duomenys perduodami NORIS naudotojui, atsakingam už (itariamo) pažeidimo tyrimo patvirtinimą (pažeidimų kontrolieriui, pažeidimų kontrolieriaus vadovui, pažeidimų kontrolės institucijos funkcijas atliekančiam naudotojui).

316. Jei NORIS naudotojas, atsakingas už (įtariamo) pažeidimo tyrimo patvirtinimą (pažeidimų kontrolierius, pažeidimų kontrolieriaus vadovas, pažeidimų kontrolės institucijos funkcijas atliekantis naudotojas), gavęs įvykį apie baigtą tyrimą, (įtariamo) pažeidimo sprendimui:

316.1. pastabų neturi, NORIS priemonėmis suformuoja (įtariamo) pažeidimo sprendimą ir jį už NORIS ribų pateikia pasirašyti atsakingam asmeniui. Atsakingam asmeniui pasirašius (įtariamo) pažeidimo sprendimą, NORIS naudotojas, atsakingas už (įtariamo) pažeidimo tyrimo patvirtinimą (pažeidimų kontrolierius, pažeidimų kontrolieriaus vadovas, pažeidimų kontrolės institucijos funkcijas atliekantis naudotojas), NORIS priemonėmis (įtariamą) pažeidimą patvirtina, suvesdamas sprendimo datą. Sprendimo patvirtinimo metu siunčiamas NORIS pranešimas į DMS ir, kai pažeidimo tyrimo formos 3.4 dalyje pažymėtas bent vienas (įtariamo) pažeidimo tipas (3.4.1. Nusikalstama veika (sukčiavimas, korupcija, kt.), 3.4.2. Grėsmė sėkmingai įgyvendinti projektą, 3.4.3. Programos ar projekto valdymas, pabloginantis mechanizmų įgyvendinimą, 3.4.4. Pažeistos programos sutarties nuostatos, 3.4.5. Pažeistos projekto įgyvendinimo sutarties nuostatos, 3.4.6. Pažeistos viešųjų pirkimų procedūros) ir 5.1 dalyje ("Ar nustatytas pažeidimas?") pasirinkta reikšmė "Taip", informuojamas pažeidimų kontrolės institucijos funkcijas atliekantis naudotojas. Prie NORIS pranešimo DMS pridedamas sprendimas dėl (įtariamo) pažeidimo, kuriame nurodomi siūlomi sprendimo įgyvendinimo veiksmai (taikoma, kai pažeidimas yra nustatytas) bei terminai, ir gali būti pridedami kiti duomenys (rinkmenos). Jei pažeidimo tyrimo metu paaiškėja, kad dalis lėšų turi būti susigrąžinta, kartu su sprendimu dėl įtariamo pažeidimo išsiunčiamas NORIS užregistruoti grąžintinų lėšų sprendimo duomenys 19 skyriuje "Grąžintinų lėšų registravimas, anuliavimas, patvirtinimas, skundo dėl grąžintinų lėšų ar prašymo dėl grąžintinų lėšų termino atidėjimo administravimas, lėšų grąžinamo ir skolos išieškojimo ir (arba) nurašymo duomenų

administravimas" nustatyta tvarka. Patvirtinus pažeidimo sprendimą, pažeidimo būsena tampa .,Patvirtintas";

316.2.turi pastabų, jį NORIS priemonėmis grąžina NORIS naudotojui, atsakingam už (įtariamo) pažeidimo tyrimą (pažeidimų kontrolieriui, pažeidimų kontrolės institucijos funkcijas atliekančiam naudotojui). Pažeidimo būsena tampa "Tiriamas". Toliau atliekami veiksmai, nustatyti 315 punkte.

317. Jeigu NORIS patvirtinamas sprendimas, kad pažeidimas nustatytas, pažeidimo būsena išlieka "Patvirtintas" iki tol, kol užregistruojami pažeidimo sprendimo įgyvendinimo duomenys. Jeigu NORIS patvirtinamas sprendimas, kad pažeidimas nenustatytas, pažeidimo būsena tampa "Baigtas".

#### **Pažeidimo sprendimo įgyvendinimo duomenų registravimas**

318. NORIS naudotojas, atsakingas už (įtariamo) pažeidimo tyrimą (pažeidimų kontrolierius, pažeidimų kontrolės institucijos funkcijas atliekantis naudotojas), gavęs informaciją apie pažeidimo ištaisymo veiksmus, per 10 darbo dienų nuo informacijos gavimo, įvertina iš projekto vykdytojo gautą informaciją ir:

318.1. jei informacijos pakanka, NORIS užregistruoja ir patvirtina sprendimo įgyvendinimo duomenis;

318.2. jei informacijos nepakanka, konkrečiame pažeidime NORIS priemonėmis gali vykdyti susirašinėjimą su projekto vykdytoju, siųsdamas NORIS pranešimus į DMS, siekdamas gauti trūkstamą informaciją dėl pažeidimo ištaisymo.

319. NORIS naudotojas, atsakingas už (įtariamo) pažeidimo tyrimą (pažeidimų kontrolierius, pažeidimų kontrolės institucijos funkcijas atliekantis naudotojas), NORIS sprendimo įgyvendinimo lange pažymi, ar visi pažeidimo sprendimai yra įgyvendinti, pateikia tokio sprendimo argumentus bei, jei visi pažeidimo sprendimai yra įgyvendini, NORIS priemonėmis pakeičia pažeidimo būseną į "Baigtas". Būsenos keitimo metu apie pasikeitusią būseną NORIS pranešimu DMS informuojamas ir DMS naudotojas.

*Punkto pakeitimai: Nr[. 2022/8-426,](https://www.e-tar.lt/portal/legalAct.html?documentId=9cf929f0539911edbc04912defe897d1) 2022-10-24, paskelbta TAR 2022-10-24, i. k. 2022-21501*

320. Jei bent vienas pažeidimo sprendimas yra neįgyvendintas, NORIS priemonėmis pažeidimo būsenos į "Baigtas" nepakeičia, o NORIS naudotojas, atsakingas už (įtariamo) pažeidimo tyrimą (pažeidimų kontrolierius, pažeidimų kontrolės institucijos funkcijas atliekantis naudotojas), atlieka veiksmus, nustatytus šio skyriaus poskyryje "Pažeidimo tyrimo atnaujinimo registravimas". *Punkto pakeitimai:*

*Nr[. 2022/8-426,](https://www.e-tar.lt/portal/legalAct.html?documentId=9cf929f0539911edbc04912defe897d1) 2022-10-24, paskelbta TAR 2022-10-24, i. k. 2022-21501*

#### **Pažeidimo tyrimo atnaujinimo registravimas**

321. Paaiškėjus naujoms aplinkybėms, dėl kurių turi būti atnaujinamas pažeidimo tyrimas, NORIS naudotojas, atsakingas už (įtariamo) pažeidimo tyrimą (pažeidimų kontrolierius, pažeidimų kontrolės institucijos funkcijas atliekantis naudotojas), NORIS priemonėmis tyrimą atnaujina (pažeidimo tyrimą NORIS priemonėmis galima atnaujinti, kai pažeidimo būsena "Patvirtintas" arba "Baigtas"). Pažeidimo atnaujinimo būsena tampa "Užregistruotas" ir atvaizduojama pažeidimo metaduomenyse. Tuo tarpu, pažeidimo būsena, NORIS atliekant pažeidimo tyrimo atnaujinimo veiksmus, nekinta, kol atnaujintas pažeidimo tyrimas netampa patvirtintu. Toliau atliekami analogiški veiksmai, kaip nustatyta šio skyriaus poskyryje "(Įtariamo) pažeidimo registravimas".

#### **Atnaujinto pažeidimo tyrimo sprendimo ir jo įgyvendinimo duomenų registravimas**

322. NORIS naudotojas, atsakingas už (įtariamo) pažeidimo tyrimą (pažeidimų kontrolierius, pažeidimų kontrolės institucijos funkcijas atliekantis naudotojas), per 20 darbo dienų nuo pažeidimo tyrimo atnaujinimo užregistravimo dienos, NORIS priemonėmis užpildo atnaujintą sprendimą dėl pažeidimo, įveda atnaujinto pažeidimo sprendimą ir siūlomus sprendimo įgyvendinimo veiksmus (jei pažeidimas nustatytas), ir užbaigia tyrimą. Pažeidimo atnaujinimo būsena tampa "Baigtas tyrimas". Toliau atliekami analogiški veiksmai, kaip nustatyta šio skyriaus poskyryje "(Itariamo) pažeidimo sprendimo registravimas".

323. Atnaujinto pažeidimo tyrimo būseną pakeitus į "Patvirtintas", atnaujinto pažeidimo tyrimo duomenys tampa aktualiais ir yra užrašomi ant pažeidimo tyrimo duomenų.

#### **Pažeidimo būsenos grąžinimas**

324. Esant poreikiui, konkretaus pažeidimo būsena gali būti gražinama iš būsenos "Pateiktas" į "Užregistruotas", iš "Patikrintas" į "Pateiktas" ir iš "Baigtas tyrimas" į "Tiriamas".

325. Pažeidimo būseną gali grąžinti tik tam teises turintys NORIS naudotojai – pažeidimų kontrolierius, pažeidimų kontrolieriaus vadovas ir pažeidimų kontrolės institucijos funkcijas atliekantis naudotojas.

326. Grąžindamas pažeidimo būseną, NORIS naudotojas turi pateikti tokio sprendimo motyvus, nurodydamas juos būsenos keitimo lange. Būsenos keitimo metu pranešimas DMS naudotojui nėra siunčiamas.

327. Grąžinus pažeidimo būseną, su pažeidimu gali būti atliekami pagal esamą pažeidimo būseną galimi veiksmai.

### **17. KONSULTACIJOS LAPŲ KŪRIMAS**

328. Konsultacijos lapai gali būti kuriami projekto koncepcijos, paraiškos ir tiesioginio finansavimo paraiškos vertinimo metu konkrečioje projekto koncepcijoje, paraiškoje ar tiesioginio finansavimo paraiškoje, pirkimo plane, pirkime, mokėjimo prašyme, patikroje vietoje, pažeidime (toliau – objektas).

329. Iškilus konsultacijos poreikiui, tam teises turintis NORIS naudotojas (vertintojas, projektų vadovas, projektų vadovo vadovas, finansininkas, finansininko vadovas, teisininkas, pažeidimų kontrolierius, pažeidimų kontrolės institucijos funkcijas atliekantis naudotojas) konkrečiame objekte NORIS priemonėmis sukuria konsultacijos lapą, kuriame suformuluoja klausimus, skirtus konsultaciją teikiančiam naudotojui, ir jį jam NORIS priemonėmis perduoda. Sukurtas konsultacijos lapas įgauna būsena "Sukurtas". Konsultacija teikiančiam naudotojui išsiunčiamas NORIS pranešimas apie jam priskirtą patikros lapą.

330. NORIS naudotojas, per klaidą sukūręs konsultacijos lapą, jį NORIS priemonėmis anuliuoja. Patikros lapas įgauna būseną "Anuliuotas". Anuliuoti patikros lapą galima iki konsultacijos lapo būsenos "Baigta".

331. Konsultaciją teikiantis naudotojas, gavęs NORIS pranešimą, užpildo jam priskirtą konsultacijos lapą, atsakydamas į užduotus klausimus.

332. Konsultaciją teikiantis naudotojas, užbaigęs jam priskirto konsultacijos lapo pildymą, NORIS priemonėmis pažymi, kad konsultacijos lapo pildymas yra baigtas. Baigti konsultacijos lapo pildymą galima tik tuomet, kai yra tinkamai užpildyti visi privalomi konsultacijos lapo laukai, tai yra atsakyta į visus pateiktus konsultacijos klausimus. Baigtas pildyti konsultacijos lapas įgauna būseną "Baigtas".

333. NORIS naudotojas, baigtą pildyti konsultacijos lapą gali peržiūrėti konkrečioje projekto koncepcijoje, paraiškoje ar tiesioginio finansavimo paraiškoje. Apie baigtą pildyti konsultacijos lapą NORIS naudotojas informuojamas NORIS įvykiu.

## **18. LĖŠŲ KOREGAVIMO UŽREGISTRAVIMAS, ANULIAVIMAS, PATVIRTINIMAS IR PROJEKTO VYKDYTOJO INFORMAVIMAS APIE ATLIKTĄ LĖŠŲ KOREGAVIMĄ**

334. Kai administruojami Dvišalio bendradarbiavimo fondo, Techninės paramos ir programos valdymo išlaidų projektai, lėšų koregavimas atliekamas tik, kai taisomos techninės klaidos.

335. Lėšų koregavimą gali inicijuoti projekto vykdytojas arba PO, kai projekto įgyvendinimo sutarties biudžete nustato neatitikimus. Projekto vykdytojas PO apie lėšų koregavimo poreikį informuoja DMS pranešimu NORIS.

336. Asmuo, atsakingas už koregavimus, ne vėliau nei 5 darbo dienas nuo lėšų koregavimo poreikio atsiradimo dienos, NORIS priemonėmis konkretaus projekto koregavimo modulyje užregistruoja lėšų koregavimo faktą. Užregistruotas lėšų koregavimas įgauna būsena "Užregistruotas".

337. Lėšų koregavimą galima atlikti tik tarp patvirtintų ir apmokėtų lėšų duomenų ir tarp šių projekto įgyvendinimo sutarties biudžeto išlaidų eilučių: rodiklis, išlaidų kategorija, tiekėjo pirkimo sutarties Nr., tiekėjo kodas, tiekėjo pavadinimas, organizacijos, patyrusios išlaidas, pavadinimas, koreguojamų lėšų suma eurais.

338. Asmuo, atsakingas už koregavimus, NORIS suvedęs 337 punkte nurodytus lėšų koregavimo duomenis, NORIS priemonėmis baigia duomenų įvedimą ir pateikia duomenis NORIS naudotojui (finansininko vadovui, projektų vadovo vadovui) tikrinimui. Koregavimo būsena tampa .Pateiktas".

339. NORIS naudotojas (finansininko vadovas, projektų vadovo vadovas), gavęs NORIS įvykį apie pateiktą lėšų koregavimą, jį patikrina ir:

339.1. jei nenustato klaidų, lėšų koregavimą patvirtina, jam suteikdamas būseną "Baigtas". Būsenos keitimo metu išsiunčiamas NORIS pranešimas DMS, kuriuo informuojama apie atliktą lėšų koregavimą. Prie NORIS pranešimo DMS automatiškai pridedamas "Priedas prie pranešimo apie atliktų koreguotų lėšų patvirtinimą" bei, jei reikia, gali būti pridedamos kitos rinkmenos;

339.2.jei nustato klaidų, grąžina lėšų koregavimo duomenis taisymui, lėšų koregavimui suteikdamas būsena "Užregistruotas". Grąžindamas koregavimo būseną, NORIS naudotojas (finansininko vadovas, projektų vadovo vadovas) turi pateikti tokio sprendimo motyvus, nurodydamas juos būsenos keitimo lange.

340. Jei lėšų koregavimas buvo užregistruotas per klaidą, asmuo, atsakingas už koregavimus, NORIS priemonėmis anuliuoja užregistruotą lėšų koregavimą. Anuliuoto lėšų koregavimo būsena tampa "Anuliuota".

## **19. GRĄŽINTINŲ LĖŠŲ REGISTRAVIMAS, ANULIAVIMAS, PATVIRTINIMAS, SKUNDO DĖL GRĄŽINTINŲ LĖŠŲ AR PRAŠYMO DĖL GRĄŽINTINŲ LĖŠŲ TERMINO ATIDĖJIMO ADMINISTRAVIMAS, LĖŠŲ GRĄŽINAMO IR SKOLOS IŠIEŠKOJIMO IR (ARBA) NURAŠYMO DUOMENŲ ADMINISTRAVIMAS**

#### **Grąžintinų lėšų registravimas, anuliavimas ir patvirtinimas**

341. Nustačius grąžintinas lėšas, NORIS naudotojas (finansininkas, projektų vadovas (DŠ, TP, VI projektų), pažeidimų kontrolės institucijos funkcijas atliekantis naudotojas) NORIS priemonėmis užregistruoja grąžintinų lėšų sprendimą pagal grąžintinų lėšų tipą (avansas, delspinigiai, palūkanos arba grąžinimas). Grąžintinų lėšų būsena tampa "Užregistruotas". Grąžintinas lėšas galima užregistruoti bet kuriame projekto etape.

342. Kai administruojamas Dvišalio bendradarbiavimo fondas, Techninė parama ir programos valdymo išlaidos, atliekant šiame skyriuje nustatytus veiksmus, NORIS pranešimai DMS nesiunčiami, susirašinėjimas vykdomas už NORIS ribų.

343. NORIS naudotojas (finansininkas, projektų vadovas (DŠ, TP, VI projektų), pažeidimų kontrolės institucijos funkcijas atliekantis naudotojas), per klaidą užregistravęs grąžintinas lėšas, NORIS priemonėmis grąžintinų lėšų registraciją anuliuoja. Grąžintinos lėšos įgauna būseną "Anuliuota". Atlikti tolesnių veiksmų su anuliuotomis grąžintinomis lėšomis nebegalima.

344. Kai grąžintinų lėšų tipas yra "Grąžinimas" (renkamasi, kai lėšos yra išskaičiuojamos iš pateikto mokėjimo prašymo arba grąžinamos lėšas pervedant asignavimų valdytojui), NORIS naudotojas (finansininkas, projektų vadovas (DŠ, TP, VI projektų), pažeidimų kontrolės institucijos funkcijas atliekantis naudotojas), registruodamas grąžintinų lėšų sprendimą, NORIS turi papildomai užpildyti grąžintinų lėšų duomenų dalį "Grąžintinos lėšos pagal rodiklius ir išlaidų kategorijas". Kitiems grąžintinų lėšų tipams (avansas, delspinigiai, palūkanos) minėta grąžintinų lėšų duomenų dalis netaikoma.

345. Kai grąžintos lėšos yra:

345.1.susiję su pažeidimu, prieš NORIS registruojant grąžintinų lėšų sprendimo duomenis, NORIS turi būti užregistruotas pažeidimas 16 skyriuje "(Itariamo) pažeidimo registravimas, sprendimo registravimas, pažeidimo sprendimo įgyvendinimo duomenų registravimas, pažeidimo tyrimo atnaujinimo registravimas, atnaujinto pažeidimo tyrimo sprendimo ir jo įgyvendinimo duomenų registravimas" nustatyta tvarka;

345.2.susiję su sutarties nutraukimu ar keitimu, kai nėra nustatytas pažeidimas, grąžintinos lėšos NORIS turi būti užregistruotos nedelsiant 12 skyriuje "Projekto įgyvendinimo sutarties rengimas, keitimas, nutraukimas ir duomenų registravimas" nustatyta tvarka NORIS atlikus projekto įgyvendinimo sutarties keitimą.

346. NORIS naudotojui (finansininkas, projektų vadovas (DŠ, TP, VI projektų), pažeidimų kontrolės institucijos funkcijas atliekantis naudotojas) NORIS priemonėmis baigus grąžintinų lėšų sprendimo duomenų įvedimą, duomenys NORIS priemonėmis pateikiami NORIS naudotojui, atsakingam už grąžintinų lėšų patikrinimą ir patvirtinimą (finansininko vadovui, projektų vadovo vadovui, pažeidimo institucijos funkcijas atliekančiam naudotojui). Grąžintinų lėšų būsena pasikeičia į "Pateiktas".

347. NORIS naudotojas, atsakingas už grąžintinų lėšų sprendimo patikrinimą ir patvirtinimą (finansininko vadovas, projektų vadovo vadovas, pažeidimų kontrolės institucijos funkcijas atliekantis naudotojas), patikrinęs užregistruotas grąžintinas lėšas, atlieka šiuos veiksmus:

347.1.jei dėl grąžintinų lėšų sprendimo turi pastabų, NORIS priemonėmis grąžintinų lėšų būseną grąžina į "Užregistruotas". Grąžindamas grąžintinų lėšų būseną, NORIS naudotojas, atsakingas už grąžintinų lėšų patikrinimą ir patvirtinimą (finansininko vadovas, projektų vadovo vadovas, pažeidimų kontrolės institucijos funkcijas atliekantis naudotojas), turi nurodyti tokio sprendimo motyvus, nurodydamas juos būsenos keitimo lange, komentaro skiltyje. NORIS naudotojas (finansininkas, projektų vadovas (DŠ, TP, VI projektų), pažeidimų kontrolės institucijos funkcijas atliekantis naudotojas) apie grąžintą grąžintinų lėšų būseną į "Užregistruotas" informuojamas NORIS įvykiu. NORIS naudotojas (finansininkas, projektų vadovas (DŠ, TP, VI projektų), pažeidimų kontrolės institucijos funkcijas atliekantis naudotojas) pataiso grąžintinų lėšų sprendimą, atsižvelgdamas į nustatytus neatitikimus, ir atlieka veiksmus, nurodytus 344 punkte;

347.2.jei dėl grąžintinų lėšų sprendimo pastabų neturi, NORIS priemonėmis pažymi, kad grąžintinų lėšų sprendimas yra patikrintas (grąžintinų lėšų būsena tampa "Patikrintas") ir, jei:

347.2.1. patikrinus grąžintinų lėšų sprendimą, paaiškėja naujų aplinkybių, dėl kurių grąžintinų lėšų sprendimas negali būti patvirtintas, grąžintinų lėšų būseną grąžina į "Pateiktas". Toliau atliekami veiksmai, nustatyti 347.1 papunktyje;

347.2.2. patikrinus grąžintinų lėšų sprendimą, grąžintinų lėšų sprendimas gali būti tvirtinamas, jį patvirtina. Grąžintinų lėšų būsena tampa "Patvirtintas". Būsenos keitimo į "Patvirtintas" metu turi būti įvedama sprendimo dėl lėšų grąžinimo data, pridedamas sprendimas dėl grąžintinų lėšų ir išsiunčiamas NORIS pranešimas DMS naudotojui.

348. Jei grąžintinos lėšos yra:

348.1.susijusios su pažeidimu, grąžintinų lėšų sprendimu laikomas sprendimas dėl pažeidimo (NORIS įvedamos grąžintinų lėšų sprendimo ir sprendimo dėl pažeidimo datos turi sutapti), parengtas Pažeidimų valdymo procese nustatyta tvarka;

348.2.susijusios su sutarties nutraukimu ar keitimu, kai nėra nustatytas pažeidimas, grąžintinų lėšų sprendimu laikomas sprendimas dėl sutarties keitimo, parengtas Projekto įgyvendinimo sutarties procese nustatyta tvarka;

348.3. nesusiję nei su pažeidimu, nei su sutarties nutraukimu ar keitimu (pavyzdžiui, turi būti grąžinta dalis nepanaudoto avanso), grąžintinų lėšų sprendimu laikomas patvirtintas sprendimas dėl lėšų grąžinimo (pavyzdžiui, rengiant išvadą dėl išlaidų tinkamumo), vidaus procedūrų nustatyta tvarka.

349. Grąžintinų lėšų sprendimo priėmimo data yra laikoma grąžintinų lėšų deklaruotinumo data (išskyrus 350 punkte nustatytą atvejį) ir jos yra įtraukiamos į ataskaitinio laikotarpio deklaruotinų išlaidų ataskaitą.

350. NORIS naudotojas (finansininko vadovas, projektų vadovo vadovas, pažeidimų kontrolės institucijos funkcijas atliekantis naudotojas, asmuo, atsakingas už deklaravimą), išskirtiniais atvejais (pavyzdžiui, kai taisomos techninės klaidos), suderinęs su tvirtinančiąja institucija, kai taip numatyta MAFT, gali keisti grąžintinų lėšų deklaruotinumo datą. NORIS pakeitus grąžintinų lėšų deklaruotinumo datą, grąžintinų lėšų sprendimo priėmimo data nesikeičia. Grąžintinų lėšų deklaruotinumo datą galimą keisti nuo grąžintinų lėšų būsenos "Patvirtintas" iki finansinės ataskaitos, kurioje donorams deklaruojamos grąžintinos lėšos, būsenos "Perduota TVI". *Punkto pakeitimai:*

*Nr[. 2022/8-426,](https://www.e-tar.lt/portal/legalAct.html?documentId=9cf929f0539911edbc04912defe897d1) 2022-10-24, paskelbta TAR 2022-10-24, i. k. 2022-21501*

351. Kai grąžintinų lėšų būsena yra "Patvirtintas" arba "Perduotas išieškojimui/nurašymui", galimas susirašinėjimas su projekto vykdytoju dėl grąžintinų lėšų, siunčiant pranešimus iš NORIS į DMS iš konkretaus projekto konkrečių grąžintinų lėšų pranešimų.

## **Skundo dėl grąžintinų lėšų ar prašymo dėl grąžintinų lėšų termino atidėjimo administravimas, grąžintinų lėšų duomenų keitimas**

352. NORIS naudotojas (finansininkas, projektų vadovas (DŠ, TP, VI projektų), pažeidimų kontrolės institucijos funkcijas atliekantis naudotojas), gavęs prašymą atidėti lėšų grąžinimo terminą (DMS pranešimą NORIS "Pranešimas dėl grąžintinų lėšų"), už NORIS ribų imasi veiksmų, nustatytų Mokėjimų administravimo procese, kad būtų priimtas sprendimas dėl grąžinimo termino atidėjimo.

353. Priėmus sprendimą tenkinti prašymą atidėti lėšų grąžinimo terminą, NORIS naudotojas (finansininkas, projektų vadovas (DŠ, TP, VI projektų), pažeidimų kontrolės institucijos funkcijas atliekantis naudotojas) NORIS pakeičia priimto sprendimo dėl grąžintinų lėšų duomenis, konkrečiame grąžintinų lėšų sprendime atlikdamas grąžinimo termino keitimą. NORIS priemonėmis pakeitus grąžintinų lėšų terminą, apie tai NORIS pranešimu DMS informuojamas projekto vykdytojas naujo grąžintinų lėšų termino tvirtinimo metu. Prie NORIS pranešimo DMS pridedamas sprendimas tenkinti prašymą atidėti lėšų grąžinimo terminą. Pakeistas grąžintinų lėšų terminas užrašomas ant pirminio grąžintinų lėšų termino ir tampa aktualiu grąžintinų lėšų terminu.

354. Jeigu sprendimas dėl grąžintinų lėšų buvo apskųstas teisės aktuose nustatyta tvarka, NORIS naudotojas (finansininkas, projektų vadovas (DŠ, TP, VI projektų), pažeidimų kontrolės institucijos funkcijas atliekantis naudotojas):

354.1.NORIS pakeičia priimto sprendimo dėl grąžintinų lėšų duomenis, konkrečiame grąžintinų lėšų sprendime atlikdamas grąžinimo termino keitimą, nustatydamas naują lėšų grąžinimo terminą, prie pirminiame sprendime dėl lėšų grąžinimo nurodyto termino pridėdamas 20 darbo dienų (per tiek laiko turi būti priimtas sprendimas dėl pateikto skundo). NORIS priemonėmis pakeitus grąžintinų lėšų terminą, apie tai NORIS pranešimu DMS informuojama skundą pateikusi institucija naujo grąžintinų lėšų termino tvirtinimo metu. Prie NORIS pranešimo DMS pridedamas raštas apie gautą skundą ir pradėtą jo nagrinėjimą. Kai administruojami Dvišalio bendradarbiavimo fondo, Techninės paramos ir programos valdymo išlaidų projektai, NORIS pranešimas DMS nesiunčiamas, susirašinėjimas vykdomas už NORIS ribų. Pakeistas grąžintinų lėšų terminas užrašomas ant pirminio grąžintinų lėšų termino ir tampa aktualiu grąžintinų lėšų terminu;

354.2.stabdo visus tolimesnius su grąžintinų lėšų administravimu susijusius veiksmus iki kol bus priimtas sprendimas dėl pateikto skundo.

355. Jeigu skundas dėl sprendimo dėl grąžintinų lėšų tenkinamas pilna apimtimi arba tenkinamas iš dalies ir jei:

355.1. grąžintinos lėšos neišskaičiuotos iš mokėjimo prašymo (-ų) arba negrąžintos į nurodytą asignavimų valdytojo sąskaitą, arba neatliktas lėšų atstatymas institucijos apskaitoje (jei taikoma), arba grąžintinos lėšos nedeklaruotos Finansinių mechanizmų valdybai (toliau – FMV), NORIS naudotojas (finansininkas, projektų vadovas (DŠ, TP, VI projektų), pažeidimų kontrolės institucijos funkcijas atliekantis naudotojas), per 2 darbo dienas nuo skundo dėl grąžintinų lėšų tenkinimo dienos, konkrečiame grąžintinų lėšų sprendime užregistruoja keitimą, patikslindamas (sumažindamas) grąžintinų lėšų sumą, 357 punkte nustatyta tvarka;

355.2. visos ar dalis grąžintinų lėšų išskaičiuotos iš mokėjimo prašymo (-ų) arba grąžintos į asignavimų valdytojo sąskaitą, arba atliktas lėšų atstatymas institucijos apskaitoje (jei taikoma), arba grąžintinos lėšos deklaruotos FMV, tinkamomis finansuoti dėl skundo tenkinimo tampančios išlaidos turi būti atstatytos, deklaruojant jas kitame (-uose) mokėjimo prašyme (-uose) ar išlaidų deklaracijoje (-ose). NORIS naudotojas (finansininkas, projektų vadovas (DŠ, TP, VI projektų), pažeidimų kontrolės institucijos funkcijas atliekantis naudotojas) apie tai skundą pateikusią instituciją informuojama NORIS pranešimu DMS (konkrečių grąžintinų lėšų pranešimuose pasirenkamas "Pranešimas dėl grąžintinų lėšų"). Kai administruojami Dvišalio bendradarbiavimo fondo, Techninės paramos ir programos valdymo išlaidų projektai, NORIS pranešimas DMS nesiunčiamas, susirašinėjimas vykdomas už NORIS ribų.

356. Jei skundas dėl sprendimo dėl grąžintinų lėšų netenkinamas, NORIS naudotojas (finansininkas, projektų vadovas (DŠ, TP, VI projektų), pažeidimų kontrolės institucijos funkcijas atliekantis naudotojas) apie tai skundą pateikusią instituciją informuojama NORIS pranešimu DMS (konkrečių grąžintinų lėšų pranešimuose pasirenkamas "Pranešimas dėl grąžintinų lėšų"). Kai administruojami Dvišalio bendradarbiavimo fondo, Techninės paramos ir programos valdymo išlaidų projektai, NORIS pranešimas DMS nesiunčiamas, susirašinėjimas vykdomas už NORIS ribų.

357. Grąžintinų lėšų sprendimo duomenų keitimas (sumažinant grąžintinų lėšų sumą) atliekamas tokia tvarka:

357.1.NORIS naudotojas (finansininkas, projektų vadovas (DŠ, TP, VI projektų), pažeidimų kontrolės institucijos funkcijas atliekantis naudotojas) konkrečiame grąžintinų lėšų sprendime inicijuoja keitimą. Grąžintinų lėšų keitimo būsena tampa "Užregistruotas";

357.2.NORIS naudotojas (finansininkas, projektų vadovas (DŠ, TP, VI projektų), pažeidimų kontrolės institucijos funkcijas atliekantis naudotojas), per klaidą užregistravęs grąžintinų lėšų keitimą, NORIS priemonėmis grąžintinų lėšų keitimo registraciją anuliuoja. Grąžintinų lėšų keitimas įgauna būseną "Anuliuota". Atlikti tolesnių veiksmų su anuliuotu grąžintinų lėšų keitimu nebegalima;

357.3.NORIS naudotojas (finansininkas, projektų vadovas (DŠ, TP, VI projektų), pažeidimų kontrolės institucijos funkcijas atliekantis naudotojas), pakoregavęs ir baigęs grąžintinų lėšų sprendimo duomenų įvedimą, už NORIS ribų parengia raštą dėl grąžintinų lėšų ir informuoja NORIS naudotoją, atsakingą už grąžintinų lėšų patikrinimą ir patvirtinimą (finansininko vadovą, projektų vadovo vadovą, pažeidimų kontrolės institucijos funkcijas atliekantį naudotoją), kad NORIS galima atlikti grąžintinų lėšų tikrinimo ir tvirtinimo veiksmus;

357.4.NORIS naudotojas, atsakingas už grąžintinų lėšų sprendimo patikrinimą ir patvirtinimą (finansininko vadovas, projektų vadovo vadovas, pažeidimų kontrolės institucijos funkcijas atliekantis naudotojas), patikrinęs NORIS užregistruotą grąžintinų lėšų keitimą, jį NORIS priemonėmis patvirtina. Grąžintinų lėšų keitimo būsena tampa "Patvirtintas" ir atvaizduojama konkrečių grąžintinų lėšų metaduomenyse. Būsenos keitimo metu turi būti įvedama sprendimo dėl lėšų grąžinimo duomenų keitimo data, pridedamas dokumentas, pagrindžiantis sprendimo dėl lėšų grąžinimo duomenų keitimą ir išsiunčiamas NORIS pranešimas DMS naudotojui.

357.5.Patvirtinti grąžintinų lėšų keitimo duomenys užrašomi ant pirminių grąžintinų lėšų duomenų ir tampa aktualiais grąžintinų lėšų duomenimis.

358. Grąžintinų lėšų sprendimo duomenų keitimas galimas iki grąžintinų lėšų suma tampa lygi "0". Kai grąžintinų lėšų suma tampa lygi "0", grąžintinų lėšų būsena tampa "Baigtas". Su baigtomis grąžintinomis lėšomis atlikti veiksmų nebegalima, išskyrus keisti grąžintinų lėšų deklaruotinumo datą, kaip nustatyta 350 punkte.

#### **Grąžinamų lėšų duomenų administravimas**

359. NORIS naudotojas (finansininkas, projektų vadovas (DŠ, TP, VI projektų), pažeidimų kontrolės institucijos funkcijas atliekantis naudotojas), iš institucijos, kuriai turėjo būti grąžintos lėšos, gavęs informaciją apie lėšų grąžinimą į sprendime dėl lėšų grąžinimo nurodytą asignavimų valdytojo sąskaitą, užregistruoja grąžintas lėšas projekto konkretaus grąžintinų lėšų sprendimo grąžinimo modulyje. NORIS naudotojui (finansininkui, projektų vadovui (DŠ, TP, VI projektų), pažeidimų kontrolės institucijos funkcijas atliekančiam naudotojui) NORIS užregistravus grąžintas lėšas, jų būsena tampa "Užregistruotas".

360. NORIS naudotojas (finansininkas, projektų vadovas (DŠ, TP, VI projektų), pažeidimų kontrolės institucijos funkcijas atliekantis naudotojas), registruodamas lėšų grąžinimą, pasirenka lėšų grąžinimo būdą "Apmokėjimas" arba "Nurašymas". Grąžintinų lėšų grąžinimo būdas "Apmokėjimas" pasirenkamas tuomet, kai grąžintos ir (arba) išieškotos visos ar dalis grąžintinų lėšų. Grąžintinų lėšų grąžinimo būdas "Nurašymas" pasirenkamas tuomet, kai priimamas sprendimas negrąžintas lėšas nurašyti teisės aktų nustatyta tvarka ir grąžintinų lėšų būsena yra "Perduotas išieškojimui/nurašymui".

361. Kai NORIS naudotojas (finansininkas, projektų vadovas (DŠ, TP, VI projektų), pažeidimų kontrolės institucijos funkcijas atliekantis naudotojas) NORIS užregistruoja, kad buvo grąžintos (arba nurašytos) visos sprendime dėl lėšų grąžinimo nurodytos lėšos, užregistruotus grąžintų lėšų duomenis perduoda tikrinti NORIS naudotojui, atsakingam už grąžintų lėšų duomenų patvirtinimą (finansininko vadovui, projekto vadovo vadovui, pažeidimų kontrolės institucijos funkcijas atliekančiam naudotojui). NORIS naudotojui, atsakingam už grąžintų lėšų duomenų patvirtinimą (finansininko vadovui, projekto vadovo vadovui, pažeidimų kontrolės institucijos funkcijas atliekančiam naudotojui), patvirtinus grąžintas lėšas, grąžintų lėšų būsena tampa ..Patvirtintas", o grąžintinų lėšų būsena tampa "Baigtas". Su baigtomis grąžintinomis lėšomis atlikti veiksmų nebegalima, išskyrus keisti grąžintinų lėšų deklaruotinumo datą, kaip nustatyta 350 punkte.

362. Kai NORIS naudotojas (finansininkas, projektų vadovas (DŠ, TP, VI projektų), pažeidimų kontrolės institucijos funkcijas atliekantis naudotojas) NORIS užregistruoja, kad buvo grąžintos ne visos sprendime dėl lėšų grąžinimo nurodytos lėšos, užregistruotus grąžintų lėšų duomenis perduoda tikrinti NORIS naudotojui, atsakingam už grąžintų lėšų duomenų patvirtinimą (finansininko vadovui, projekto vadovo vadovui, pažeidimų kontrolės institucijos funkcijas atliekančiam naudotojui). NORIS naudotojui, atsakingam už grąžintų lėšų duomenų patvirtinimą (finansininko vadovui, projekto vadovo vadovui, pažeidimų kontrolės institucijos funkcijas atliekančiam naudotojui), patvirtinus grąžintas lėšas, grąžintų lėšų būsena tampa "Patvirtintas", o, kai užregistruotų grąžintinų lėšų suma tampa lygi "0", grąžintinų lėšų būsena automatiškai pasikeičia į "Baigtas". Su baigtomis grąžintinomis lėšomis atlikti veiksmų nebegalima, išskyrus keisti grąžintinų lėšų deklaruotinumo datą, kaip nustatyta 350 punkte.

363. Jei grąžintinų lėšų sprendime buvo nurodytas išskaičiavimas iš sumos, mokėtinos pagal projekto vykdytojo pateiktą (-us) mokėjimo prašymą (-us), NORIS naudotojas (finansininkas, projektų vadovas (DŠ, TP, VI projektų), pažeidimų kontrolės institucijos funkcijas atliekantis naudotojas) atlieka veiksmus, nurodytus 257 punkte. Išskaičiavus grąžinamas lėšas iš sumos, mokėtinos pagal pateiktą mokėjimo prašymą, NORIS automatiškai sugeneruoja grąžinimą. Kai grąžintinos lėšos iš mokėjimo prašymo yra išskaičiuojamos dalimis, grąžintinų lėšų būsena "Patvirtinta" išlieka iki kol nebus grąžintos visos NORIS suvestos grąžintinos lėšos, o išskaičiavus visas grąžintinas lėšas, grąžintinų lėšų būsena tampa "Baigtas".

364. Apie užregistruotas ir patvirtintas grąžintas lėšas DMS naudotojas informuojamas DMS įvykiu.

365. NORIS naudotojas (finansininkas, projektų vadovas (DŠ, TP, VI projektų), pažeidimų kontrolės institucijos funkcijas atliekantis naudotojas), gavęs informaciją, kad visos ar dalis lėšų nebuvo grąžintos per sprendime dėl lėšų grąžinimo nurodytą terminą, per 10 darbo dienų nuo šios informacijos gavimo dienos:

365.1.NORIS pranešimais DMS (konkrečių grąžintinų lėšų pranešimuose pasirenka "Pranešimas dėl grąžintinų lėšų") projekto vykdytoją informavęs apie lėšų grąžinimo termino atidėjimą skaičiuojant palūkanas (kai taikoma), NORIS palūkanas užregistruoja šio skyriaus poskyryje "Grąžintinų lėšų registravimas, anuliavimas ir patvirtinimas" nustatyta tvarka, pasirinkdamas grąžintinų lėšų tipą "Palūkanos";

365.2. NORIS pranešimu DMS (konkrečių grąžintinų lėšų pranešimuose pasirenka "Pranešimas dėl grąžintinų lėšų") informuoja lėšas turinčią grąžinti instituciją (taikoma biudžetinei įstaigai, išlaikomai Lietuvos Respublikos valstybės biudžeto lėšomis), kad ši per 6 mėnesius nuo metų, kuriais baigėsi sprendime nurodytas lėšų grąžinimo terminas, per DMS turi pateikti Lietuvos Respublikos Vyriausybės 2005 m. gegužės 30 d. nutarime Nr. 590 "Dėl Finansinės paramos ir bendrojo finansavimo lėšų grąžinimo į Lietuvos Respublikos valstybės biudžetą taisyklių patvirtinimo" nustatytos formos prašymą padengti Mechanizmų lėšų skolą Lietuvos Respublikos valstybės biudžeto lėšomis ir (arba) nurašyti bendrojo finansavimo ir kitų reikalaujamų pagal teisės aktus ir (ar) Mechanizmų lėšų skyrimo sutartis grąžintinų lėšų skolą. Kai administruojami Dvišalio bendradarbiavimo fondo, Techninės paramos ir programos valdymo išlaidų projektai, NORIS pranešimas DMS nesiunčiamas, susirašinėjimas vykdomas už NORIS ribų;

365.3. NORIS pranešimu DMS (konkrečių grąžintinų lėšų pranešimuose pasirenka "Pranešimas dėl grąžintinų lėšų") informuoja lėšas turinčią grąžinti instituciją (taikoma nebiudžetinei įstaigai, neišlaikomai Lietuvos Respublikos valstybės biudžeto lėšomis), kad reikalavimo teisė į negrąžintą sumą perduota Centralizuotai valdomo valstybės turto valdytojui. Kai administruojami Dvišalio

bendradarbiavimo fondo, Techninės paramos ir programos valdymo išlaidų projektai, NORIS pranešimas DMS nesiunčiamas, susirašinėjimas vykdomas už NORIS ribų.

### **Skolos išieškojimo ir (arba) nurašymo duomenų administravimas**

366. NORIS naudotojas (finansininkas, projektų vadovas (DŠ, TP, VI projektų), pažeidimų kontrolės institucijos funkcijas atliekantis naudotojas), gavęs teisės aktų nustatyta tvarka parengtą sprendimą dėl skolos nurašymo ir (arba) padengimo, per 5 darbo dienas nuo informacijos gavimo dienos, konkrečiame grąžintinų lėšų sprendime NORIS pakeičia grąžintinų lėšų sprendimo būseną į "Perduotas išieškojimui/nurašymui".

367. NORIS naudotojas (finansininkas, projektų vadovas (DŠ, TP, VI projektų), pažeidimų kontrolės institucijos funkcijas atliekantis naudotojas), gavęs informaciją apie parengtą ir (arba) nurašytą skolą, per 5 darbo dienas nuo informacijos gavimo dienos, NORIS užregistruoja lėšų grąžinimą šio skyriaus poskyryje "Lėšų grąžinamo duomenų administravimas" nustatyta tvarka, pasirinkdamas lėšų grąžinimo būdą "Nurašymas".

368. NORIS naudotojas (finansininkas, projektų vadovas (DŠ, TP, VI projektų), pažeidimų kontrolės institucijos funkcijas atliekantis naudotojas), iš Centralizuotai valdomo valstybės turto valdytojo gavęs informaciją apie išieškotą visą ar dalį negrąžintos sumos, per 5 darbo dienas nuo informacijos gavimo dienos, NORIS užregistruoja lėšų grąžinimą šio skyriaus poskyryje "Lėšų grąžinamo duomenų administravimas" nustatyta tvarka, pasirinkdamas lėšų grąžinimo būdą "Apmokėjimas".

#### **20. DUOMENŲ ANALIZĖS ATASKAITŲ FORMAVIMAS**

369. NORIS naudotojas (projektus prižiūrintis asmuo, projektų vadovas, projektų vadovo vadovas, finansininkas, finansininko vadovas, pažeidimų kontrolierius, pažeidimų kontrolieriaus vadovas, pažeidimų kontrolės institucijos funkcijas atliekantis naudotojas, peržiūros teisę turintis naudotojas, teisininkas, visų programų projektų peržiūros teisę turintis naudotojas, asmuo, atsakingas už deklaravimą), atsižvelgiant į turimą konkrečios duomenų analizės ataskaitos peržiūros teisę, NORIS ataskaitų modulyje gali suformuoti ir peržiūrėti šias NORIS duomenų analizės ataskaitas:

- 369.1. P8 Vertinimų ataskaitą;
- 369.2. P13 Patirtų išlaidų pagrindimo dokumentų ataskaitą;
- 369.3. P14 Pirkimų ataskaitą;
- 369.4. P30 Planuojamų mokėjimo prašymų ataskaitą;
- 369.5. P31 Paramos ir bendrojo finansavimo lėšų įsisavinimo būklės ataskaitą;
- 369.6. P32 Programų rodiklių vykdymo ataskaitą;
- 369.7. P33 Darbuotojų užimtumo ir terminų vykdymo ataskaitą;
- 369.8. P34 Informacijos tęstinumo periodui ataskaita;
- 369.9. P36 Deklaruotinų išlaidų ataskaitą;
- 369.10. P51 Ataskaitą tarpžinybinei mokestinių duomenų saugyklai.

370. NORIS duomenų analizės ataskaitoje atvaizduojami duomenys, NORIS užfiksuoti iki praėjusios paros vidurnakčio.

371. NORIS duomenų analizės ataskaitoje duomenys atvaizduojami vadovaujantis Taisyklėse nustatyta galimybių peržiūrėti ir tvarkyti NORIS duomenis duomenų tvarkytojui ribojimo tvarka.

372. NORIS naudotojas, turintis teisę peržiūrėti konkrečią NORIS duomenų analizės ataskaitą, konkrečioje NORIS duomenų analizės ataskaitoje užpildo ataskaitos formavimo parametrus. Jei NORIS naudotojas neužpildo konkrečios NORIS duomenų analizės ataskaitos formavimo

parametrų, suformuotoje ataskaitoje pateikiami visi konkrečiai ataskaitai priskirtini NORIS duomenys.

373. NORIS duomenų analizės ataskaita suformuojama XLS (X) formatu ir NORIS pateikiama suformuotų ataskaitų dalyje.

### **21. FINANSINĖS ATASKAITOS<sup>6</sup> RENGIMAS**

374. Asmuo, atsakingas už deklaravimą, finansinę ataskaitą MAFT nustatytais terminais ir tvarka rengia deklaravimo modulyje konkrečioje programoje sukurdamas tam tikro ataskaitinio laikotarpio finansinę ataskaitą. Sukūrus finansinę ataskaitą, jos būseną tampa "Užregistruota".

375. Asmuo, atsakingas už deklaravimą, rengdamas finansinę ataskaitą, atlieka šiuos veiksmus:

375.1.įsitikina, kad į NORIS yra suvesti visi atitinkamo ataskaitinio laikotarpio duomenys (pavyzdžiui, įvesti atitinkamos atitinkamo laikotarpio programos operatorių ir (arba) programos partnerių mokėjimo prašymų duomenys) ir jie atitinka duomenų įtraukimo į finansinę ataskaitą reikalavimus, nustatytus MAFT;

375.2.sugeneruoja finansinę ataskaitą NORIS;

375.3.suformuoja atitinkamo atsiskaitymo laikotarpio P36 Deklaruotinų išlaidų ataskaitą;

375.4. patikrina, ar sugeneruotos finansinės ataskaitos duomenys sutampa su suformuotos P36 Deklaruotinų išlaidų ataskaitos duomenimis ir, jei:

375.4.1. duomenys sutampa, atlieka veiksmus, nustatytus 375.5 papunktyje;

375.4.2. duomenys nesutampa, imasi veiksmų, kad nustatyti trūkumai būtų ištaisyti. Tai yra, NORIS duomenis patikslina pats arba juos įpareigoja patikslinti kitą NORIS naudotoją. Patikslinus NORIS duomenis, asmuo, atsakingas už deklaravimą, iš naujo sugeneruoja finansinę ataskaitą ir (arba) suformuoja P36 Deklaruotinų išlaidų ataskaitą ir imasi veiksmų, nustatytų 375.4 papunktyje;

375.5. į sugeneruotą finansinę ataskaitą suveda prašomą (-as) pervesti sumą (-as) pagal kiekvieną programos rezultatą vadovaudamasis 2014–2021 m. Europos ekonominės erdvės ir Norvegijos finansinių mechanizmų lėšų administravimo informacinėje sistemoje (toliau – GRACE) parengtos finansinės ataskaitos duomenimis, dviejų skaičių po kablelio tikslumu, Tvirtinančiosios institucijos nustatyta tvarka.

*Papunkčio pakeitimai:*

 $\overline{a}$ 

*Nr[. 2022/8-426,](https://www.e-tar.lt/portal/legalAct.html?documentId=9cf929f0539911edbc04912defe897d1) 2022-10-24, paskelbta TAR 2022-10-24, i. k. 2022-21501*

375.6.NORIS priemonėmis baigia duomenų įvedimą ir, kai:

375.6.1. rengiama tarpinė finansinė ataskaita, už NORIS ribų apie parengtą finansinę ataskaitą informuoja NORIS naudotoją, atsakingą už finansinės ataskaitos patikrinimą ir pateikimą tvirtinančiajai institucijai (finansininko vadovą, projektų vadovo vadovą);

375.6.2. kai rengiama galutinė finansinė ataskaita, už NORIS ribų MAFT 114 punkte ir vidaus procedūrų nustatyta tvarka suderinęs pagal donorų nustatytą formą parengtą galutinę programos, Dvišalio bendradarbiavimo fondo ar Techninės paramos įgyvendinimo ataskaitą bei jos finansinį priedą, apie parengtą ir suderintą finansinę ataskaitą informuoja NORIS naudotoją, atsakingą už finansinės ataskaitos patikrinimą ir pateikimą tvirtinančiajai institucijai (finansininko vadovą, projektų vadovo vadovą).

376. NORIS naudotojas, atsakingas už finansinės ataskaitos patikrinimą ir pateikimą tvirtinančiajai institucijai (finansininko vadovas, projektų vadovo vadovas), finansinę ataskaitą patikrina ir, jei finansinės ataskaitos duomenys yra:

<sup>6</sup> Tai tarpinė programos, Dvišalio bendradarbivimo fondo ir Techninės paramos finansinė ataskaita; galutinės programos, Dvišalio bendradarbiavimo fondo ir Techninės paramos ataskaitos finansinis priedas.

376.1.teisingi, ją NORIS priemonėmis perduoda tikrinti tvirtinančiajai institucijai. Finansinės ataskaitos perdavimo tvirtinančiajai institucijai metu yra išsiunčiamas NORIS pranešimas tvirtinančiosios institucijos funkcijas atliekančiam (-tiems) NORIS naudotojui (-ams). Būsenos keitimo lange tvirtinančiajai institucijai pridedama programos operatoriaus arba Dvišalio bendradarbiavimo fondo administratoriaus vadovo ar jo įgalioto asmens pasirašyta finansinė ataskaita ir P36 Deklaruotinų išlaidų ataskaitą. Finansinę ataskaitą perdavus tvirtinančiajai institucijai, jos būsena tampa "Perduota TVI". Atlikti veiksmų su perduota finansine ataskaita nebegalima;

376.2. neteisingi, už NORIS ribų informuoja asmenį, atsakingą už deklaravimą, kad NORIS pateikti finansinės ataskaitos duomenys yra neteisingi ir turi būti patikslinti. Asmuo, atsakingas už deklaravimą, NORIS priemonėmis patikslina finansinės ataskaitos duomenis pagal pateiktas pastabas ir apie tai už NORIS ribų informuoja NORIS naudotoją, atsakingą už finansinės ataskaitos patikrinimą ir pateikimą tvirtinančiajai institucijai (finansininko vadovas, projektų vadovo vadovas). Toliau NORIS naudotojas, atsakingas už finansinės ataskaitos patikrinimą ir pateikimą tvirtinančiajai institucijai (finansininko vadovas, projektų vadovo vadovas), imasi veiksmų, nustatytų 376 punkte.

377. Tvirtinančiosios institucijos funkcijas atliekantis naudotojas, gavęs pranešimą apie pateiktą finansinę ataskaitą, NORIS priemonėmis pažymi, kad pradeda finansinės ataskaitos tikrinimą. Finansinės ataskaitos būsena tampa "Tikrinama TVI".

378. Tvirtinančiosios institucijos funkcijas atliekantis naudotojas patikrina pateiktą finansinę ataskaitą ir, jei nustato, kad:

378.1.finansinė ataskaita yra parengta be klaidų, prie finansinės ataskaitos rinkmenų prideda pasirašytą donorams perduotą finansinę ataskaitą ir NORIS priemonėmis pažymi, kad finansinė ataskaita yra perduota FMV. Būsenos keitimo metu skiltyje "Deklaravimo FMV data" turi būti nurodoma finansinės ataskaitos pateikimo donorams data;

378.2.finansinė ataskaita yra parengta su klaidomis, ją NORIS priemonėmis grąžina programos operatoriui (kai administruojama programa) arba Dvišalio bendradarbiavimo fondo administratoriui (kai administruojamas Dvišalio bendradarbiavimo fondas), arba CPVA (kai administruojama Techninė parama). Finansinės ataskaitos būsena tampa "Grąžinta PO". Būsenos keitimo lange turi būti nurodomos finansinės ataskaitos grąžinimo priežastys.

379. Asmuo, atsakingas už deklaravimą, apie grąžintą finansinę ataskaitą informuojamas NORIS įvykiu. Asmuo, atsakingas už deklaravimą, finansinės ataskaitos duomenis patikslina 375 punkte nustatyta tvarka ir NORIS priemonėmis užbaigia duomenų įvedimą. Toliau atliekami veiksmai, nustatyti 376-378 punktuose.

380. Tvirtinančiosios institucijos funkcijas atliekantis naudotojas, gavęs informaciją:

380.1. apie donorų patvirtintą finansinę ataskaitą ir pagal pateiktą finansinę ataskaitą pervestas lėšas, NORIS konkrečios programos konkrečioje finansinėje ataskaitoje įveda gautą sumą pagal kiekvieną programos rezultatą, nurodo lėšų gavimo datą ir baigia duomenų įvedimą. Kai finansinėje ataskaitoje nurodyta prašoma pervesti suma nesutampa su įvesta gauta suma, papildomai turi būti nurodomos tokio nuokrypio priežastys. Toliau atliekami veiksmai, nustatyti 381 punkte;

380.2. apie donorų atmestą finansinę ataskaitą, NORIS priemonėmis ją grąžina programos operatoriui (kai administruojama programa) arba Dvišalio bendradarbiavimo fondo administratoriui (kai administruojamas Dvišalio bendradarbiavimo fondas), arba CPVA (kai administruojama Techninė parama). Finansinės ataskaitos būsena tampa "Grąžinta PO". Būsenos keitimo lange turi būti nurodomos finansinės ataskaitos grąžinimo priežastys. Būsenos keitimo metu "Deklaruotinumo FMV data" pašalinama visuose mokėjimo prašymų ir grąžintinų lėšų, kurie buvo įtraukti ir deklaruoti finansinėje ataskaitoje, įrašuose. Toliau atliekami veiksmai, nustatyti 379 punkte.

381. Tvirtinančiosios institucijos funkcijas atliekantis naudotojas, baigęs pagal pateiktą finansinę ataskaitą gautų lėšų duomenų įvedimą, NORIS priemonėmis pažymi, kad finansinė ataskaita yra patvirtinta FMV. Finansinės ataskaitos būsena tampa "Patvirtinta FMV". Atlikti tolesnių veiksmų su FMV patvirtinta finansine ataskaita nebegalima.

382. Asmuo, atsakingas už deklaravimą, apie pasikeitusias finansinės ataskaitos būsenas informuojamas įvykiais.

\_\_\_\_\_\_\_\_\_\_\_\_\_\_\_\_\_\_\_\_\_\_\_\_\_\_\_\_\_\_\_\_\_\_\_\_\_\_\_

#### **Priedų pakeitimai:**

1 priedas *Priedo pakeitimai: Nr[. 2021/8-234,](https://www.e-tar.lt/portal/legalAct.html?documentId=4dbdfbb0f46611eb9f09e7df20500045) 2021-08-03, paskelbta TAR 2021-08-03, i. k. 2021-16999 Nr[. 2022/8-426,](https://www.e-tar.lt/portal/legalAct.html?documentId=9cf929f0539911edbc04912defe897d1) 2022-10-24, paskelbta TAR 2022-10-24, i. k. 2022-21501*

2 priedas

#### **Pakeitimai:**

1.

VšĮ Centrinė projektų valdymo agentūra, Įsakymas

Nr[. 2020/8-381,](https://www.e-tar.lt/portal/legalAct.html?documentId=622855403bb211eb8d9fe110e148c770) 2020-12-11, paskelbta TAR 2020-12-11, i. k. 2020-27094

Dėl 2020 m. liepos 31 d. įsakymo Nr. 2020/8-247 "Dėl 2014–2021 m. Europos ekonominės erdvės ir Norvegijos finansinių mechanizmų administravimo ir procesų automatizavimo informacinės sistemos naudojimo taisyklių patvirtinimo" pakeitimo

2.

VšĮ Centrinė projektų valdymo agentūra, Įsakymas

Nr[. 2021/8-234,](https://www.e-tar.lt/portal/legalAct.html?documentId=4dbdfbb0f46611eb9f09e7df20500045) 2021-08-03, paskelbta TAR 2021-08-03, i. k. 2021-16999

Dėl viešosios įstaigos Centrinės projektų valdymo agentūros direktoriaus 2020 m. liepos 31 d. įsakymo Nr. 2020/8-247 "Dėl 2014–2021 m. Europos ekonominės erdvės ir Norvegijos finansinių mechanizmų administravimo ir procesų automatizavimo informacinės sistemos naudojimo taisyklių patvirtinimo" pakeitimo

3.

VšĮ Centrinė projektų valdymo agentūra, Įsakymas

Nr[. 2022/8-426,](https://www.e-tar.lt/portal/legalAct.html?documentId=9cf929f0539911edbc04912defe897d1) 2022-10-24, paskelbta TAR 2022-10-24, i. k. 2022-21501

Dėl viešosios įstaigos Centrinės projektų valdymo agentūros direktoriaus 2020 m. liepos 31 d. įsakymo Nr. 2020/8-247 "Dėl 2014–2021 m. Europos ekonominės erdvės ir Norvegijos finansinių mechanizmų administravimo ir procesų automatizavimo informacinės sistemos naudojimo taisyklių patvirtinimo" pakeitimo